# **Determinación de bosque acorde a la definición de Ley Forestal 7575 de Costa Rica** *Manual de procedimientos*

Jorge Fallas Febrero 2019

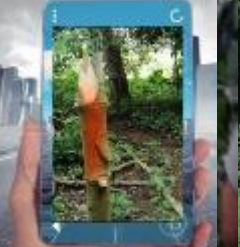

#### Contenido

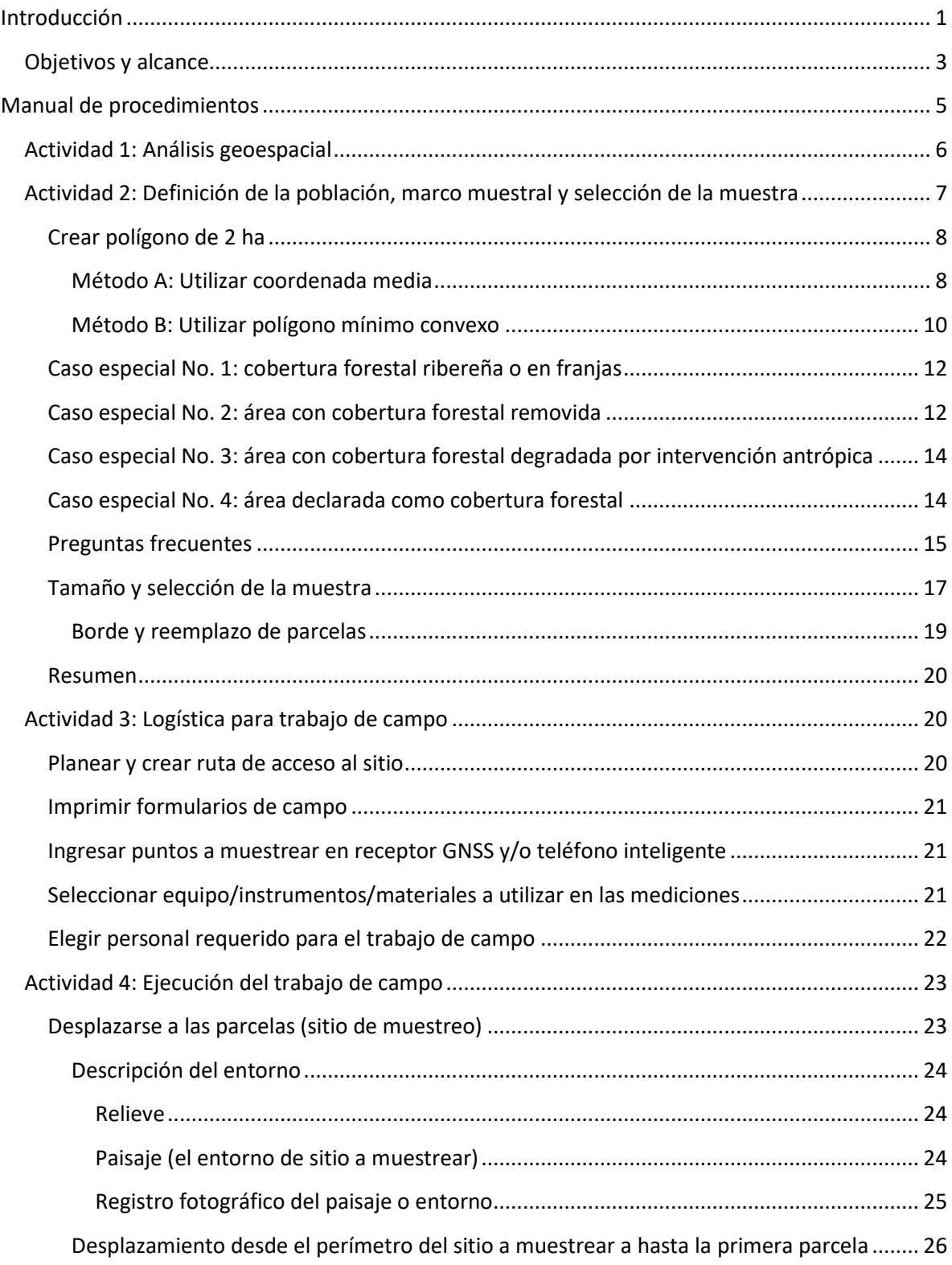

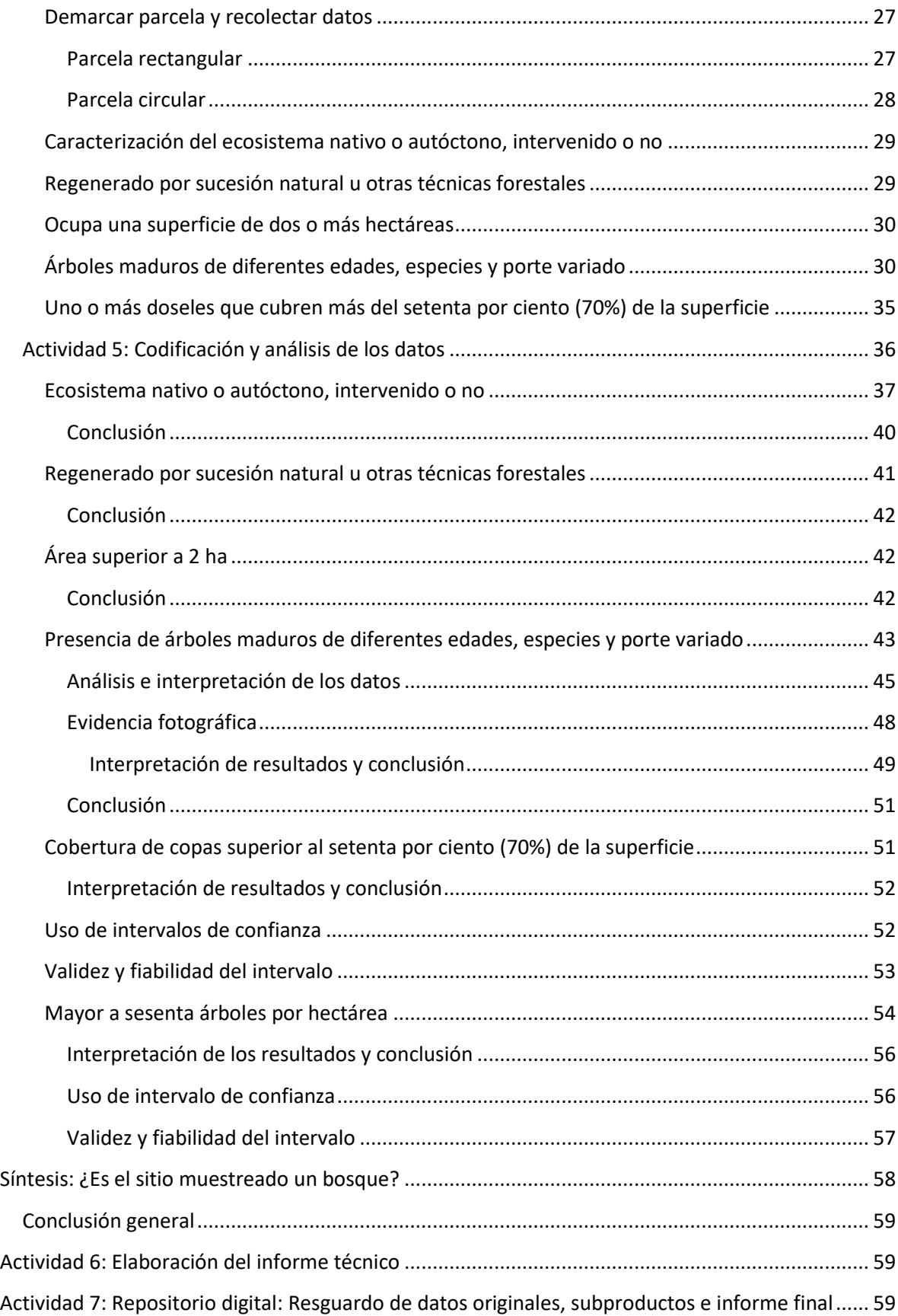

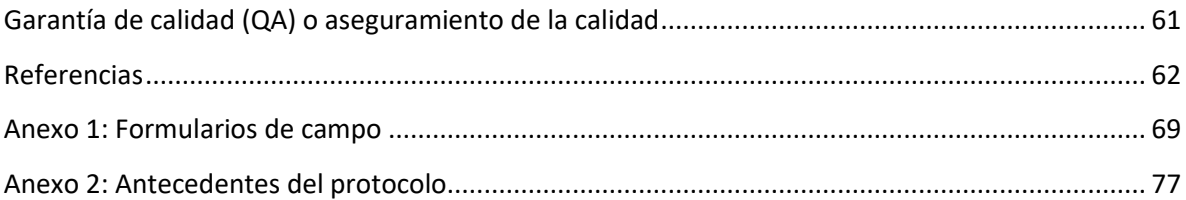

## ⊚⊕⊛⊚

El presente documento es gratuito y se distribuye bajo la Licencia de *Creative Commons* [Atribución-NoComercial-CompartirIgual 4.0 Internacional;](http://creativecommons.org/licenses/by-nc-sa/4.0/) la cual le permite copiar y redistribuir el material en cualquier medio o formato; remezclar, transformar y crear a partir del material siempre y cuando se de crédito al autor y se licencia la nueva creación, en términos idénticos [\(http://creativecommons.org/\)](http://creativecommons.org/). Si usted no está seguro sobre lo que puedes hacer dentro de los términos de esta licencia, le ruego contactarme *Jfallas56@gmail.com* y con gusto le aconsejaré sobre si lo que desea hacer es aceptable. Esta obra no se puede comercializar sin el permiso expreso del autor; sin embargo se anima al lector(a) a utilizar el manual como texto en cursos de capacitación, incluso cuando el curso sea de naturaleza comercial.

Cita sugerida: Fallas Jorge. 2019. Determinación de bosque acorde a la definición de ley Forestal 7575 de Costa Rica. Manual de procedimientos. San José, Costa Rica. 80 p.

[Jfallas56@gmail.com](mailto:Jfallas56@gmail.com) Skype: jorge.fallas.gamboa

#### <span id="page-4-0"></span>Introducción

 $\overline{\phantom{a}}$ 

El bosque y sus servicios ecosistémicos<sup>1</sup> (Ej. madera, agua, belleza escénica, esparcimiento, regulación hidrológica) son parte integral del ambiente y, por lo tanto, al tenor del artículo 50 de la Constitución Política de Costa Rica<sup>2</sup> el Estado debe resguardarlo como parte de su mandato de mantener un ambiente sano y ecológicamente equilibrado. Sin embargo y a pesar de la exigencia e importancia del mandato, dicha tutela no se puede realizar de manera arbitraria o antojadiza.

La legislación también exige que todo acto del Estado en materia ambiental debe estar sustentado en criterios objetivos, apoyados en estudios técnicos y científicos. Este principio, conocido como objetivación de la tutela ambiental o de la vinculación a la ciencia y a la técnica, se expresa de manera clara en los siguientes artículos de la Ley General de la Administración No. 6227 de 1978 y sus reformas:

- "La actividad de los entes públicos deberá estar sujeta en su conjunto a los principios fundamentales del servicio público, para asegurar su continuidad, su eficiencia, su adaptación a todo cambio en el régimen legal o en la necesidad social que satisfacen y la igualdad en el trato de los destinatarios, usuarios o beneficiarios (Artículo 4).
- "En ningún caso podrán dictarse actos contrarios a reglas unívocas de la ciencia o de la técnica, o a principios elementales de justicia, lógica o conveniencia" (Art. 6, inciso 1).
- "Se entenderán incorporadas al ordenamiento, para este efecto, las reglas técnicas y científicas de sentido unívoco y aplicación exacta, en las circunstancias del caso" (Art. 158, inciso 4).
- $\checkmark$  "La actuación administrativa se realizará con arreglo a normas de economía, simplicidad, celeridad y eficiencia (Art. 269, inciso 1).

En materia forestal, el principio de irreductibilidad del bosque en terrenos privados establece que, el área ocupada por bosques y en terrenos de aptitud forestal es irreducible por acciones antropogénicas como incendios, talas y construcciones ilegales, entre otros, por considerarse una actividad nociva para el ambiente que contraviene lo estipulado en el artículo 50 Constitucional (Tribunal de Casación Penal, votos No. 366- 2003, 396-2003, 450-2003 y 964-2007). El acceso y uso sostenible de los recursos forestales por parte de los administrados está normado en el "Reglamento para el trámite de los permisos y control del aprovechamiento maderable, en terrenos de uso agropecuario, sin bosque y situaciones especiales en Costa Rica" (Decreto N° 38863-MINAE, La Gaceta Nº 66, martes 7 de abril del 2015).

Por otro lado, la Contraloría General de la República indica en su informe Nº DFOE-PGAA-7-2008 del 30 de mayo del 2008, que la ausencia de instrumentos normativos que solventen situaciones como falta de

<sup>1</sup> El Convenio sobre la Diversidad Biológica (CDB) es un tratado internacional jurídicamente vinculante que promueve la conservación de la diversidad biológica (genética, especies y ecosistemas), la utilización sostenible de sus componentes y la participación justa y equitativa en los beneficios que se deriven de la utilización de los recursos genéticos. Su objetivo general es promover medidas que conduzcan a un futuro sostenible.

 $<sup>2</sup>$  Un ambiente sano y ecológicamente equilibrado es un derecho fundamental de todo ciudadano.</sup>

estandarización de trámites y procedimientos para tramitación de permisos forestales entre las diferentes Áreas de Conservación, la atención de la problemática de extracción de árboles en potreros y el control de la tala ilegal, le impide al Sistema Nacional de Áreas de Conservación (SINAC) llevar a cabo una gestión eficiente en materia de aprovechamiento sostenible del recurso forestal.

El artículo 3 de la Ley Forestal 7575 de 1996 define el concepto de bosque, sin embargo, a la fecha, no existe una metodología o protocolo oficial, estándar y sustentado en los principios de la ciencia y la técnica que permita a los involucrados en la gestión, uso, administración y tutela de los recursos forestales del país materializar de manera unívoca la definición de bosque en el terreno.

Este vacío técnico-científico promueve múltiples interpretaciones y materializaciones en el campo, lo que a su vez ocasiona ineficiencias, dudas técnicas y confusión; promueve la discrecionalidad y a la vez vulnera la seguridad jurídica que permite el acceso a los recursos forestales por parte de los administrados. En última instancia, por un lado, se vulnera la tutela al derecho de un ambiente sano y equilibrado y por otro se limita el acceso y uso sostenible de los recursos de la biodiversidad a la sociedad costarricense.

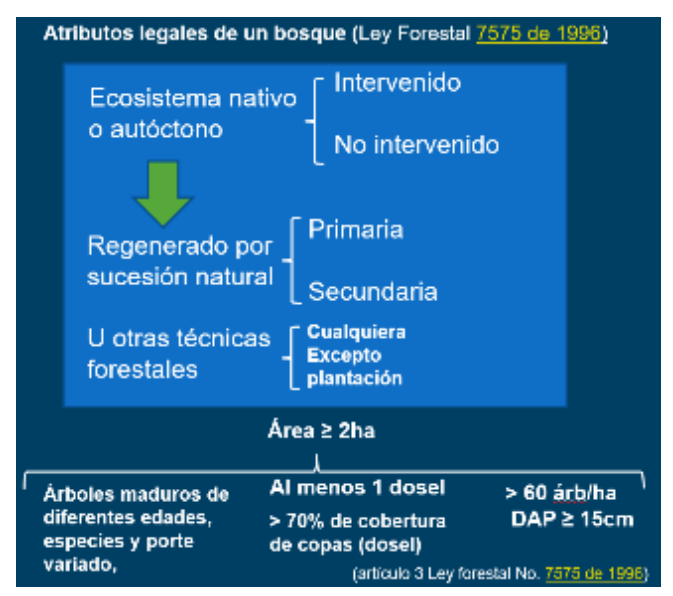

Figura 1: Elementos de la definición de bosque del artículo 3 de la Ley Forestal No. 7575 de 1996.

Al analizar, interpretar y utilizar el presente manual de procedimientos se debe considerar la visión o intencionalidad que los legisladores expresaron en los objetivos de la Ley Forestal No. 7575 de 1996:

#### **ARTÍCULO 1.- Objetivos**

"La presente ley establece, como función esencial y prioritaria del Estado, velar por la conservación, protección y administración de los bosques naturales y por la producción, el aprovechamiento, la industrialización y el fomento de los recursos forestales del país destinados a ese fin, de acuerdo con el principio de uso adecuado y sostenible de losrecursos naturales renovables. Además, velará por la generación de empleo y el incremento del nivel de vida de la población rural, mediante su efectiva incorporación a las actividades silviculturales. En virtud del interés público y salvo lo estipulado en el artículo 18 de esta ley, se prohíbe la corta o el aprovechamiento de los bosques en parques nacionales, reservas biológicas, manglares, zonas protectoras, refugios de vida silvestre y reservas forestales propiedad del Estado".

La Ley Forestal le confiere las siguientes competencias a la Administración Forestal del Estado (AFE) (Art. 6 Ley Forestal No.7575 de 1996):

- $\checkmark$  Conservar los recursos forestales del país, tanto en terrenos del patrimonio natural del Estado como en áreas forestales privadas.
- $\checkmark$  Aprobar los planes de manejo forestal, de acuerdo con los lineamientos y los procedimientos que establezca el reglamento de esta ley. Sin embargo, no podrá delegar esa aprobación en organismos públicos no estatales ni privados.
- $\checkmark$  Dictar los lineamientos de los planes de manejo forestal, de conformidad con esta ley y velar porque se ejecuten efectivamente.
- $\checkmark$  Prevenir y controlar que no exista ningún aprovechamiento forestal ejecutado sin cumplir con las disposiciones de esta ley. Para ello, deberá asegurarse de que se realicen inspecciones en bosques, se ejerza control en carreteras y se practiquen inspecciones y auditorías en los sitios adonde llega madera para procesar o usar, a fin de detectar y denunciar cualquier aprovechamiento ilegal del bosque.
- Denunciar, por medio del ministerio del Ambiente y Energía, ante la Procuraduría Ambiental y de la Zona Marítimo Terrestre, así como ante el Ministerio Público, cualquier irregularidad en la aplicación de esta ley.

#### <span id="page-6-0"></span>*Objetivos y alcance*

El objetivo del presente protocolo es proponer, a partir de la legislación nacional y los enunciados de la ciencia y la técnica, un procedimiento estandarizado que permita materializar en el terreno la definición de bosque esbozado en el artículo 3 de la Ley Forestal 7575 de 1996. El fin último del protocolo es permitir a la Administración Forestal del Estado (A.F.E), el sistema de justicia, al Colegio de Ingenieros Agrónomos, los regentes forestales, los propietarios de inmuebles y a la sociedad civil decidir, de manera objetivo y confiable, si la cobertura arbórea de un área es o no un bosque en estricto apego a la legislación forestal existente.

*Alcance*: En presente protocolo se debe utilizar para recabar información técnica/científica cuando sea necesario decidir si la cobertura arbórea es o no bosque en Costa Rica. Los datos obtenidos permitirán a las partes involucradas decidir, en estricto apego al principio de objetivación de la tutela ambiental y de la ciencia y la técnica, si el terreno en cuestión es o no un bosque según lo definición del artículo 3 de la Ley Forestal 7575 de 1996. Las ventajas de utilizar un protocolo son:

- 1. Estandariza la aplicación de un método o procedimiento,
- 2. Permite a terceros replicar la técnica/método/procedimiento,
- 3. Facilita la evaluación de los resultados a través de la revisión de pares,
- 4. Define con claridad las reglas a utilizar para definir la población de interés, seleccionar y/o desechar muestreas, así como el método a utilizar para documentar el proceso con la finalidad de evitar sesgos,
- 5. Define los métodos a utilizar en el análisis de los datos,
- 6. Lista los equipos e instrumentos a utilizar, y
- 7. Es un elemento central en la garantía de calidad (QA) y del aseguramiento de la calidad de los resultados e inferencias.

La ciencia y la técnica no son elementos estáticos y por lo tanto el protocolo propuesto se debe someter a un proceso de revisión periódico a medida que se avanza en los conocimientos científicos y tecnológicos que lo sustentan.

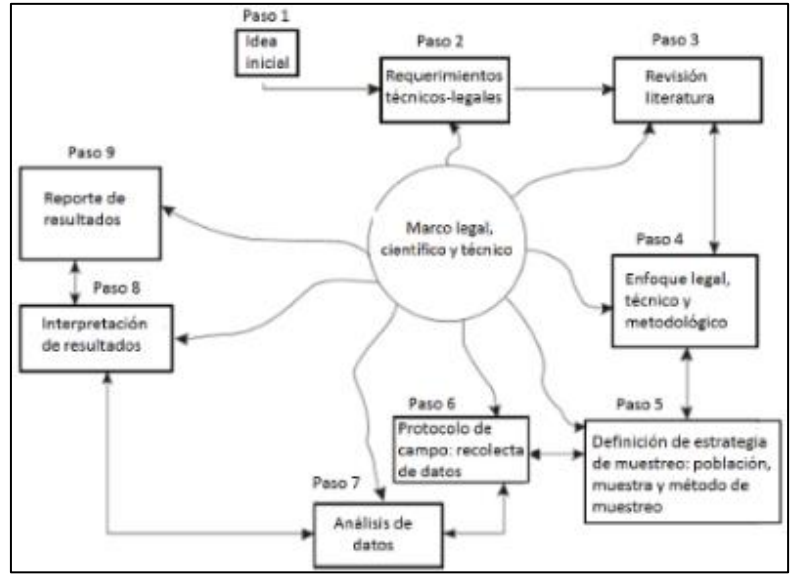

Figura 2: Esquema conceptual del protocolo. Basado en Hernández-Sampieri et al. 2010.

#### <span id="page-8-0"></span>Manual de procedimientos

Los métodos, procedimientos, técnicas e instrumentos que se presentan a continuación aplican a la materialización en terreno de la definición de bosque del artículo 3 de la Ley Forestal No. 7575 de 1996. El manual es válido para cualquier ecosistema forestal del país y permite decidir, sustentado en criterios objetivos y apoyados en estudios técnico-científicos, si la cobertura arbórea evaluada es un bosque. El manual consta de las siguientes actividades:

- $\checkmark$  Análisis geoespacial (cartografía forestal, mapas 1:50.000, imágenes satelitales, ortofotos 2005).
- $\checkmark$  Definición de la población, marco muestral y selección de la muestra.
- $\checkmark$  Logística para trabajo de campo: Conjunto de medios y métodos necesarios para ejecutar con éxito el trabajo de campo. Incluye la fase de planificación, impresión de formularios y selección de instrumentos/métodos para recolectar los datos de campo.
- $\checkmark$  Ejecución del trabajo de campo. Desplazarse hasta las parcelas, demarcarlas; medir y registrar las variables requeridas por el artículo 3 de la Ley Forestal No. 7575 de 1996.
- $\checkmark$  Codificación, análisis y archivo de los datos.
- $\checkmark$  Elaboración del informe técnico.
- $\checkmark$  Repositorio digital: Resguardo de datos originales, subproductos e informe final.

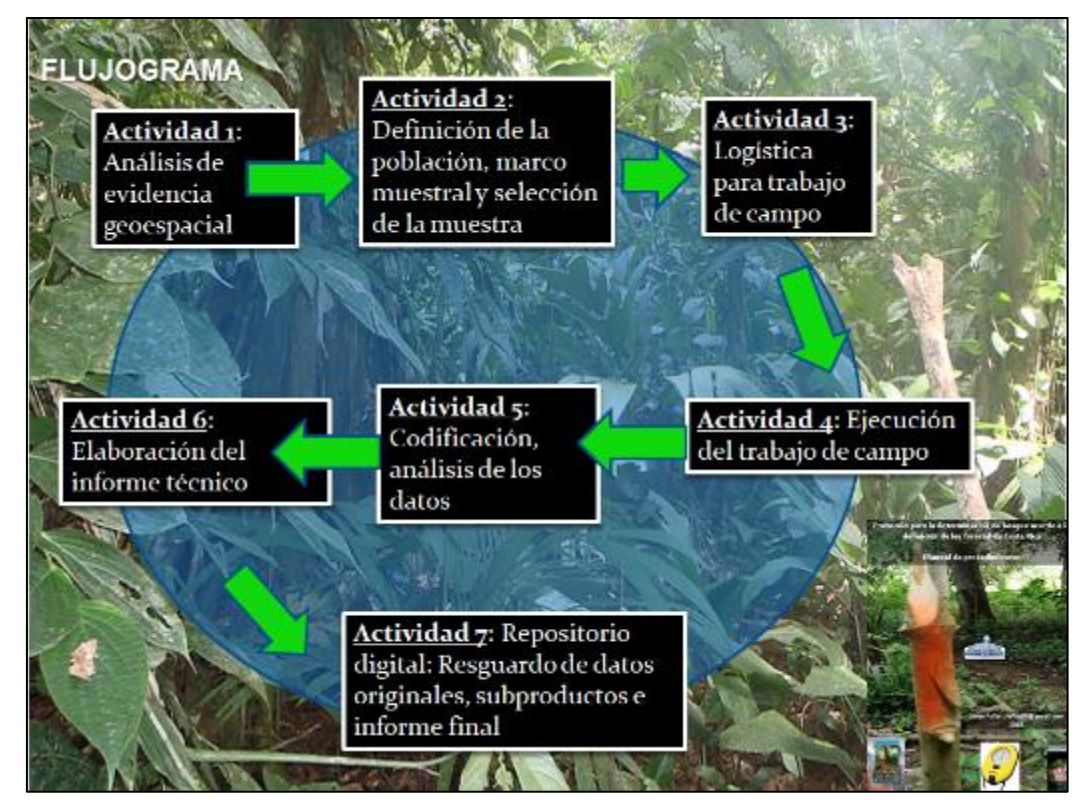

Figura 3: Flujograma.

#### <span id="page-9-0"></span>*Actividad 1: Análisis geoespacial*

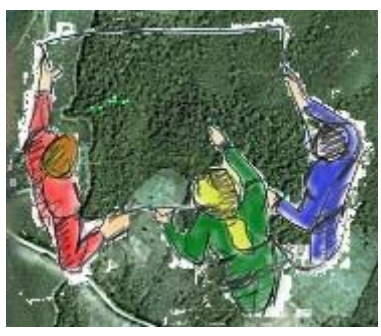

El proceso inicia con un archivo en formato *gpx* o *shape* que permita ubicar el área donde se realizará el estudio técnico-científico con el fin de decidir objetivamente si la cobertura arbórea del sitio es un bosque. Algunos ejemplos son: terreno privado que se desea aprovechar, ubicación de permisos extendidos por la Administración Forestal del Estado<sup>3</sup>, polígono de área de bosque talada o alterada con fines de cambio de uso, ubicación de árboles extraídos bajo certificado de origen, polígono de área consignada como bosque en estudio técnico emitido por un regente forestal para fines

de pago de servicios ambientales o por un valuador para fines de valuación de una propiedad<sup>4</sup>.

Como primer paso se debe ubicar el polígono o puntos de interés en la cartografía forestal oficial del país, ortofotos e imágenes satelitales disponibles para el área de estudio como se muestra a continuación (Costa Rica 2005, Ministerio Público 2011).

- 1. Utilice un software de Sistemas de Información Geográfica<sup>5</sup> para visualizar los archivos \*.gpx o \*.shp. Esto le permitirá al analista ubicar el área donde se realizarán los estudios técnico-científicos con el fin de decidir objetivamente si la cobertura forestal del sitio es un bosque. En caso de utilizar geodatos registrados en grados decimales-WG84 con un receptor del Sistema Global de Navegación por Satélite (GNSS<sup>6</sup> por su acrónimo en inglés) se deben transformar a CRMT05 previo al análisis.
- 2. Descargue, descomprima y visualice los siguientes mapas de cobertura forestal:
	- a. [Cobertura boscosa 2000](http://www.sirefor.go.cr/Documentos/Datos_SIG/Cobertura_Vegetal2000.rar) (14,4 MB),
	- b. [Cobertura forestal 2005](http://www.sirefor.go.cr/Documentos/Datos_SIG/cobertura_vegetal_2005.rar) (170 MB), disponible como servicio OGC del Sistema Nacional de Información Territorial (SNIT), http://www.snitcr.go.cr/servicios\_ogc\_completo.
	- c. [Mapa de Tipos de Bosque de Costa Rica 2013](http://www.sirefor.go.cr/TiposBosque2013.rar) (700 Mb), disponible como servicios OGC del Sistema Nacional de Información Territorial (SNIT). Técnicamente, este mapa muestra cobertura de tipos de bosque; sin embargo, por los errores de comisión y omisión no siempre la cobertura forestal mostrada en el mapa corresponde a un bosque y viceversa.

Los mapas de los años 2000 y 2005 se oficializaron mediante [Decreto Nº 36818-MINAET](http://www.pgrweb.go.cr/scij/Busqueda/Normativa/Normas/nrm_texto_completo.aspx?param1=NRTC&nValor1=1&nValor2=71470&nValor3=86754&strTipM=TC) (La Gaceta Nº 217, viernes 11 de noviembre del 2011). El mapa del 2013 todavía no se ha oficializado, sin embargo, está disponible en el Sistema Nacional de Información Territorial (SNIT).

 $\overline{a}$ 

<sup>3</sup> Ver "Reglamento para el trámite de los permisos y control del aprovechamiento maderable, en terrenos de uso agropecuario, sin bosque y situaciones especiales en Costa Rica" (Decreto N° 38863-MINAE. La Gaceta Nº 66, martes 7 de abril del 2015), Decreto Nº 36818-MINAET. La Gaceta Nº 217, viernes 11 de noviembre del 2011 (oficialización de los mapas de cobertura forestal del 2000 y 2005) y mapa cobertura forestal 2013.

<sup>4</sup> http://onfcr.org/psa/requisitos

<sup>5</sup> El procedimiento propuesto se puede ejecutar con cualquier software de Sistemas de Información Geográfica (SIG); sin embargo, el ejemplo se utiliza QGIS (www.qgis.org/), un software libre, versátil y con una gran capacidad de análisis.

- 3. Utilice el servicio WMS/WMTC del SNIT [\(www.snitcr.go.cr\)](http://www.snitcr.go.cr/) y QGIS<sup>7</sup> para visualizar las capas de geodatos que considere pertinentes para el caso en estudio. A continuación, se ofrecen algunos ejemplos:
	- a. Mosaico de ortofotos 2005 escala 1:1.000 y 1:5.000 del Programa de Regularización del Catastro y Registro. *Nota*: Las ortofotos cubren parcialmente el territorio de Costa Rica.
	- b. Curvas\_1000, curvas\_5000 y vias\_5000, hidrografia\_5000 y vias\_publicas.
	- c. Mosaico de Hojas 50k IGN.
	- d. FUNDECOR le ofrece vía el SNIT la capa de geodatos "tipos de bosque 2001" que cubre 8.000 km<sup>2</sup> de la Zona norte de Costa Rica y Sur de Nicaragua (elevación ~30 m a 1.200 msnm) (Sesnie et al. 2008).
	- e. El SINAC le ofrece a través del SNIT las siguientes capas de geodatos:

| ID                | Nombre                           | <b>Titulo</b>                                                    |
|-------------------|----------------------------------|------------------------------------------------------------------|
| <b>白-0</b>        |                                  | GeoServer Web Map Service                                        |
| $+1$              | HOJAS25TERRA                     | MOSAICO DE HOJAS CARTOGRAFIAS 1:25.000. TERRA.                   |
| 田-3               | agricultura 2005                 | agricultura 2005                                                 |
| ⊕ 5               | agua 2005                        | agua 2005                                                        |
| 田…7               | areas conservacion               | areas conservacion                                               |
| ⊕ ⊕               | areas guemadas 2005              | areas guemadas 2005                                              |
| $\pm$ 11          | areas silvestres protegidas 2011 | AREAS SILVESTRES PROTEGIDAS DE COSTA RICA                        |
| 田 14              | bosque deciduo 13                | BOSOUE DECIDUO, MAPA TIPO DE BOSOUE, 2013                        |
| $\pm$ 16          | bosque maduro 13                 | BOSOUE MADURO, MAPA TIPO DE BOSOUE, 2013                         |
| $\boxplus$ 18     | bosque palmas 13                 | BOSOUE PALMAS, MAPA TIPO DE BOSOUE, 2013                         |
| 田… 20             | bosque palmas 2005               | bosque_palmas_2005                                               |
| ⊕ 22              | bosque secundario 13             | BOSOUE SECUNDARIO, MAPA TIPO DE BOSOUE, 2013                     |
| 田 24              | bosque secundario 2005           | bosque secundario 2005                                           |
| $\pm$ 26          | cafe 2005                        | cafe 2005                                                        |
| 田 28              | calidad agua useg                | CALIDAD DEL AGUA DE LAS UNIDADES SOCIOECOLOGICAS DE GESTION-USEG |
| $\pm$ 30          | calidad aire pm10 2010           | CALIDAD DEL AIRE PM10                                            |
| 田 32              | corredores_biologicos            | corredores_biologicos                                            |
| ⊞ 34              | cuencas hidrograficas            | CUENCAS HIDROGRAFICAS DE COSTA RICA                              |
| 田 36              | deforestacion 2005               | deforestacion 2005                                               |
| ⊞ 38              | distritos poblacion              | distritos poblacion                                              |
| ⊕ 40              | forestal 2005                    | forestal 2005                                                    |
| $\overline{+}$ 42 | manglar 13                       | MANGLAR. MAPA TIPO DE BOSQUE. 2013                               |
| 田 44              | manglar 2005                     | manglar 2005                                                     |
| ⊕ 46              | mod_ambiental_useg               | MODELO AMBIENTAL DE LAS UNIDADES SOCIOECOLOGICAS DE GESTION-USEG |
| 田 48              | no_clasificados_2005             | no_clasificados_2005                                             |
| ⊕ 50              | no forestal 13                   | NO FORESTAL, MAPA TIPO DE BOSOUE, 2013                           |
| 田- 52             | no_forestal_2005                 | no forestal 2005                                                 |
| ⊞ 54              | nubes 13                         | NUBES, MAPA TIPO DE BOSOUE, 2013                                 |
| 田 56              | nubes 2005                       | nubes 2005                                                       |
| $\pm$ 58          | paramo 13                        | PARAMO, MAPA TIPO DE BOSQUE, 2013                                |
| ⊕ 60              | paramo_2005                      | paramo_2005                                                      |
| $\pm$ 62          | pastos 13                        | PASTOS. MAPA TIPO DE BOSQUE. 2013                                |
| 田 64              | plantacion forestal 13           | PLANTACION FORESTAL, MAPA TIPO DE BOSOUE, 2013                   |
| $\boxplus$ 66     | plantaciones_forestales_2005     | plantaciones_forestales_2005                                     |
| ⊞ 68              | sombra nubes 13                  | SOMBRA NUBES, MAPA TIPO DE BOSOUE, 2013                          |
| ⊞ 70              | uso urbano 2005                  | uso urbano 2005                                                  |

Capas de geodatos provistas por el SINAC a través del SNIT.

- 4. Guarde cada una de las capas como un archivo \*.Tiff. QGIS guarda la imagen georreferenciada.
- 5. Utilice el complemento QuickMapServices (http://qms.nextgis.com) de QGIS para adicionar imágenes de Google (Satelital, terreno). *Nota*: el sistema de referencia de coordenadas de esta capa es WGS84/Pseudo Mercator. Guarde cada capa como un archivo \*.Tiff. QGIS guarda la imagen georreferenciada.
- 6. Utilice la herramienta "Combar (reproyectar)" de QGIS para reproyectar todas las capas de geodatos a CRTM05.

#### <span id="page-10-0"></span>*Actividad 2: Definición de la población, marco muestral y selección de la muestra*

Uno de los retos más frecuentes en inventarios de recursos forestales es definir de forma objetiva y precisa la frontera geográfica o extensión de la población de interés. En nuestro caso, la población objetivo es el área mínima de 2 ha indicada en el artículo 3 de la Ley Forestal 7575 de 1996; la cual permite a su vez definir el marco muestral<sup>8</sup> que contiene las unidades de muestreo.

 $\overline{\phantom{a}}$ 

<sup>7</sup> Descargar de https://www.qgis.org/es/site/forusers/download.html

<sup>8</sup> Un marco muestral es una lista ordenada de elementos que conforman la población y de la cual se extrae la muestra. Cada elemento del marco muestral se conoce como unidad de muestreo.

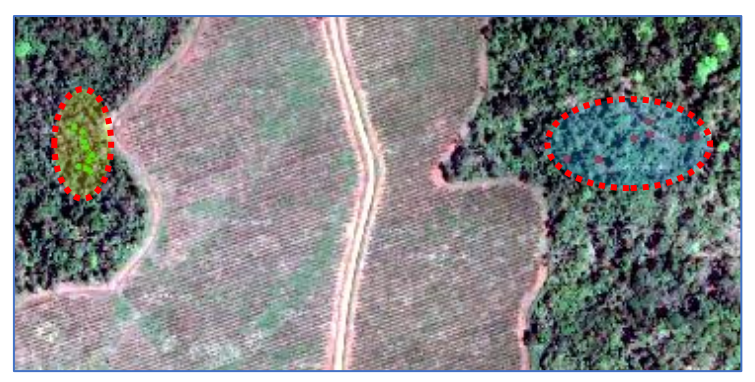

Figura 4: Ejemplo de ubicación de dos conglomerados de puntos de interés. En este caso se debe definir una población y un marco muestral para cada conjunto de puntos.

#### <span id="page-11-0"></span>*Crear polígono de 2 ha*

Para delimitar en el campo el área correspondiente a 2 o más hectáreas se proponen dos procedimientos: el primero basado en un centroide y el segundo en un polígono mínimo convexo.

#### <span id="page-11-1"></span>*Método A: Utilizar coordenada media*

*1.* Utilizando puntos que representen el área de interés, calcule su coordenada media.

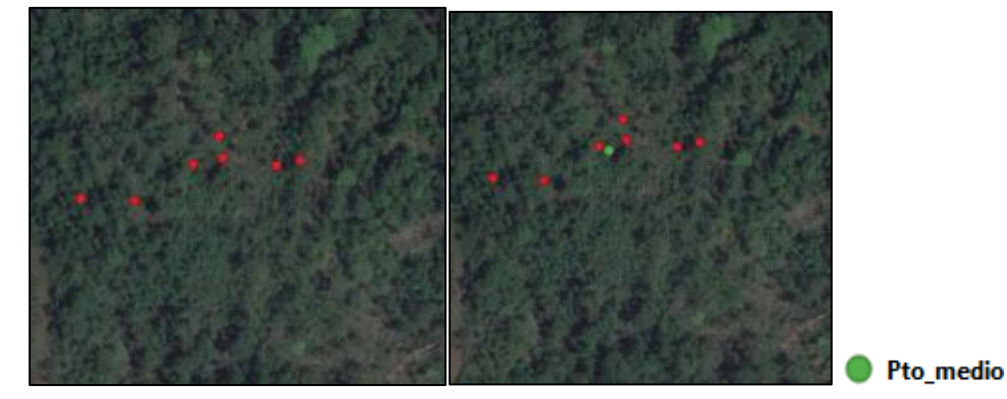

Figura 5: Puntos en el área de interés y coordenada media.

2. Utilice la coordenada media y la regla de medir de QGIS para estimar la distancia entre dicho punto y el punto más extremo del conjunto de puntos de interés. Utilice dicha distancia y la herramienta "búfer de distancia fija" de QGIS para crear un área búfer.

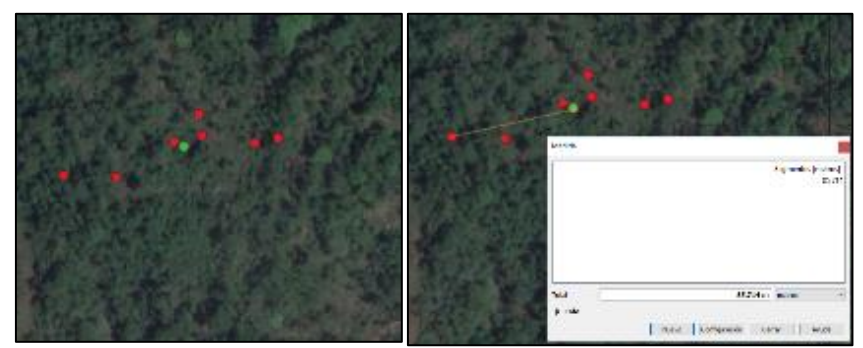

Figura 6: Distancia entre el punto medio y el punto más extremo (86 m).

A continuación, se muestra el área búfer para un radio de 86 m (2,39 ha).

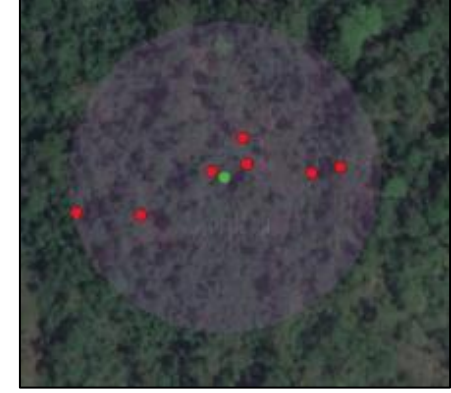

Figura 7: Áreas búfer con un radio de 86 metros.

3. Utilice la herramienta "crear *cuadricula*" de QGIS y el área búfer para crear una cuadrícula de puntos con un espaciamiento de 20 metros en el eje "X" y "25" metros en el eje Y. Cada punto representa un área (parcela) de 500 m<sup>2</sup>. El producto es una malla de 72 puntos equidistantes que cubren un área de 3,6 ha.

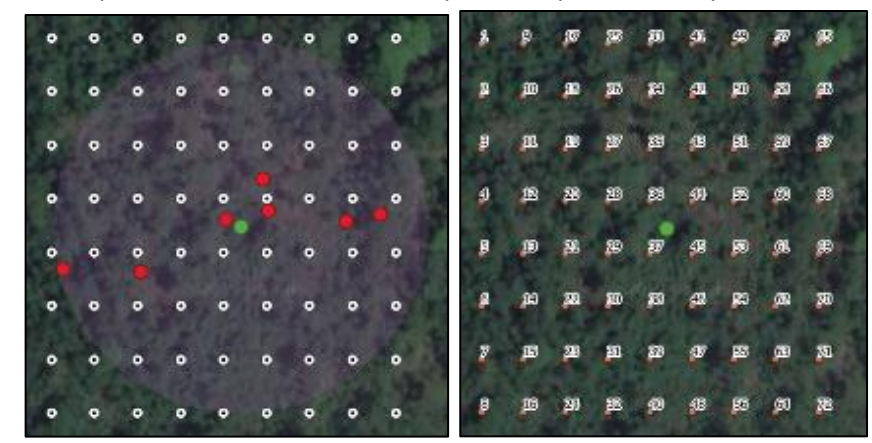

Figura 8: Malla de 72 puntos equidistantes (área 3,60 ha; 72\*500 m<sup>2</sup>= 3,60 ha).

4. Utilice el puntero y la herramienta "*Seleccionar objetos espaciales*" de QGIS para elegir los puntos que interceptan con el área búfer (círculo) y guárdelos como un archivo *shape (marco\_muestral.shp*). Observe que los puntos seleccionados cubren el área que se desea muestrear. El protocolo requiere que se seleccionen dos parcelas por hectárea y que se muestree un área mínima de 2 ha. Por esta razón el número de parcelas del marco muestral debe ser un múltiplo de 4 (p.ej. 40, 44, 48, etc.).

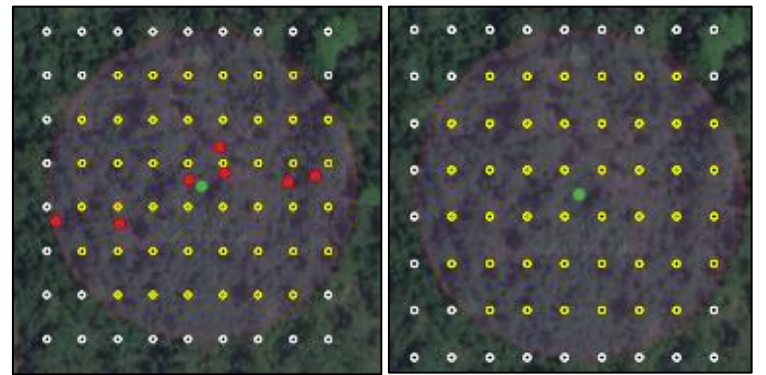

Figura 9: Los 44 puntos equidistantes seleccionados constituyen el marco muestral (área 2,20 ha).

5. Utilice la herramienta *Sort Attibutes* del complemento *MMQGIS* de QGIS para etiquetar los puntos de izquierda a derecha de forma ascendente. En la tabla de la capa *marco\_muestral.shp* cree el campo ID\_MM y asígnele un número consecutivo utilizando la calculadora de campos y la función \$id + 1. Guarde el archivo como marco\_muestral\_LAsc.shp.

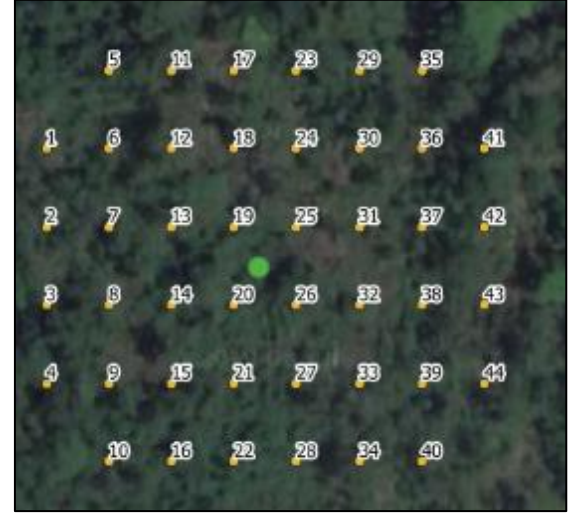

Figura 10: Etiquetado de los 44 puntos del marco muestral (área 2,20 ha). Dichos puntos constituyen las unidades de muestreo de entre las cuales se seleccionará posteriormente la muestra.

#### <span id="page-13-0"></span>*Método B: Utilizar polígono mínimo convexo*

Calcula un área mínima que contiene un conjunto de elementos. El envolvente cóncavo delimita el área ocupada por un conjunto de puntos. La geometría resultante (polígono) se almacena en una capa de polígonos existente o en una nueva capa en memoria.

1. Utilice la función *Envolvente cóncava (formas alfa)* de la caja de herramientas de QGIS para crear un polígono mínimo convexo a partir de los puntos de interés. Guarde el archivo como *envolvente\_MC.shp*.

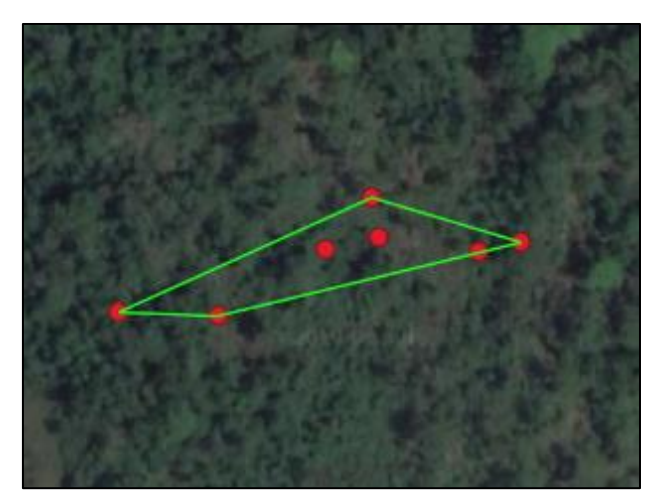

Figura 11: Polígono mínimo convexo.

2. Utilice la herramienta "búfer distancia fija" de QGIS y el polígono mínimo convexo para crear un área búfer de 2 ha (20.000 m<sup>2</sup> ). Distancia ~ 45 metros. Guarde el archivo como *envolvente\_MC\_Buf45m.shp*.

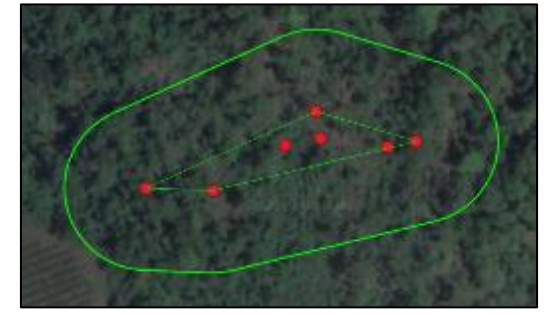

Figura 12: Área búfer de 2,28 ha.

3. Utilice la herramienta "crear *cuadricula*" de QGIS y el área búfer para crear una cuadrícula de puntos con un espaciamiento de 20 metros en el eje "X" y "25" metros en el eje Y. Cada punto representa un área (parcela) de 500 m<sup>2</sup>. El producto en una malla de 72 puntos equidistantes que cubren un área de 3,6 ha.

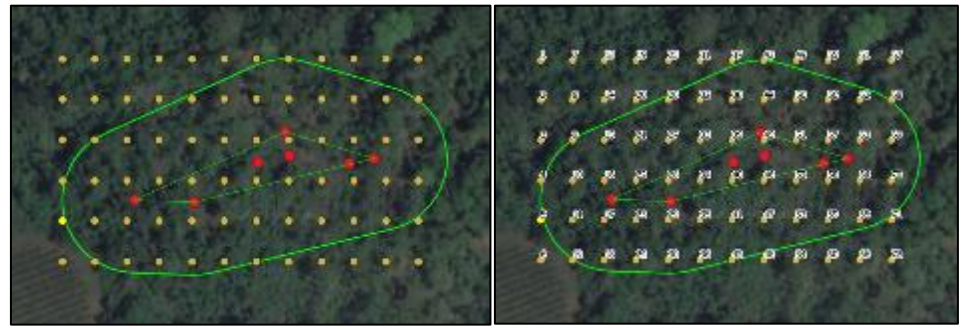

Figura 13: Malla de 72 puntos equidistantes (área 3,60 ha; 72\*500 m<sup>2</sup>= 3,60 ha).

4. Utilice el puntero y la herramienta "*Seleccionar objetos espaciales*" de QGIS para elegir los puntos que interceptan con el área búfer y guárdelos como un archivo *shape (marco\_muestral\_PMC.shp*). Observe que los puntos seleccionados cubren el área que se desea muestrear. El protocolo requiere que se seleccionen dos parcelas por hectárea y que se muestree un área mínima de 2 ha. Por esta razón el número de parcelas del marco muestral debe ser un múltiplo de 4 (p.ej. 40, 44, 48, etc.).

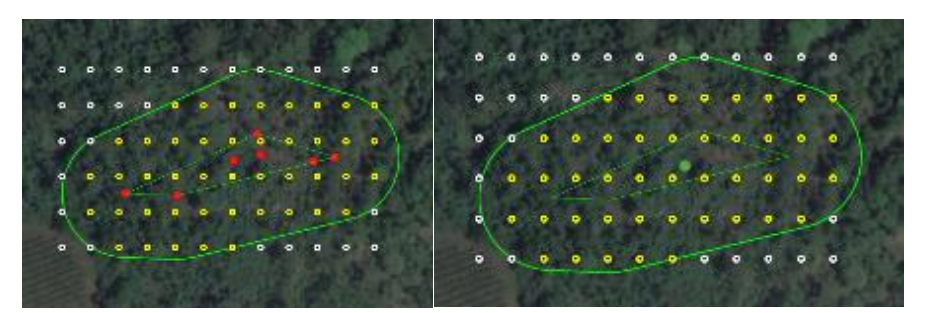

Figura 14: Los 44 puntos equidistantes seleccionados constituyen el marco muestral (área 2,20 ha).

5. Utilice la herramienta *Sort Attibutes* del complemento *MMQGIS* para etiquetar los puntos de izquierda a derecha de forma ascendente. En la tabla de la capa *marco\_muestral\_PMC.shp* cree el campo ID\_MM y asígnele un número consecutivo utilizando la calculadora de campos y la función \$id + 1. Guarde el archivo como marco\_muestral\_PMC\_LAsc.shp.

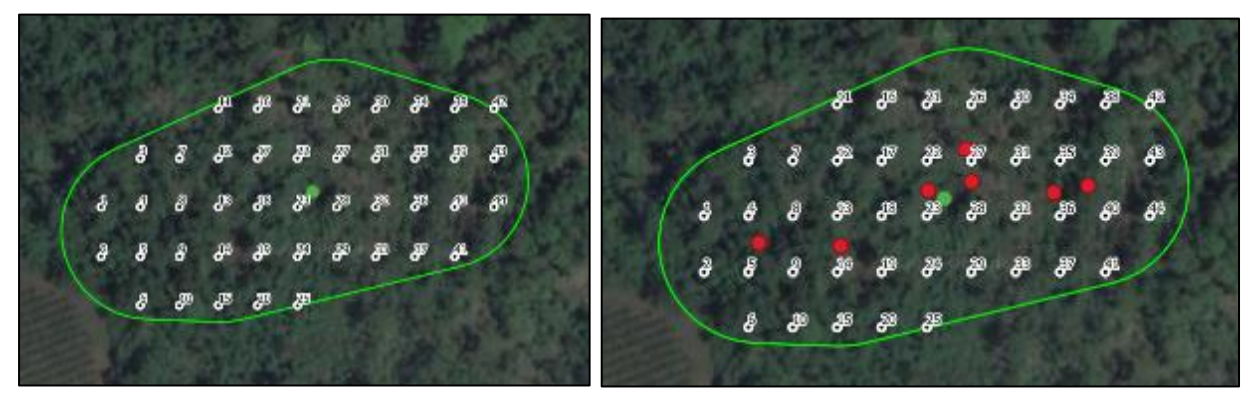

Figura 15: Etiquetado de los 44 puntos del marco muestral (área 2,20 ha). Dichos puntos constituyen las unidades de muestreo de entre las cuales se seleccionará posteriormente la muestra.

#### <span id="page-15-0"></span>*Caso especial No. 1: cobertura forestal ribereña o en franjas*

El perímetro y forma del área a muestrear se debe adecuar a la configuración espacial de la cobertura forestal ribereña y/o en franjas; sin embargo, el procedimiento para definir la población y el marco muestral debe ser el mismo [descrito previamente.](#page-11-0)

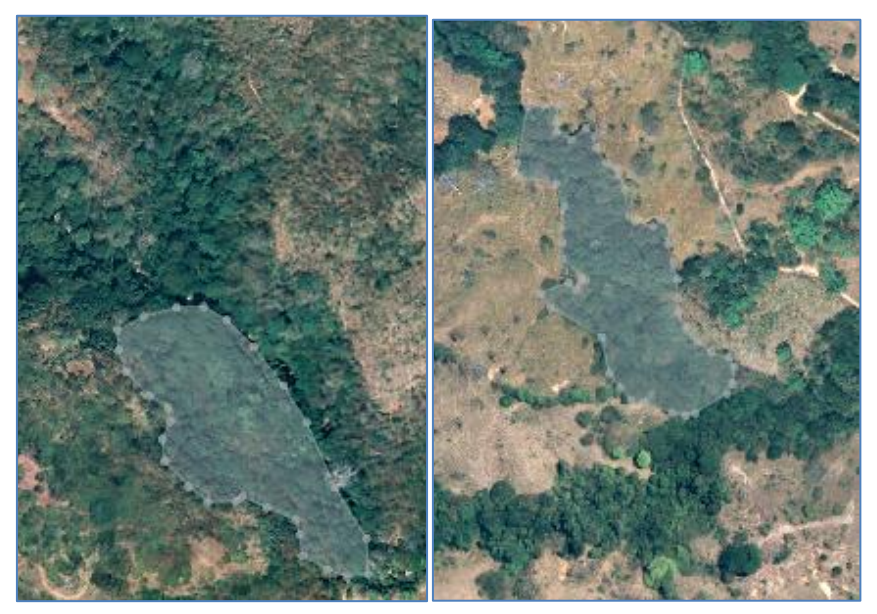

Figura 16: Ejemplo de demarcación de la población de interés en un área con cobertura arbórea ribereña. El área búfer de 2 ha se crea a partir de la ubicación del área de interés. La textura de la ortofoto (escala visual 1:5.000) permite inferir qué se trata del mismo ecosistema forestal (población).

#### <span id="page-15-1"></span>*Caso especial No. 2: área con cobertura forestal removida*

La remoción de cobertura forestal es otro escenario en el cual se puede aplicar el protocolo. En este caso el área impactada se utiliza como referencia para definir el área búfer de 2 ha (población de interés) como se ilustra a continuación. El procedimiento para definir la población y el marco muestral debe ser el descrito [previamente.](#page-11-0)

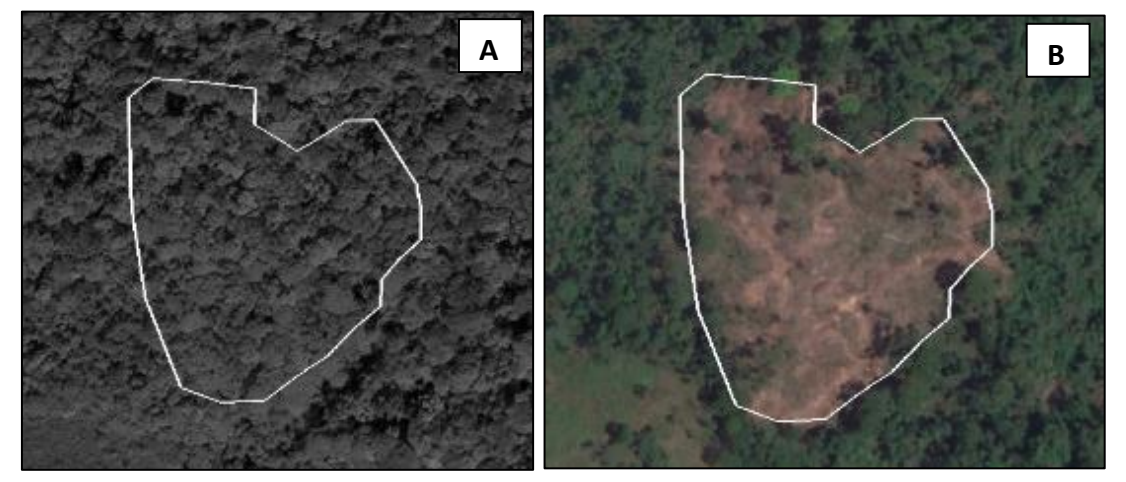

Figura 17: A. Imagen de Google Earth, marzo 2011. B. Área con cobertura arbórea talada, Google Earth marzo 2017.

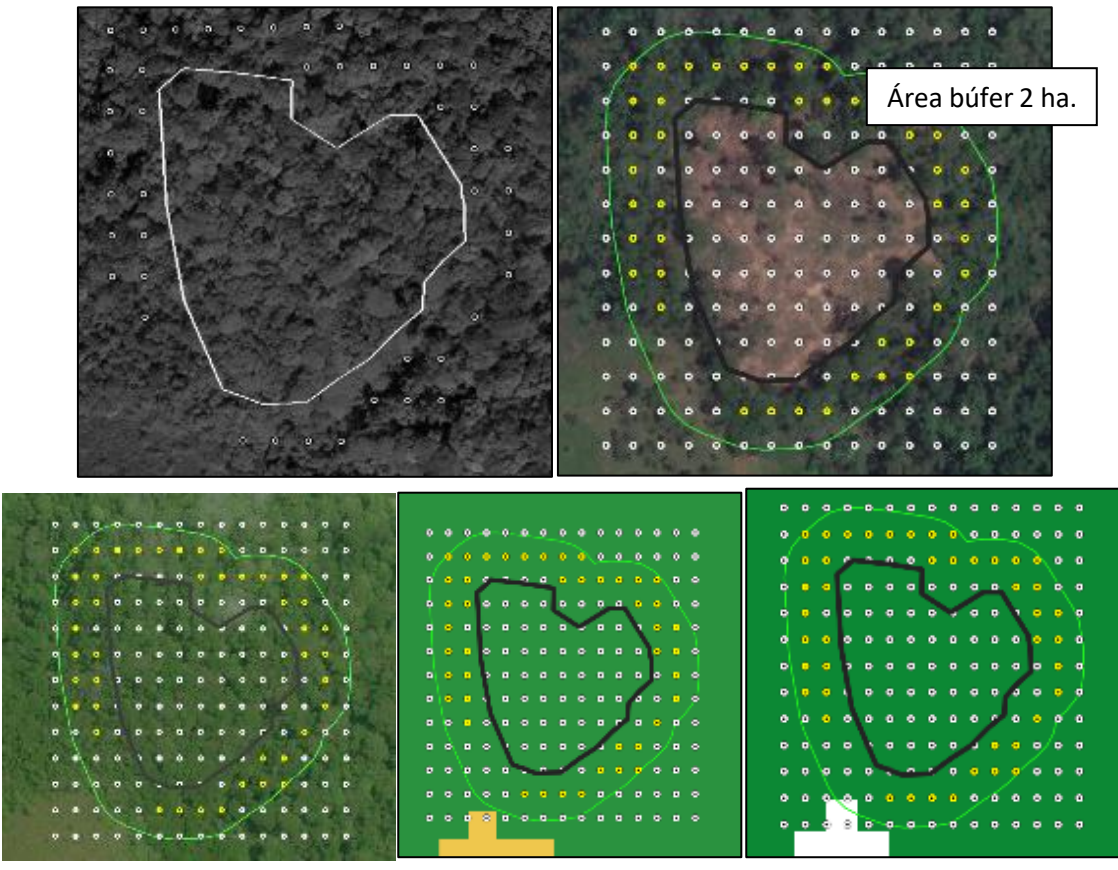

Imagen Bing Aereal. Cobertura forestal 2005 Cobertura forestal 2000 Figura 18: Los 44 puntos amarillos equidistantes seleccionados constituyen el marco muestral (área 2,20 ha). La textura de la imagen de Google de marzo 2011 y de Bing Aereal permiten inferir qué se trata del mismo ecosistema forestal (población).

#### <span id="page-17-0"></span>*Caso especial No. 3: área con cobertura forestal degradada por intervención antrópica*

La alteración del ecosistema forestal (p.ej. socola, aprovechamiento, construcción de camino) es otro escenario en el cual se puede aplicar el protocolo. En este caso el área impactada se utiliza como referencia para definir el área búfer de 2 ha (población de interés). El procedimiento para definir la población y el marco muestral debe ser el *descrito previamente*. El protocolo permite decidir si el área impactada es un bosque según la definición de Ley.

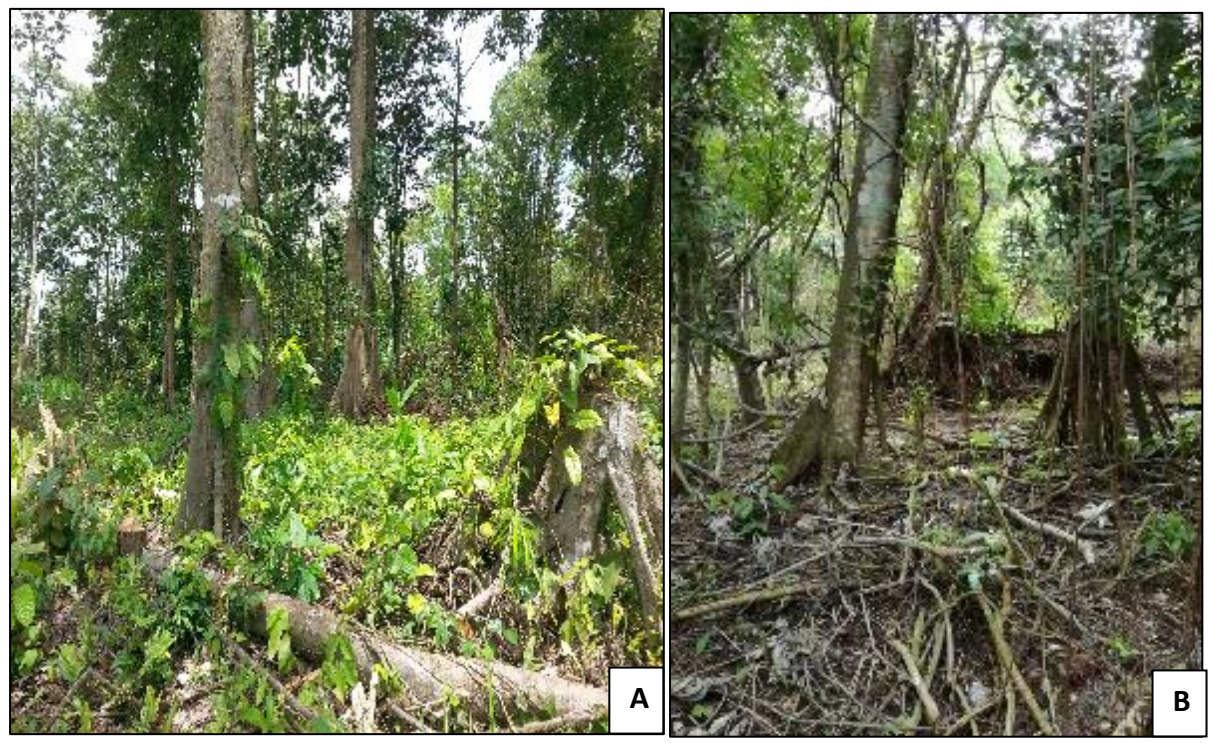

Figura 19: Ejemplo de alteración del ecosistema forestal. A. Aprovechamiento, B. Socola.

#### <span id="page-17-1"></span>*Caso especial No. 4: área declarada como cobertura forestal*

En este caso el muestreo tiene como objetivo probar si un área determinada es bosque. El área de interés se utiliza como referencia para definir el polígono de 2 ha (población de interés). El procedimiento para definir el marco muestral debe ser el [descrito previamente.](#page-11-0)

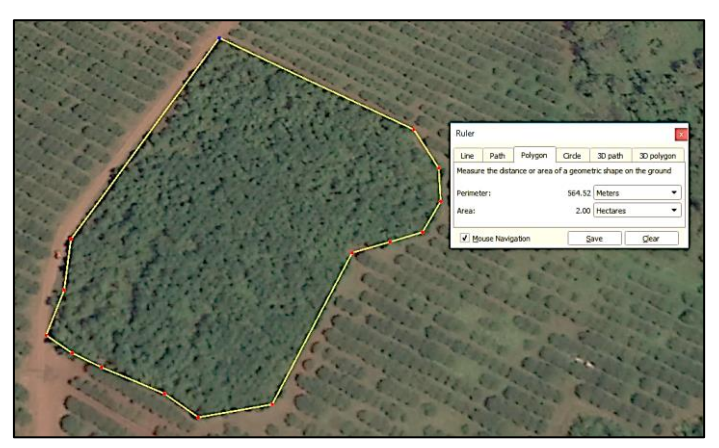

Figura 20: ¿Es el área demarcada un bosque?

#### <span id="page-18-0"></span>*Preguntas frecuentes*

1. ¿Cómo proceder cuando se tienen dos sets de puntos como se ilustra a continuación? R/ Se debe crear un marco muestral para cada uno de los sitios.

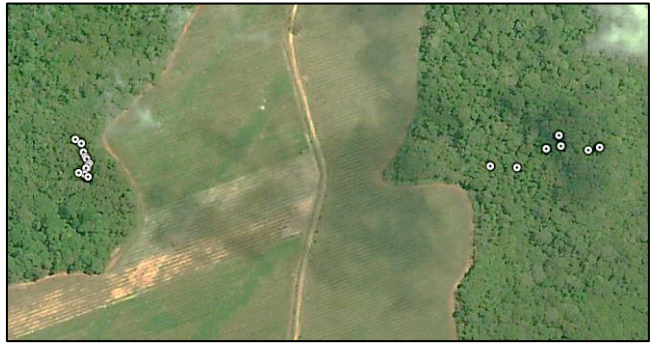

Figura 21: Localidad con dos sets de puntos.

2. ¿Cómo proceder cuando algunos de los puntos se ubican en áreas sin cobertura arbórea? R/ Se seleccionan solo los puntos que aparentemente corresponden a cobertura arbórea. Si el número de puntos es inferior a 44 se debe ampliar el área búfer y crear nuevamente una cuadrícula de puntos.

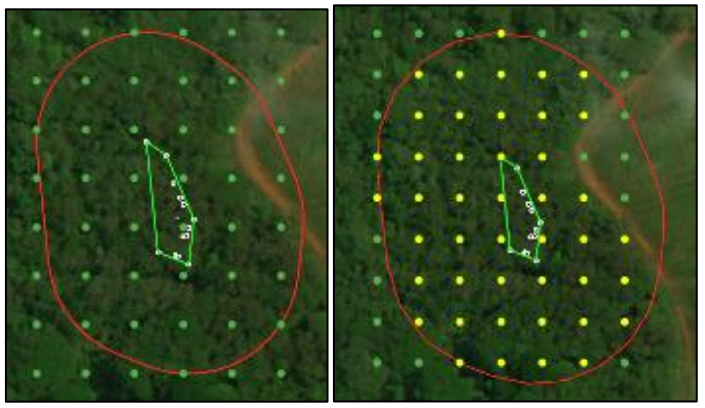

Figura 22: En este ejemplo se seleccionarían 44 (2,20 ha) de los 63 puntos originales.

3. ¿Cómo proceder cuando uno o más puntos se ubican a menos de 10 metros del borde del perímetro del área con cobertura arbórea a muestrear?

R/ En la siguiente imagen se muestran 3 puntos cuya distancia al borde el área arbórea es inferior a 10 m y por lo tanto se deben reemplazar por otros puntos dentro del área a muestrear. En este caso se deben reemplazar con los puntos más cercanos al perímetro del área búfer.

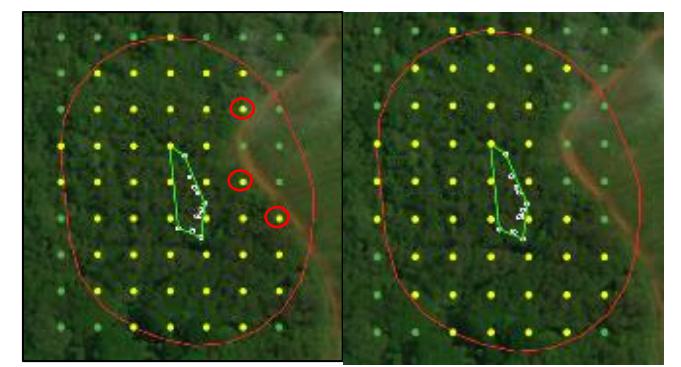

Figura 23: Los 44 puntos seleccionados representan 2,20 ha.

4. ¿Cómo proceder cuando al analizar las imágenes satelitales (Google Earth, Bing Aerial) o en la cartografía forestal se infiere que el área de interés incluye cobertura forestal madura y secundaria? R/ La definición de bosque de la Ley Forestal 7575 de 1996 no distingue entre bosque maduro y secundario y además afirma que el ecosistema forestal puede ser intervenido o no. Por esta razón el área a muestrear se debe tratar como una unidad.

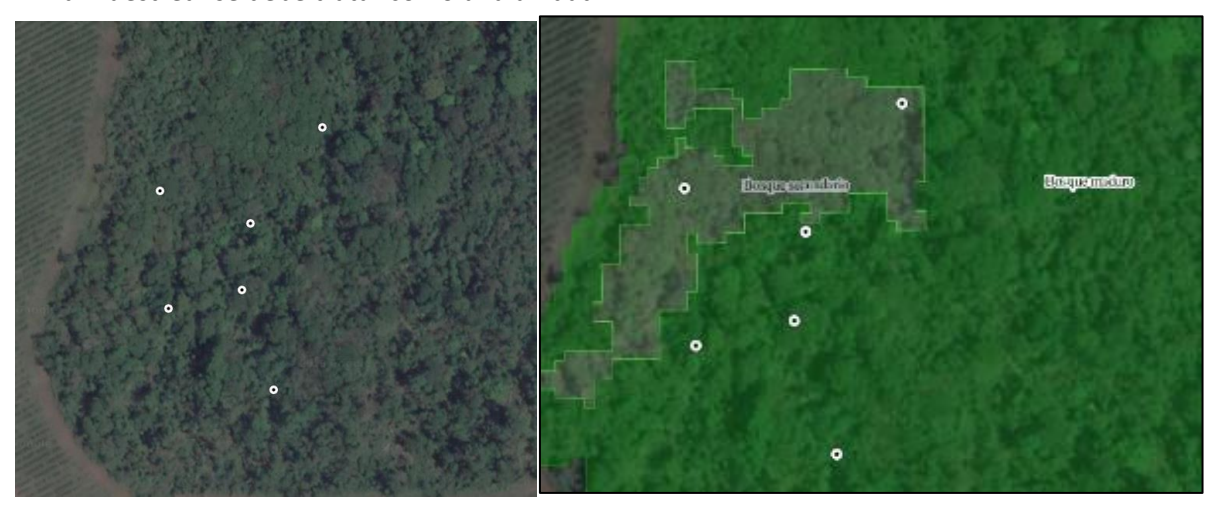

Figura 24: Área de interés con cobertura forestal madura y secundaria.

5. ¿Cómo proceder cuando al planificar el diseño de muestro la evidencia satelital (imágenes Google Earth, Bing Aerial) y/o la cartografía forestal existente permiten inferir que el área de interés incluye cobertura forestal sin embargo al realizar el trabajo de campo se constata que el área ha sido tan fuertemente alterada (p.ej. árboles fueron removidos, pero persisten los tocones; árboles dañados por aprovechamiento forestal o viento) que no es posible evaluar los atributos legales del bosque?

R/ El muestreo de campo debe permitir evaluar los atributos del bosque citados en el art. 3 de la Ley Forestal 7575 de 1996 y aunque admite que el ecosistema forestal puede ser intervenido o no, ninguna parcela se debe establecer en un sitio que evidencia alteración antrópica significativa de alguno de los atributos de la cobertura forestal original. En esta situación se debe aplicar lo indicado en el "Caso especial No. 2: área con cobertura forestal talada o fuertemente alterada".

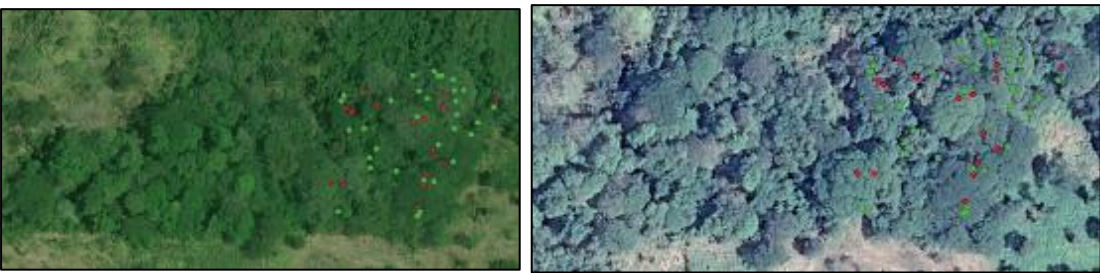

Bing Aerial Google Earth

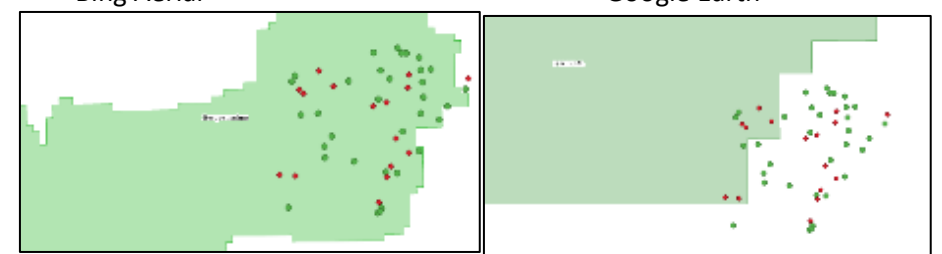

Bosque maduro 2013 (SNIT) Cobertura forestal 2005 (SNIT)

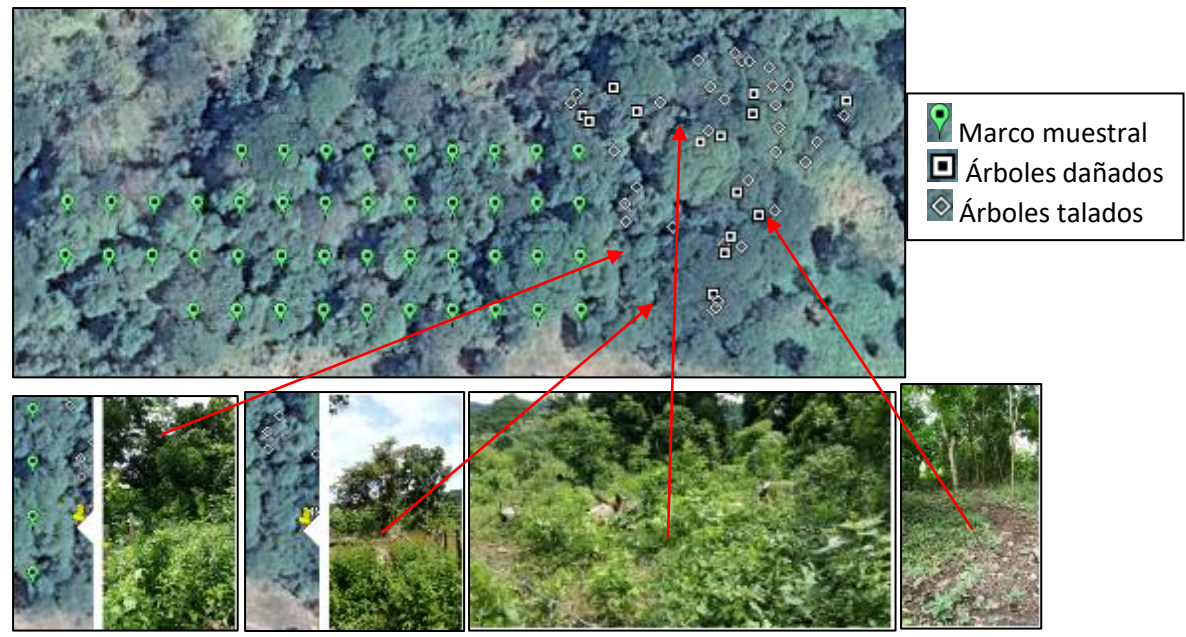

Figura 25: Ejemplo de diseño de muestreo considerando la situación en campo.

#### <span id="page-20-0"></span>*Tamaño y selección de la muestra*

La determinación del tamaño de la muestra es uno paso crítico cuando se prepara el diseño de muestreo. Avery y Burkhart (2001) y Husch et al. (2002) recomiendan medir al menos dos parcelas por hectárea para áreas inferiores a 5 ha para asegurar que el intervalo de confianza sea significativamente menor en comparación con las estimaciones. Por esta razón se propone muestrear al menos 4 parcelas de 500 m<sup>2</sup> para un área de 2 ha. Por ejemplo, para una población de 44 parcelas (2,20 ha), esto representa una intensidad de muestreo de 9,1%. Se recomienda que el marco muestral contenga ente 44 (2,20 ha) y 48 parcelas (2,40 ha). Si el área a evaluar es mayor, el marco muestral debe ser un múltiplo del tamaño de muestra. Por ejemplo, si se desea evaluar un área de 3 ha, se deben muestrear 6 parcelas y por lo tanto el marco muestral debe tener al menos 60 parcelas(60/6= 10). El marco muestral es el conjunto de todas las posibles unidades de muestreo.

El diseño de muestreo describe el procedimiento utilizado para seleccionar el subconjunto de unidades de muestreo que representarán la población. Todo diseño de muestreo tiene sus ventajas y desventajas y por lo tanto no existe "el diseño perfecto". Al elegir un diseño de muestreo se deben considerar los objetivos y los recursos humanos, financieros y tecnológicos disponibles para el proyecto. Hay dos enfoques generales de muestreo: muestreo subjetivo o intencional y muestreo probabilístico. El muestreo subjetivo utiliza el juicio profesional para seleccionar unidades de muestra que se consideran representativas de toda la población. En el muestreo probabilístico se reemplazan los juicios subjetivos por reglas objetivas basadas en probabilidades conocidas de selección para cada miembro de la población (Cochram 1977). Para el protocolo se eligió una malla de puntos sistemática agrupada en cuatro paneles con selección aleatoria por panel.

Agrupar las unidades de muestreo en 4 paneles o bloques y luego elegir al azar una parcela de cada panel.

- 1. Crear una lista ordenada de "N" individuos de la población (marco muestral; 1, 2, 3,….N).
- 2. Definir el tamaño de muestra (4 parcelas para 2 hectáreas).
- 3. Agrupar las unidades de muestreo en 4 paneles o bloques.

4. Selección de la muestra

Utilice una aplicación para teléfono inteligente como [Aleatorio UX](https://play.google.com/store/apps/details?id=ru.uxapps.random&hl=es_419) para elegir una unidad de muestreo (parcela) al azar por panel.

> ₿ 跑 න B Ñ 20 β ß 伌 ٩C 30 26 £0 7 œ A 2 œ 26 Đ Ø B β 20 図 题 Ð ρ ø 泅 B Ð Ω 20 ឈ 26 BI 22

En la sección previa se creó el marco muestral (Fig. 10)

Figura 26: Etiquetado de los 44 puntos del marco muestral (área 2,20 ha).

- $\triangleright$  Agrupe los 44 puntos en 4 paneles o subconjuntos: 1 a 11; 12 a 22, 23 a 33 y 34 a 44.
- $\triangleright$  Utilice la aplicación para teléfono inteligente [Aleatorio UX](https://play.google.com/store/apps/details?id=ru.uxapps.random&hl=es_419) para elegir una unidad de muestreo (parcela) al azar por panel. Resultado: 7, 16, 32, 42.

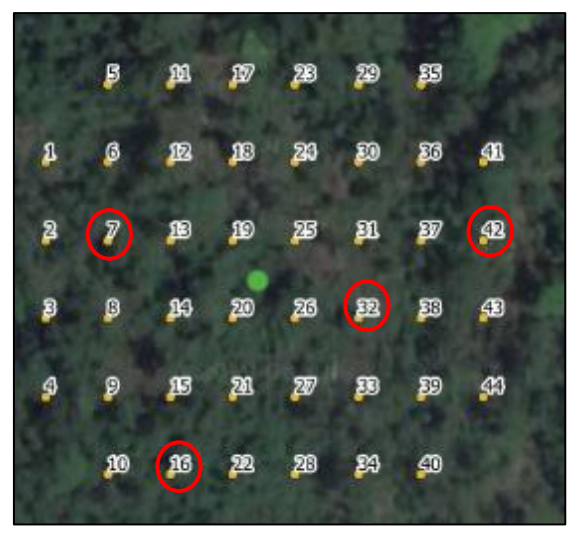

Figura 27: Parcelas a muestrear.

- Guarde las parcelas seleccionadas como "muestra.shp".
- Proyecte los archivos "marco\_muestral\_LAsc.shp" y "muestra.shp" a GD-WGS84 y guárdelos como como "marco\_muestral\_LAsc\_GD.gpx" y "muestra\_GD.gpx; respectivamente. El archivo

GPX requiere que se cree el campo "name" antes de exportar cada archivo y copiar los valores del campo "ID\_MM".

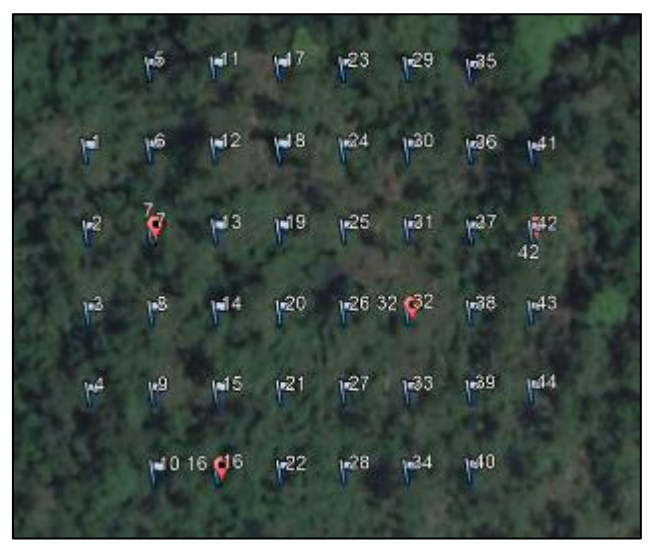

Figura 28: Marco muestral y parcelas a muestrear.

#### <span id="page-22-0"></span>*Borde y reemplazo de parcelas*

A continuación, se describe el procedimiento a utilizar cuando sea necesario reemplazar una parcela de la muestra.

#### *1. Ubicación de la parcela y borde*

El perímetro del área de cobertura forestal a evaluar se define en campo como la proyección vertical de las copas de los árboles. La premisa es que las copas son parte integral del árbol y del ecosistema forestal. Todos los vértices de las parcelas a muestrear deben estar al menos 10 m del perímetro de la cobertura forestal del sitio a muestrear. Para las parcelas circulares todo árbol a medir debe estar al menos 10 m del perímetro de la cobertura forestal del sitio a muestrear.

#### *2. Reemplazo de parcelas*

El protocolo propone no reemplazar parcelas; sin embargo, cuando por razones de fuerza mayor sea necesario reemplazar una de las parcelas a muestrear se debe proceder de la siguiente manera: Ubique la parcela en el panel respectivo (p. ej. 1 a 11; 12 a 22, 23 a 33 y 34 a 44) y utilice la aplicación para teléfono inteligente [Aleatorio UX](https://play.google.com/store/apps/details?id=ru.uxapps.random&hl=es_419) para elegir una unidad de muestreo (parcela) al azar para dicho panel. Si esta nueva parcela tampoco se puede medir, elija un nuevo punto al azar y así sucesivamente hasta encontrar una parcela que se pueda medir. Algunas razones para reemplazar una parcela son:

 No es posible acceder/medir la parcela por condiciones de terreno (Ej. Sitio se encuentra en terreno anegado, cañón de un río, pendiente superior a 50%, sitio con alteración antrópica o natural; especial atención se debe dar a toda alteración que modifique la cobertura de copas). La decisión debe sustentarse con fotos geoetiquetadas.

Antes de realizar el trabajo de campo se recomienda visualizar las capas ""marco\_muestral\_LAsc\_GD.gpx" y "muestra\_GD.gpx; en Google Earth y verificar que la distancia entre las parcelas a medir y el borde de la cobertura vegetal sea al menos 10 metros.

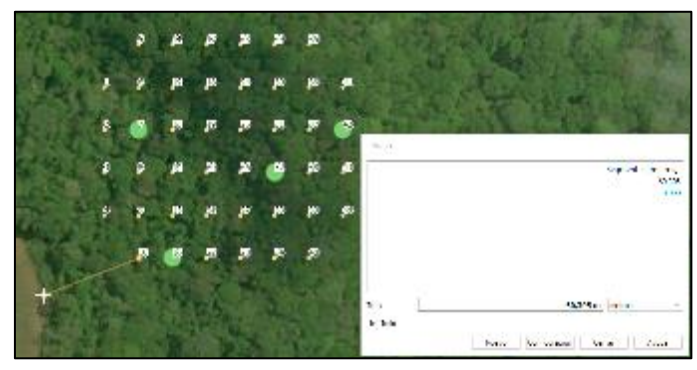

Figura 29: Verificar que todas las parcelas se encuentran al menos 10 metros del borde del área a muestrear.

#### <span id="page-23-0"></span>*Resumen*

El método propuesto para definir la población y el marco muestral requiere de la ubicación del sitio a investigar (p. ej. polígono, ubicación de árboles, propiedad). Luego se define un área búfer mínima de 2 ha (20.000 m<sup>2</sup>) a partir de un centroide o de un polígono mínimo convexo que contiene el área de interés; dicha área representa la población a muestrear. Posteriormente se crea una malla de puntos de 20\*25 m (500 m<sup>2</sup>) que cubre el área búfer de la cual se seleccionan los puntos que forman el marco muestral. Luego se agrupan los puntos en 4 paneles y se selecciona un punto por panel al azar. Seguidamente el marco muestral y la muestra se proyectan a GD WGS84 y se guardan en un archivo GPX. La intensidad de muestreo esperada es de alrededor de 8-9%.

#### <span id="page-23-1"></span>*Actividad 3: Logística para trabajo de campo*

Como logística se entiende el conjunto de medios y métodos necesarios para ejecutar con éxito el trabajo de campo. Incluye planear y crear ruta de acceso desde la oficina o punto de origen y el sitio a muestrear, selección del personal, impresión de formularios, selección de instrumentos/métodos para recolectar los datos de campo y cargar archivos GPX (GD WGS84) al receptor GNSS o a un teléfono inteligente para navegar hasta las parcelas a visitar en campo.

#### <span id="page-23-2"></span>*Planear y crear ruta de acceso al sitio*

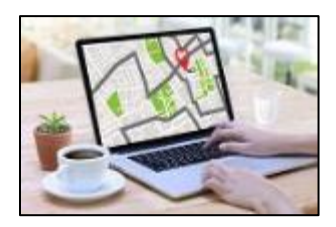

Para navegar hasta las parcelas o unidades de muestreo (UM) se debe utilizar un receptor GNSS o un teléfono inteligente. Utilice un programa como *Google Maps*, *Waze* o similar para planificar su ruta de acceso al sitio como se ilustra a continuación. Por ejemplo, el trayecto desde San Rafael de Sabanilla a Santa Cecilia de Upala requiere de 4 hr y 11 minutos.

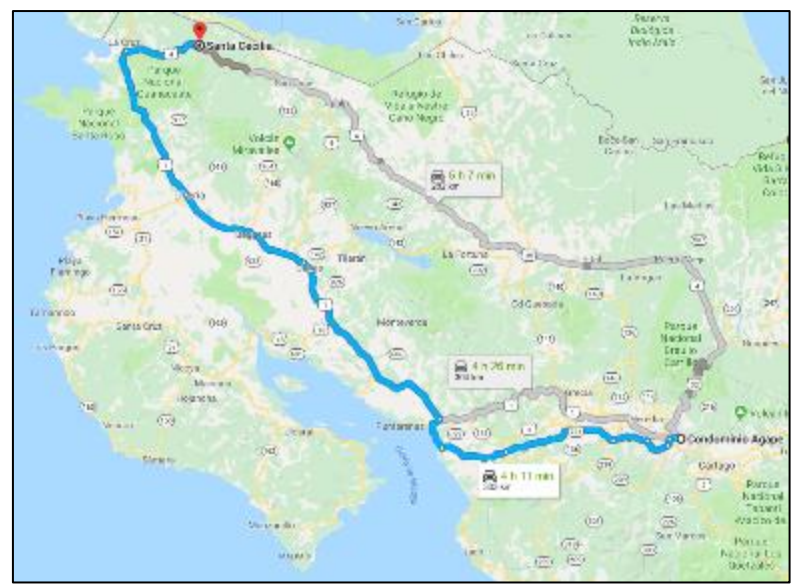

Figura 30: Ruta sugerida por *Google Maps* para desplazarse hasta el sitio de muestreo.

#### <span id="page-24-0"></span>**Imprimir formularios de campo**

El anexo 1 contiene los formularios de campo a utilizar para recabar los datos requeridos por el protocolo.

#### <span id="page-24-1"></span>*Ingresar puntos a muestrear en receptor GNSS y/o teléfono inteligente*

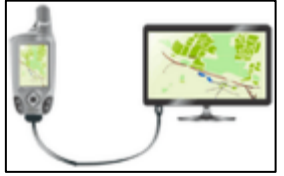

a. Verifique que su receptor GNSS funciona correctamente antes de iniciar el viaje. Llevar un set de baterías extras.

b. Se recomienda que el receptor contenga solo los datos a utilizar en el muestreo.

c. Transfiera los puntos de las parcelas a muestrear a su receptor GNSS.

d. Transfiera los puntos del marco muestral a su receptor GNSS; esto le permitirá reemplazar parcelas en campo en caso de ser necesario.

- e. Transfiera a su receptor GNSS cualquier otro archivo que considere necesario; por ejemplo, imágenes personalizadas para receptores Garmin<sup>9</sup>
- f. Transfiera a su teléfono inteligente cualquier otro archivo que considere necesario; por ejemplo, un PDF geoespacial<sup>10</sup>, GeoPDF<sup>®</sup>, GeoTIFF, shapes y archivos GPX.
- g. Si utiliza un teléfono inteligente puede instalar las siguientes aplicaciones gratuita[s Oruxmaps](https://www.oruxmaps.com/cs/es/) y Avenza [Maps.](https://play.google.com/store/apps/details?id=com.Avenza&hl=es)

#### <span id="page-24-2"></span>*Seleccionar equipo/instrumentos/materiales a utilizar en las mediciones*

Para establecer, demarcar la parcela y realizar las mediciones solicitadas por el protocolo se requiere de los siguientes instrumentos y materiales: formularios, lápiz/bolígrafo, machete y funda, 4-6 estacas de 2 m, una estaca de 60 cm, cinta métrica de 30 m, brújula, clinómetro y un teléfono inteligente. También se puede utilizar un mecate de nailon de 20 metros marcado cada 5 metros, a los 12,6 m y a 3,99 m.

l

<sup>9</sup> Ver https://plugins.qgis.org/plugins/GarminCustomMap/

<sup>10</sup> https://en.wikipedia.org/wiki/Geospatial\_PDF

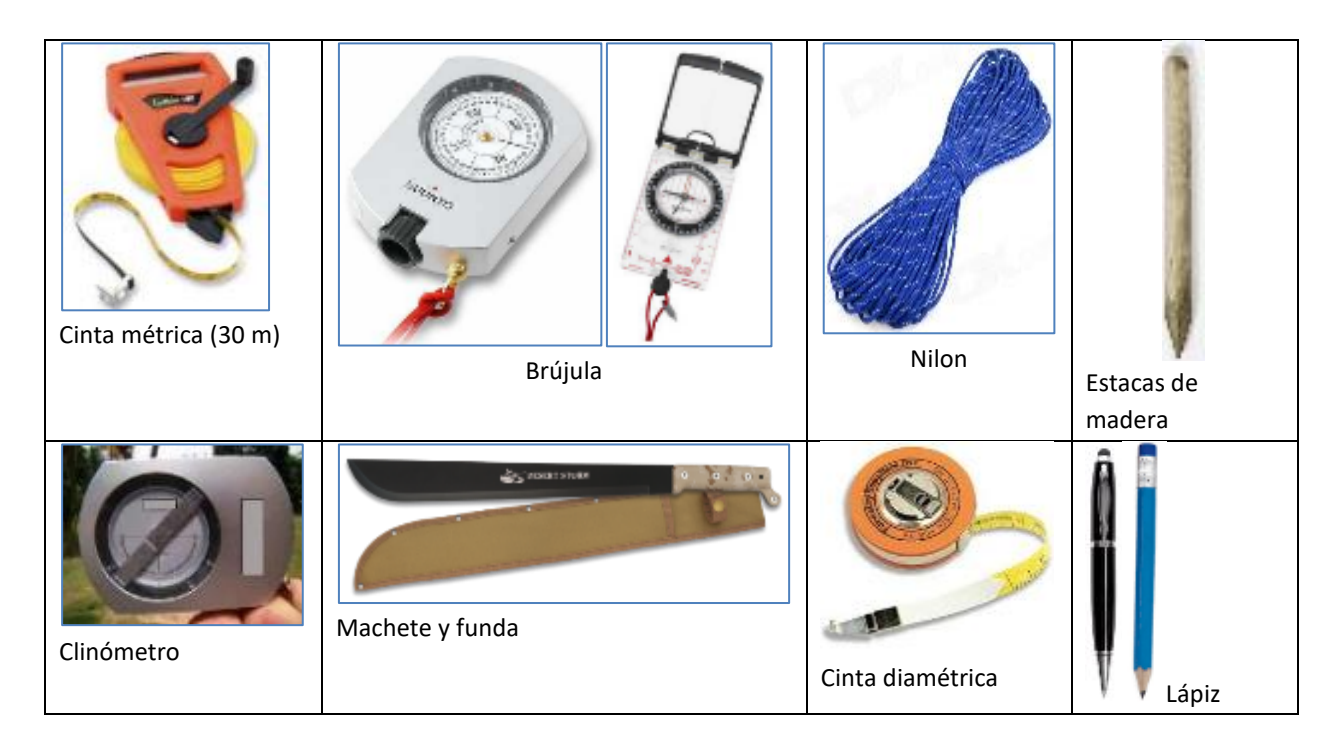

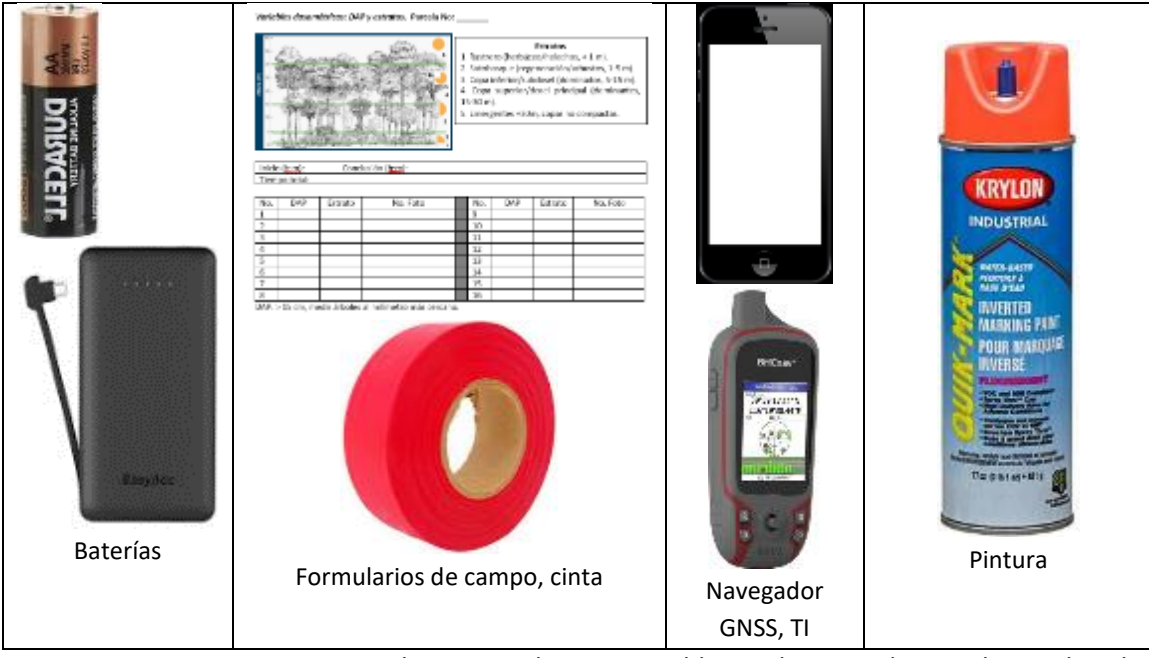

Figura 31: Instrumentos y materiales requeridos para establecer, demarcar la parcela y realizar las mediciones indicadas en el protocolo.

### <span id="page-25-0"></span>*Elegir personal requerido para el trabajo de campo*

A manera de sugerencia, a continuación, se lista el personal necesario para realizar el trabajo de campo.

- $\checkmark$  Un profesional forestal, jefe o responsable de la cuadrilla de campo, realiza anotaciones.
- $\checkmark$  Un asistente de campo (técnico medio) realiza mediciones.
- $\checkmark$  Un baqueano, guía o trabajador local conocedor del área a muestrear.

#### <span id="page-26-0"></span>*Actividad 4: Ejecución del trabajo de campo*

Desplazarse hasta las parcelas, demarcarlas; medir y registrar las variables requeridas por el artículo 3 de la Ley Forestal No. 7575 de 1996. La fase de campo incluye las siguientes tareas:

#### <span id="page-26-1"></span>*Desplazarse a las parcelas (sitio de muestreo)*

#### **Traslado desde la oficina hasta el punto de ingreso a la propiedad/finca**

Active la función registrar recorrido (*Track*) de su receptor GNSS autónomo o TI y navegue hasta el punto de ingreso a la propiedad a muestrear como se ilustra a continuación. Guarde el recorrido como *oficina\_fca.gpx* y elimine el recorrido actual (si utiliza receptor GNSS autónomo).

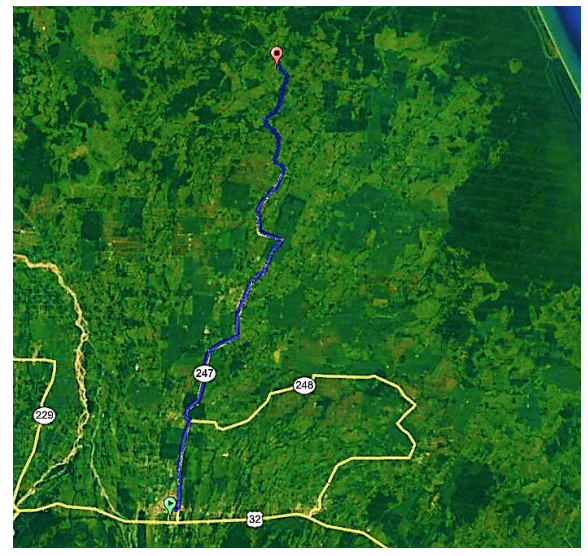

Figura 32: Recorrido desde la oficina hasta el punto de ingreso a la propiedad/finca (46,10 km; 1h 6min).

#### **Traslado en la finca hasta el perímetro del sitio a muestrear**

Active la función registrar recorrido (*Track*) de su receptor GNSS autónomo o TI y navegue hasta el punto de ingreso hasta el perímetro del sitio a muestrear como se ilustra a continuación. Guarde el recorrido como *finca\_sitio\_muestreo.gpx* y elimine el recorrido actual (si utiliza receptor GNSS autónomo).

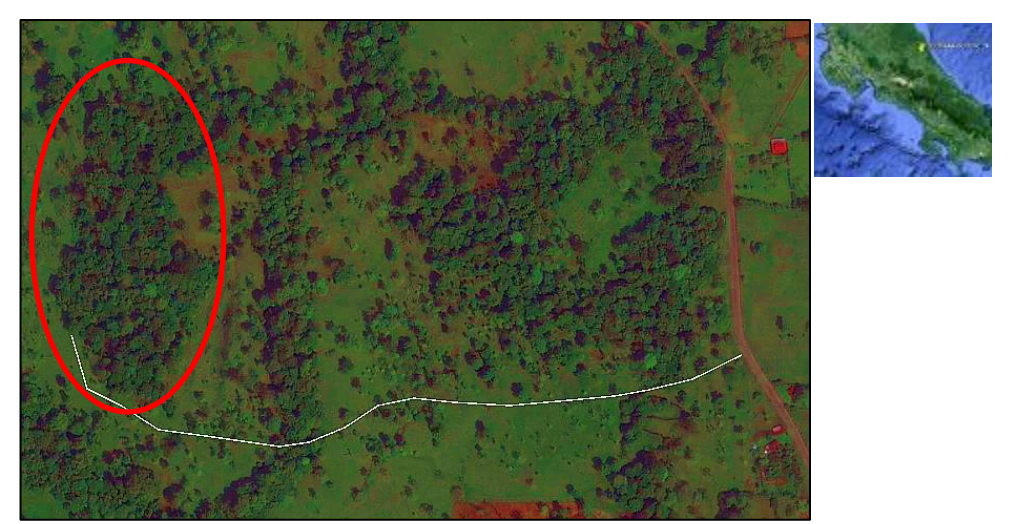

Figura 33: Recorrido desde el punto de ingreso a la propiedad al sitio de muestreo (1000 m de la carretera).

#### <span id="page-27-0"></span>*Descripción del entorno*

Para cada sitio de muestreo se deben recabar los siguientes datos:

#### <span id="page-27-1"></span>*Relieve*

Registre la posición topográfica donde se ubican las parcelas como se ilustra en la figura 34 y se describe en el cuadro 1.

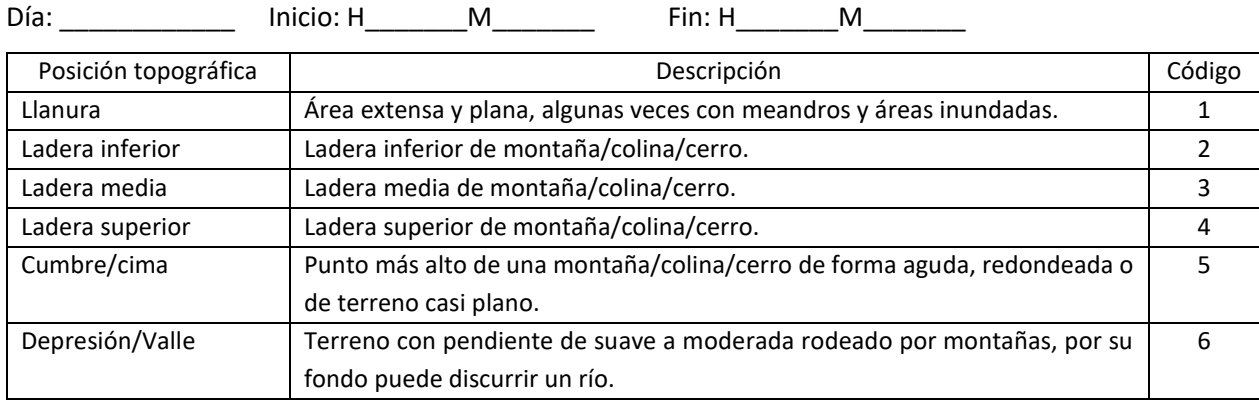

Cuadro 1: Posición topográfica de sitio a muestrear.

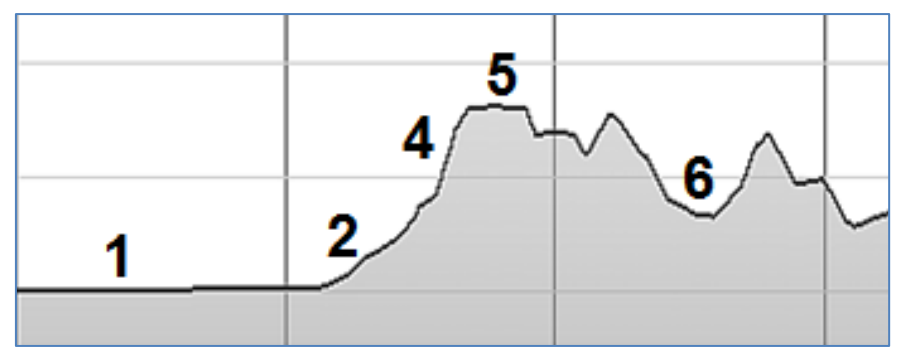

Figura 34: Posición topográfica de la parcela.

#### <span id="page-27-2"></span>*Paisaje (el entorno de sitio a muestrear)*

El paisaje es una extensión de terreno que el ser humano percibe desde un punto de referencia y, por lo tanto, las imágenes satelitales son una excelente herramienta para describir las propiedades espaciales (estructura) del paisaje. En la actualidad el ser humano es el principal agente que transforma tanto la estructura como los procesos funcionales del paisaje. Se propone describir el paisaje/entorno que rodea el sitio a muestrear utilizando imágenes satelitales (p.ej. Google Earth, Bing Aerial), fotos geoetiquetados y una descripción literal utilizando el cuadro 2.

| Descripción             | Foto geo etiquetada | Descripción | Foto geo etiquetada |
|-------------------------|---------------------|-------------|---------------------|
| Cobertura arbórea densa |                     |             |                     |
| Cobertura arbórea rala  |                     |             |                     |
| Cultivo subsistencia    |                     |             |                     |
| Banano                  |                     |             |                     |
| Plátano                 |                     |             |                     |
| Piña                    |                     |             |                     |
| Naranja                 |                     |             |                     |
| Arroz                   |                     |             |                     |
| Café                    |                     |             |                     |
| Palma africana          |                     |             |                     |
| Ganadería               |                     |             |                     |
| Plantación forestal     |                     |             |                     |
| Casas aisladas          |                     |             |                     |
|                         |                     |             |                     |
|                         |                     |             |                     |

**Cuadro 2: Describir el uso-cobertura de la tierra en el entorno de sitio a muestrear.**

(marcar con una X)

#### <span id="page-28-0"></span>*Registro fotográfico del paisaje o entorno*

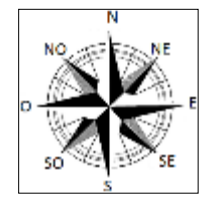

Las fotografías terrestres tienen como objetivo documentar el entorno que rodea a las unidades de muestreo. Por ejemplo, se trata de una finca agrícola, ganadera, forestal, la condición socioeconómica de los pobladores o cualquier otro aspecto que se considere relevante para describir visualmente el entorno ambiental y social-económico del sitio. En la foto es deseable utilizar un referente de escala (Ej. una persona, una regla, un árbol, una

baliza de altura conocida). La visual de la cámara debe estar a aproximadamente 1,50 metros sobre la superficie (utilice un monopodio o soporte para la cámara). Utilice una brújula para registrar la orientación de la foto o una aplicación gratuita para su teléfono inteligente, se recomienda rotar la cámara en el sentido de las agujas del reloj (N, E, S, O). No utilice zum al tomar la foto (a menos que desee documentar un elemento particular del sitio). Se recomienda etiquetar las fotos utilizando el siguiente código: Localidad + No. Foto; por ejemplo, Sta\_Cecilia\_F1.

El *geoetiquetado* (*geotagging*) consiste en agregar la ubicación geográfica a los metadatos de una foto, video y similar, lo cual permite posteriormente su georreferenciación. Las coordenadas (Lat, Long; grados decimales-WGS84) y elevación (msnm) corresponden al sitio donde el archivo multimedia fue creado. El método más sencillo para crear fotos geo etiquetadas es el uso del receptor GNSS de su teléfono inteligente o tableta y una aplicación como [OruxMaps.](https://www.oruxmaps.com/cs/es/) Las coordenadas geográficas son incorporadas al estándar de metadatos *Exif* de la fotografía, los cuales se pueden leer con programas informáticos gratuitos como IrfanView [\(http://www.irfanview.com\)](http://www.irfanview.com/) o *Photos* de Windows y visualizarse en *Google Earth*; así como leerse y ubicarse geográficamente con software libre y gratuito de SIG como QGIS [\(http://www.qgis.org/es/site/\)](http://www.qgis.org/es/site/) o crear archivos \*.kmz con programas gratuitos como *Geosetter* [\(http://www.geosetter.de/\)](http://www.geosetter.de/).

#### **Tomar fotos geoetiquetados**

- Active el receptor GNSS de su teléfono/Tabla.
- Configure la cámara de su teléfono/tabla para que geo etiquete la foto (registre posición lat,long).

Las fotos que se muestran a continuación fueron tomadas con un teléfono Samsung GT-I9300 Galaxy S3, tecnología GSM/HSPA del 2012 equipado con GPS, A-GPS y GLONASS.

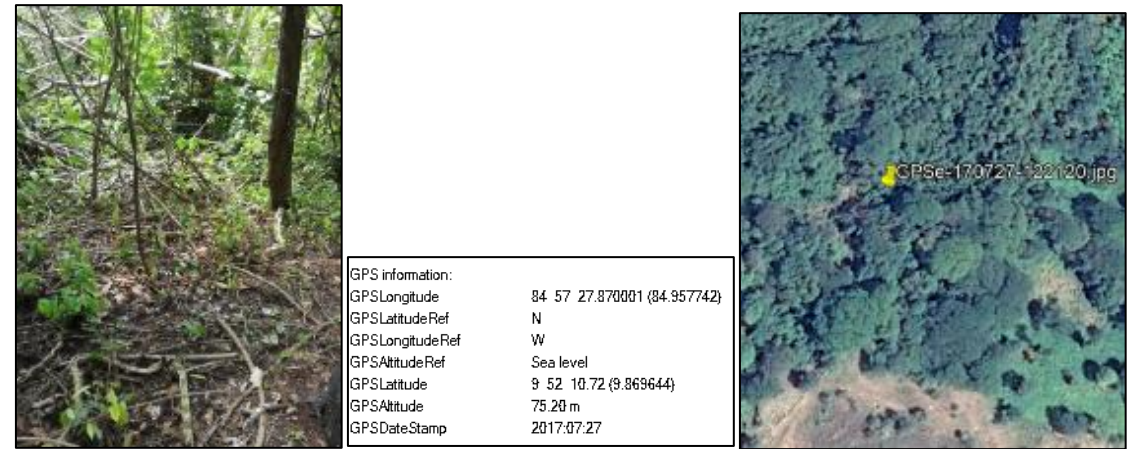

Figura 35: Cabecera Exif de una fotografía digital geoetiquetada (coordenadas geográficas y elevación del sitio donde fue tomada) y su visualización en *Google Earth*.

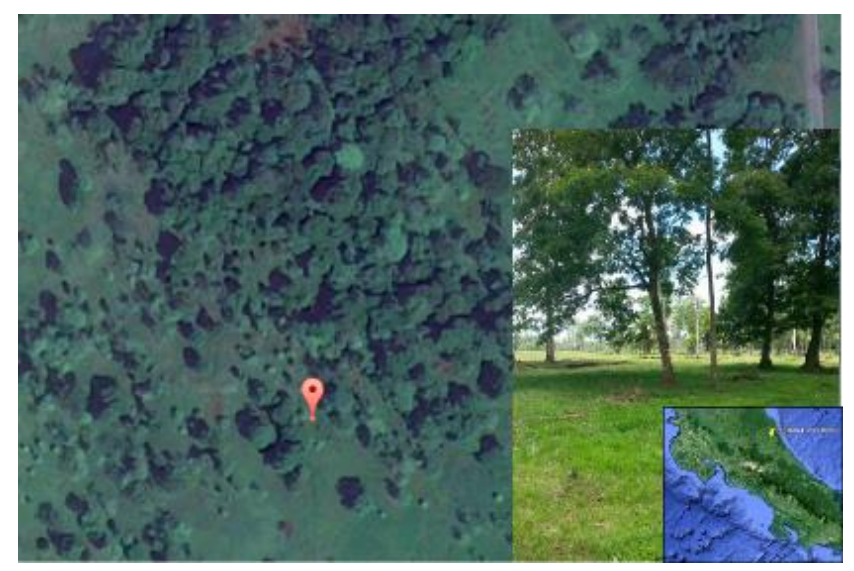

Figura 36: Uso de la tierra en la vecindad del área a muestrear. El registro fotográfico es una herramienta útil y de bajo costo que permite documentar cualitativamente el estado del sitio durante la visita de campo, así como evaluar futuros cambios.

#### <span id="page-29-0"></span>*Desplazamiento desde el perímetro del sitio a muestrear a hasta la primera parcela*

- Active la función registrar recorrido (*Track*) de su receptor GNSS autónomo o TI y navegue hasta el punto de inicio de la primera parcela a muestrear.
- Cuando se encuentre ~10-15 metros de distancia del punto, deténgase y espere de 2-3 minutos para estabilizar la lectura de posición y acimut y luego utilice la distancia y acimut indicada por el receptor para

desplazarse hasta la parcela utilizando una brújula y una cinta métrica. Bajo condiciones óptimas de recepción, los receptores de una frecuencia (Ej. Garmin, Magellan, teléfonos inteligentes) permiten ubicar la posición en el terreno con una precisión de aproximadamente ± 5m.

- $\triangleright$  Una vez en el punto, deténgase espere 2-3 minutos para estabilizar la lectura de posición y luego registre el punto utilizando la opción de promedio del receptor. Anote la precisión de la lectura. Guarde el archivo como Pmedio\_*numero\_parcela.gpx* (p. ej. Pmedio\_Parc1.gpx). Detenga el registro del recorrido y guárdelo como Rec\_*numero\_parcela.gpx* (p. ej. Rec\_1.gpx) y elimine el recorrido actual (si utiliza receptor GNSS autónomo).
- Marque el punto con una baliza de aproximadamente 5 cm de diámetro y 2 m de largo. Entierre la estaca unos 30 cm. El objetivo de esta marca es que la parcela pueda ser revisitada por un tercero en caso de que sea necesario. Pintar o marcar con cinta visible la parte superior de la estaca.
- > Registre hora de salida (H \_ \_\_\_\_ M \_ \_\_\_) y de llegada (H \_ \_\_\_\_ M \_ \_\_\_) y el medio de transporte\_\_\_\_\_\_\_\_\_\_\_\_\_\_\_\_\_\_\_\_\_.

Nombre recorrido (GNSS): Rec\_1.gpx Nombre archivo de punto medio: Pmedio\_Parc1.gpx

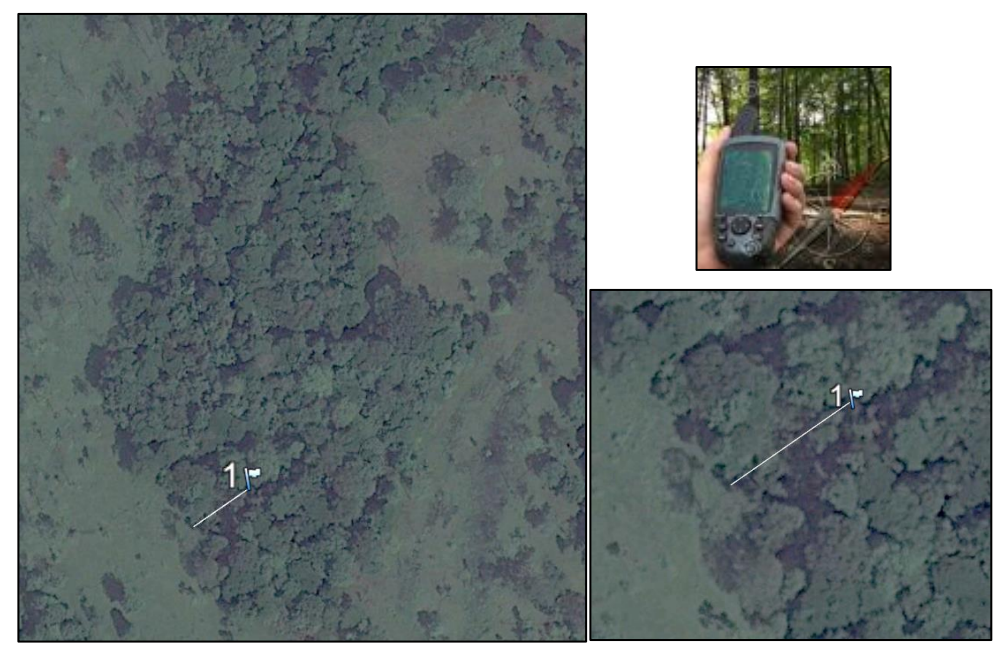

Figura 37: Navegación desde el perímetro del área a muestrear hasta la primera parcela.

#### <span id="page-30-0"></span>*Demarcar parcela y recolectar datos*

El protocolo permite utilizar parcelas rectangulares o circulares.

### <span id="page-30-1"></span>*Parcela rectangular*

 $\overline{a}$ 

Establecer parcela de 500 m<sup>2</sup> (20 m x 25 m o círculo con radio de 12,6 m). Toda medición se debe realizar sobre terreno plano, en presencia de pendiente, se recomienda segmentar la distancia a medir en secciones planas como se ilustra a continuación<sup>11</sup>.

<sup>&</sup>lt;sup>11</sup> Un método alterno es utilizar el factor de corrección de pendiente [Fc = -h1\*(1- cos  $\Theta$ )]

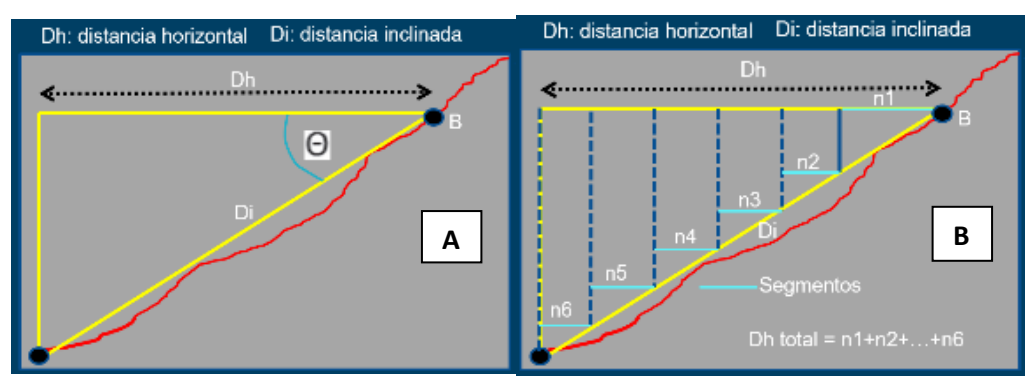

Figura 38: A. Concepto de pendiente. B. Segmentar distancia es secciones planas. Θ: ángulo (grados) formado por la línea de pendiente con respecto a la horizontal.

La demarcación de la parcela involucra las siguientes actividades:

- 1. Utilice el punto marcado previamente con la estaca como centro de la parcela (0,0).
	- a. Trace una línea de 12,5 metros con dirección norte. Marque el punto con una baliza de ~2 m (No.1).
	- b. A partir del punto No. 1 trace una línea perpendicular de 10 metros con dirección oeste. Marque el punto con una baliza de ~2 m (No. 2). Esquina superior izquierda de la parcela.
	- c. Regrese al punto No.1, trace una línea perpendicular de 10 metros con dirección este. Marque el punto con una baliza de ~2 m (No. 3). Esquina superior derecha de la parcela.
	- d. Regrese al centro de la parcela, trace una línea de 12,5 metros con dirección sur. Marque el punto una baliza de  $\sim$ 2 m (No. 4).
	- e. A partir del punto No. 4, trace una línea de 10 metros con dirección oeste. Marque el punto con una baliza de ~2 m (No. 5). Esquina inferior izquierda de la parcela.
	- f. Regrese al punto No. 4, trace una línea perpendicular de 10 metros con dirección este. Marque el punto una baliza de ~2 m (No. 6). Esquina inferior derecha de la parcela.

#### <span id="page-31-0"></span>*Parcela circular*

Si utiliza una parcela circular, trace un radio imaginario de 12,6 m desde el punto marcado previamente con la estaca como centro de la parcela (0,0).

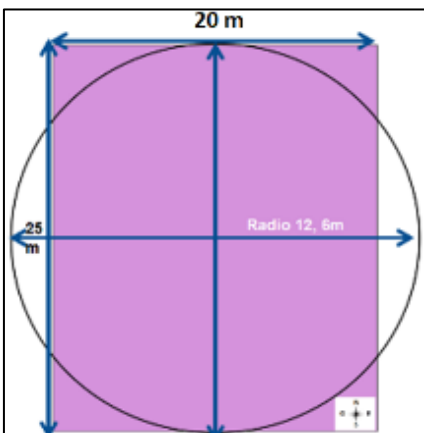

Figura 39: Parcela de 500 m<sup>2</sup> (20\*25 m o círculo radio 12,6 m). La relación perímetro/área de la parcela circular es 0,16 y la de la parcela rectangular 0,21.

#### <span id="page-32-0"></span>*Caracterización del ecosistema nativo o autóctono, intervenido o no*

Para documentar si la parcela es parte de un ecosistema nativo o autóctono, intervenido o no, se deben registrar los siguientes atributos.

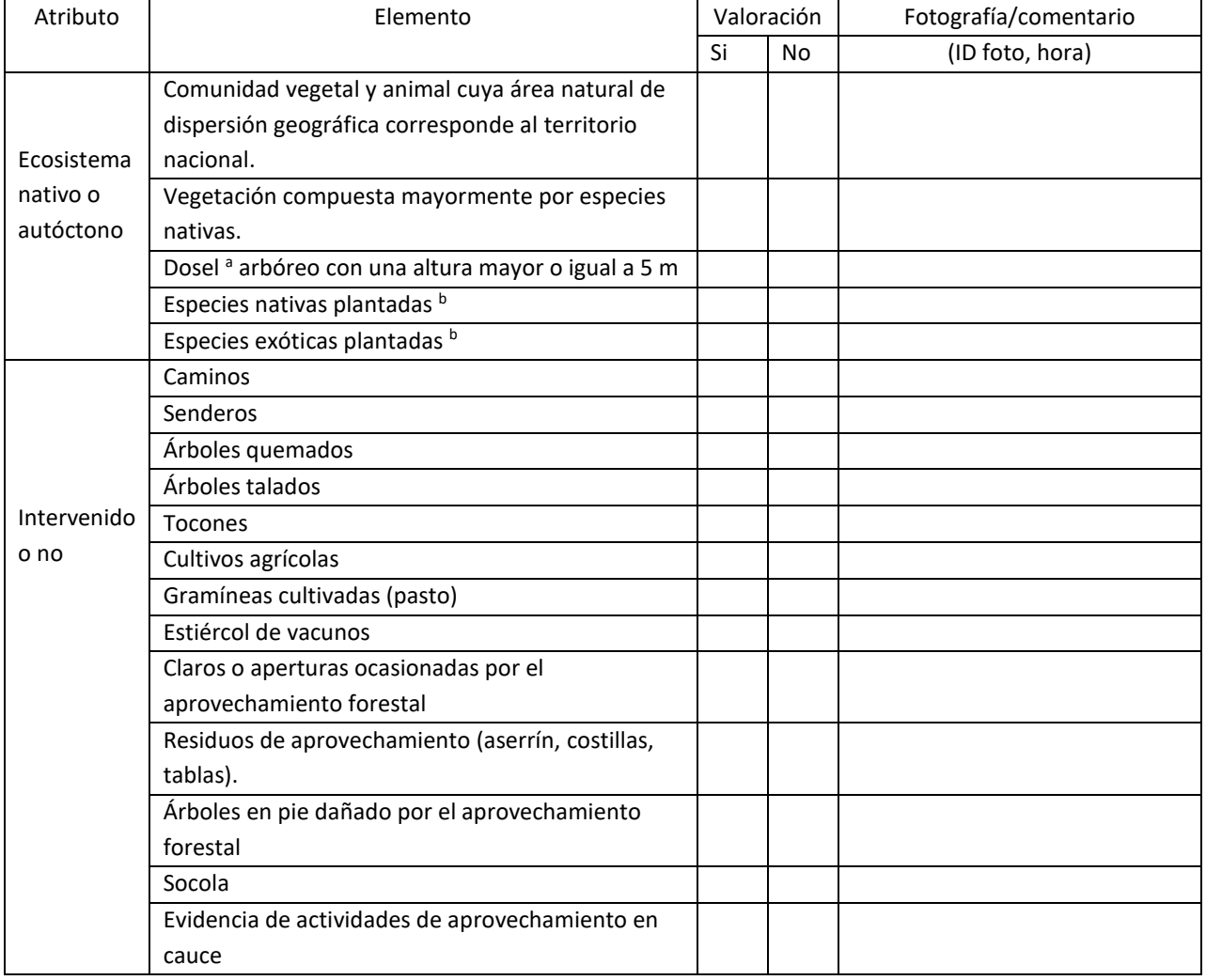

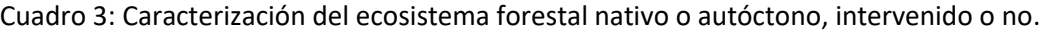

**a** La evaluación de este atributo se debe complementar con la asignación de estratos (doseles) a los árboles con un DAP≥ 15 cm.

**b** La parcela puede ser parte de una plantación forestal o contener árboles plantados siguiendo un patrón regular o irregular.

#### <span id="page-32-1"></span>*Regenerado por sucesión natural u otras técnicas forestales*

Para documentar si la comunidad vegetal de la parcela cumple con este atributo de un bosque se deben registrar las siguientes variables:

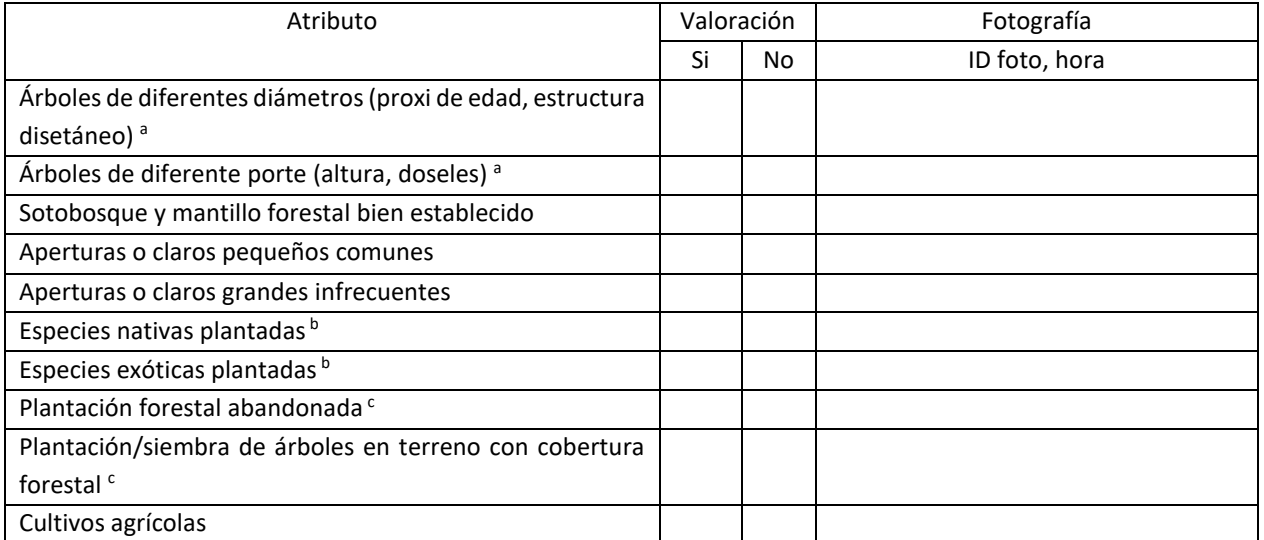

#### Cuadro 4: Vegetación arbórea de la parcela "regenerada por sucesión natural u otras técnicas forestales".

a La evaluación de este atributo se debe complementar con la medición de árboles con un DAP ≥15 cm y la asignación de un dosel a cada árbol.

<sup>b</sup> La parcela puede ser parte de una plantación forestal o contener árboles plantados siguiendo un patrón regular o irregular.

 $\epsilon$  La evaluación se complementará con la medición de árboles con un DAP ≥ 15 cm.

#### <span id="page-33-0"></span>*Ocupa una superficie de dos o más hectáreas*

El área muestreada es de al menos 2 ha y por lo tanto se cumple con este requisito.

#### <span id="page-33-1"></span>*Árboles maduros de diferentes edades, especies y porte variado*

Para documentar la presencia de árboles maduros de diferentes edades el protocolo propone lo siguiente:

1. Medir en la parcela de 500 m<sup>2</sup> el diámetro a la altura del pecho (DAP) de todo árbol/palma<sup>12</sup> vivo en pie sobre el suelo con un DAP≥ a 15 cm utilizando una cinta diamétrica con una precisión de un decimal (Ej. 15,9 cm), registrar su especie (nombre vernáculo) y asignar cada árbol a un estrato (dosel) como se indica a continuación (ver cuadro 5):

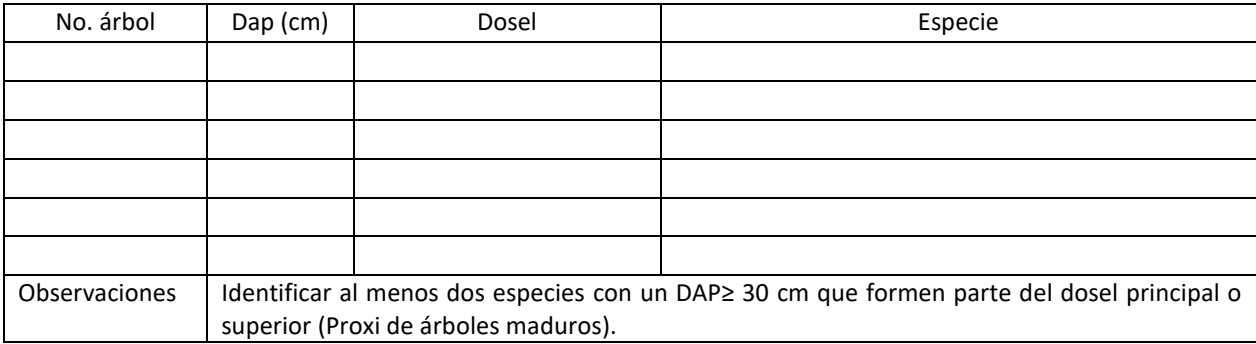

Cuadro 5: Diámetro a 1,30 cm y dosel para árboles con un DAP ≥15cm.

 $\overline{\phantom{a}}$ 

<sup>12</sup> \* No se contabiliza al calcular árboles/ha.

El dosel de cada uno de los árboles medidos se asignará utilizando como guía los estratos o doseles que se ilustran en el perfil vertical idealizada de un bosque según Richards (1996) (Figura 40). La ilustración se debe utilizar como una guía para facilitar la asignación de cada árbol con un DAP ≥ 15 cm a un dosel o estrato. Una ventaja practica de utilizar esta tipología de estratos es que cualquier profesional forestal entrenado(a) no requiere de equipo especializado para ubicar el árbol en una de las cinco clases o estratos.

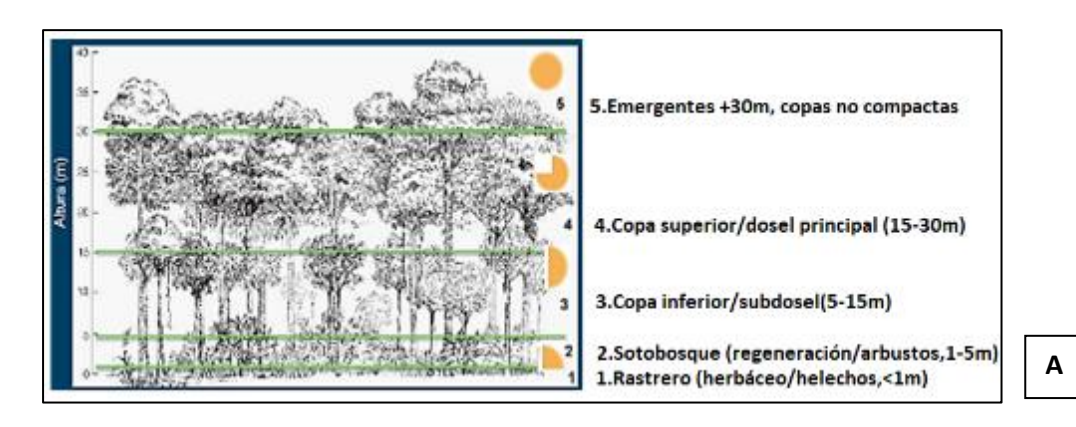

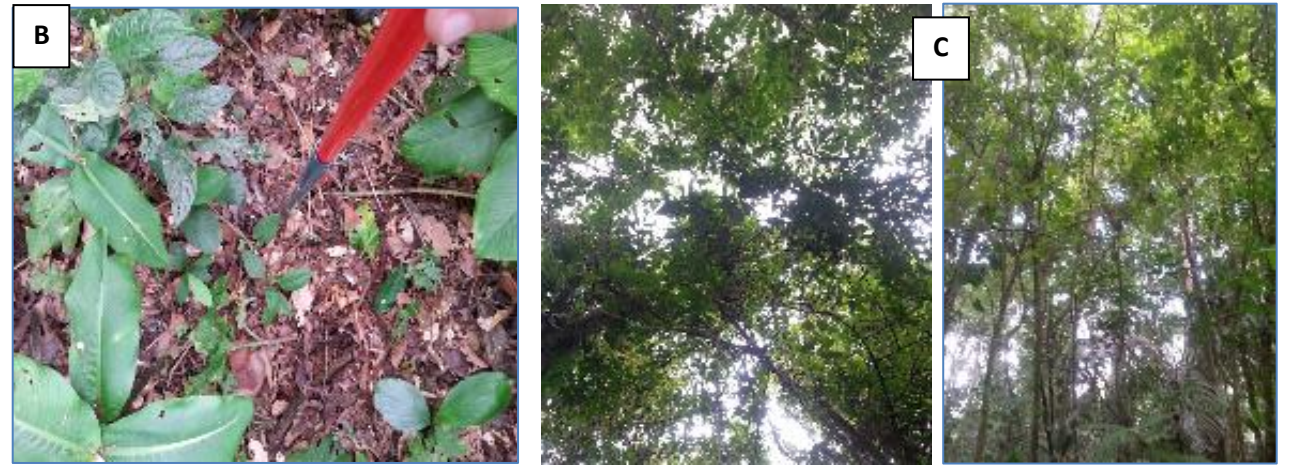

Figura 40: A. Conceptualización idealizada de estratos en un bosque natural (las porciones de los círculos indican la cantidad aproximada de luz que llega a cada estrato). B. Estrato rastrero-sotobosque. C. Copas de árboles del subdosel y dosel.

2. Establecer 2 subparcelas de 50 m<sup>2</sup> (radio de 3,99 m) cada una y contar el número de fustes con un DAP entre 2 y 14,9 cm para documentar la presencia de renovales y árboles jóvenes. Asignar cada individuo un estrato (dosel) como se indicó en el punto 1 (Cuadro 6). Las subparcelas se deben ubicar en el centro de los cuadrantes noroeste y sureste. Se deben identificar al menos dos especies de renovales y árboles jóvenes.

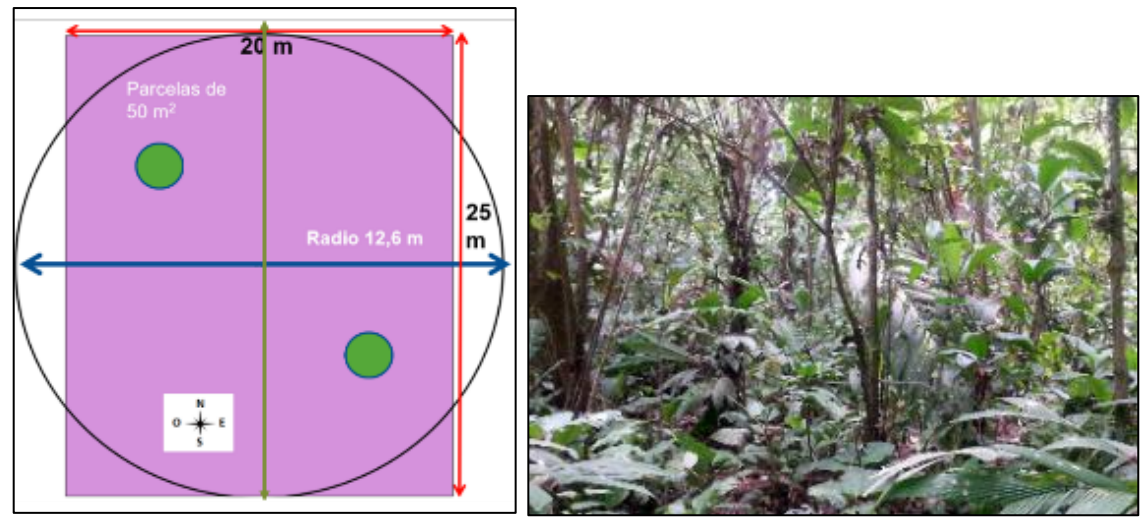

Figura 41: Parcela de 500 m<sup>2</sup>, subparcelas de parcela 50 m<sup>2</sup> y evidencia fotográfica de renovales y árboles jóvenes.

Cuadro 6: Conteo de individuos con un DAP entre 2 y 14,9 cm (radio de parcela 3,99 m).

| DAP (cm)                                                                         | Dosel (m) | ID foto, hora y especie |  |  |
|----------------------------------------------------------------------------------|-----------|-------------------------|--|--|
|                                                                                  |           |                         |  |  |
|                                                                                  |           |                         |  |  |
|                                                                                  |           |                         |  |  |
|                                                                                  |           |                         |  |  |
| Observaciones: Identificar al menos dos especies de renovales y árboles jóvenes. |           |                         |  |  |

3. Dado que los árboles de grandes dimensiones (Ej. ≥ 40-50 cm) tienen una densidad de baja a muy baja (Clark y Clark 1987, Hubbell and Foster 1986, Liberman and Liberman 1994, King et al. 2006) es posible que no se registre ninguno en la parcela. Por esta razón al trasladarse de una parcela a otra se debe registrar fotográficamente y con un punto GNSS cualquier árbol de dichas dimensiones que se encuentre en el polígono de 2 ha (cuadro 7 y fig. 42).

Cuadro 7: Registro de árboles de grandes dimensiones fuera de la parcela, pero dentro del polígono de 2 ha.

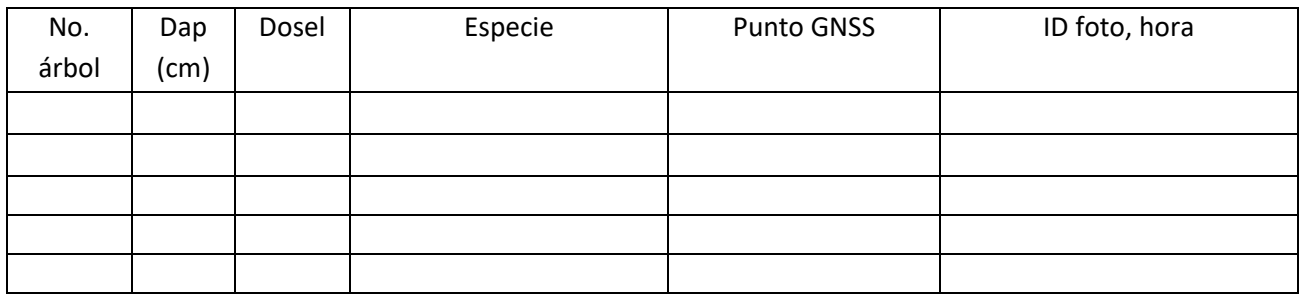
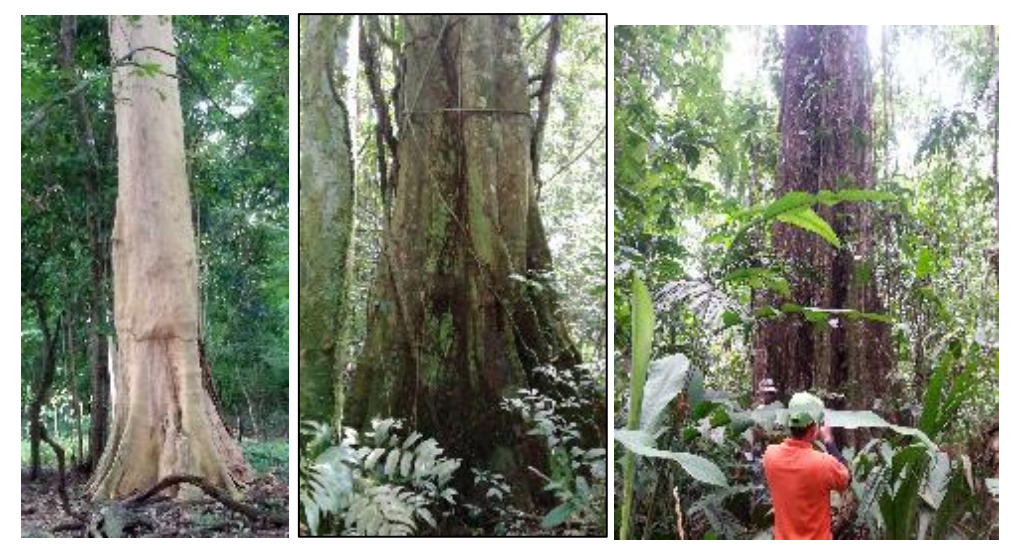

Figura 42: Ejemplo de árboles de "grandes dimensiones" observados fuera de la parcela, pero dentro del polígono de 2 ha en Zona Norte, Guanacaste y Caribe norte.

Al medir el DAP considere la forma y posición del árbol en el terreno como se ilustra a continuación:

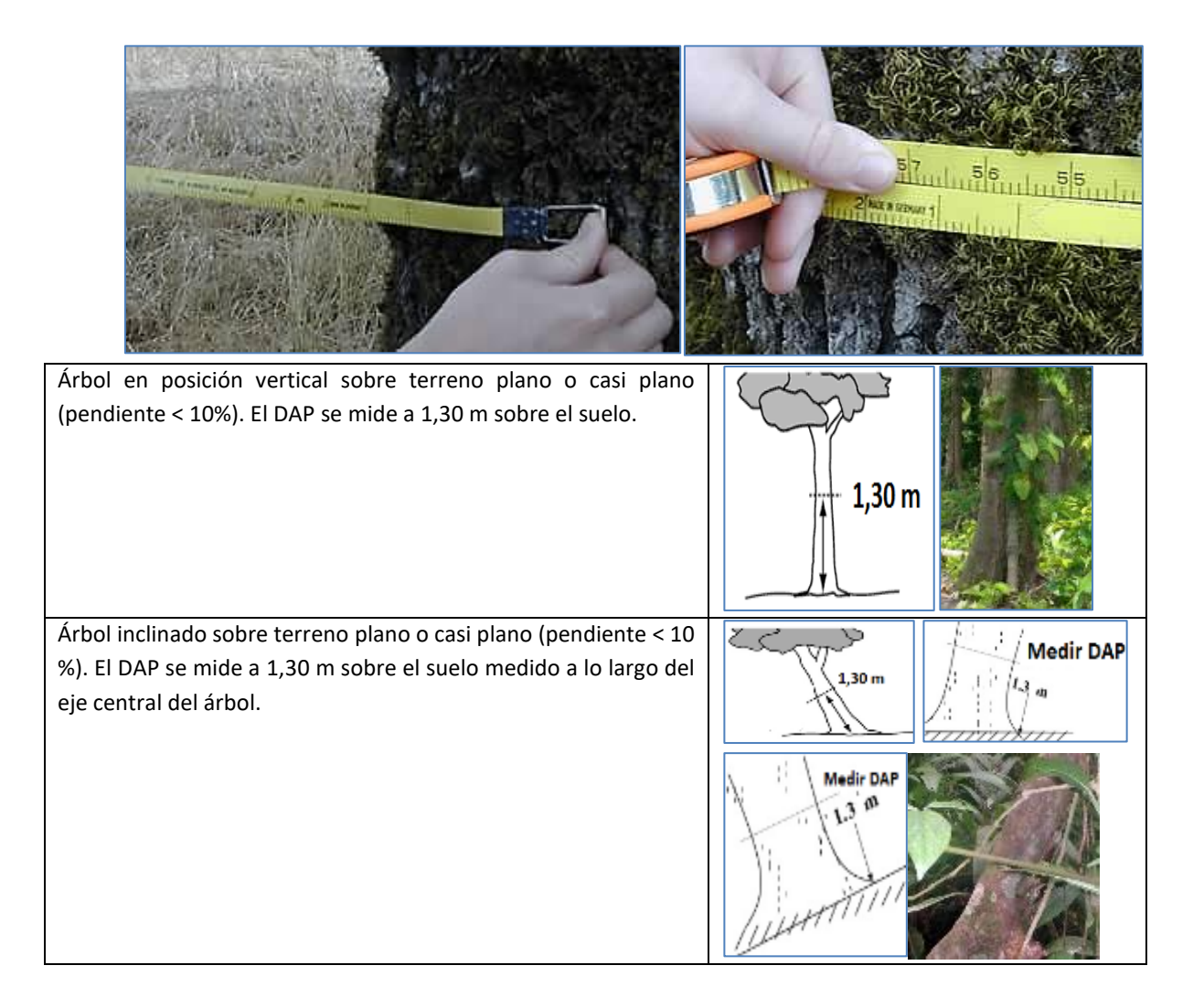

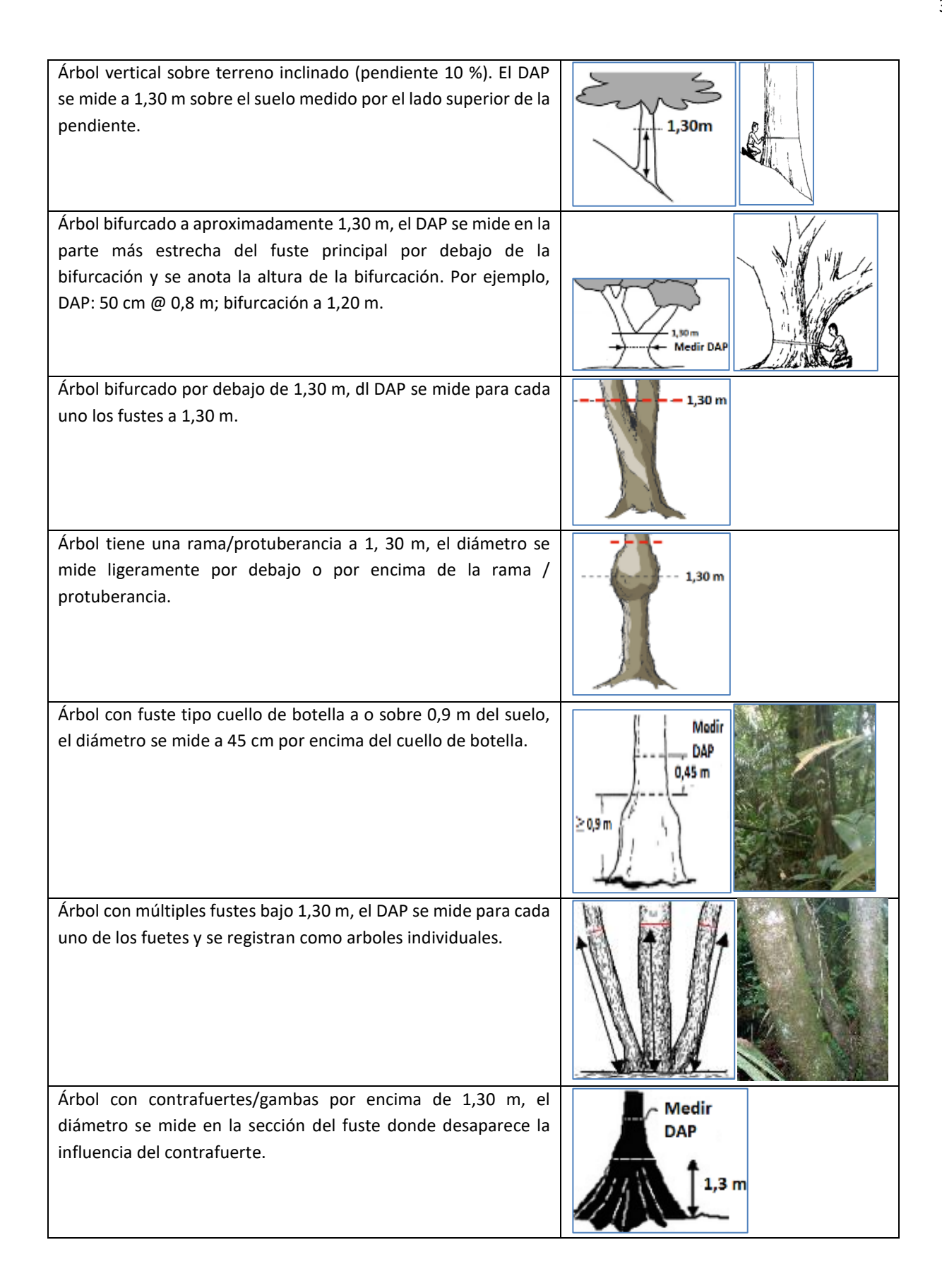

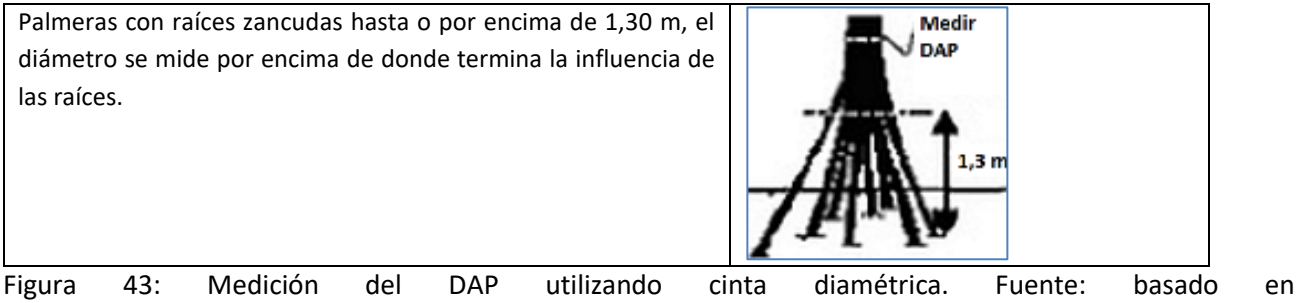

[http://www.fao.org/docrep/008/ae578e/ae578e06.htm#P2306\\_103986](http://www.fao.org/docrep/008/ae578e/ae578e06.htm#P2306_103986)

# *Uno o más doseles que cubren más del setenta por ciento (70%) de la superficie*

La copa de un árbol, arbusto o liana está formada por las estructuras reproductivas, ramas y hojas que se extienden desde el tronco principal o tallo hasta la cima de la copa. La c*obertura de dosel* mide la proporción del suelo cubierto por la proyección vertical de las copas (equivalente a *cobertura* utilizada por los ecólogos), y el cierre del dosel mide el porcentaje de área de cielo (hemisferio) bloqueado por las copas de los árboles cuando se observa desde un punto fijo sobre el nivel del suelo (p. ej. con una cámara o un densiómetro esférico) y es sinónimo de la *densidad de dosel* utilizado por los forestales. A continuación, se describe el procedimiento a utilizar para fotografiar la cobertura de copas utilizando la cámara de un teléfono inteligente. El análisis de las fotos se describe en la sección "*Actividad 5: Codificación, análisis y archivo de los datos".*

- 1. Tome una fotografía del dosel en cada uno de los siguientes puntos (Fig. 44 y cuadro 8):
	- a. Centro de la parcela
	- b. Centro de cada uno de los cuatro cuadrantes de la parcela.

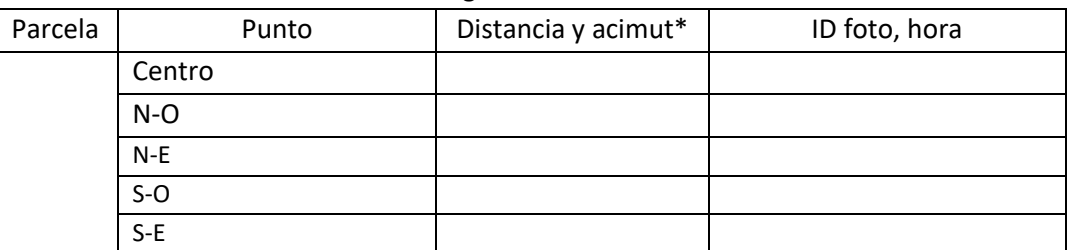

## Cuadro 8: Registro de fotos de dosel.

\* Del centro de la parcela

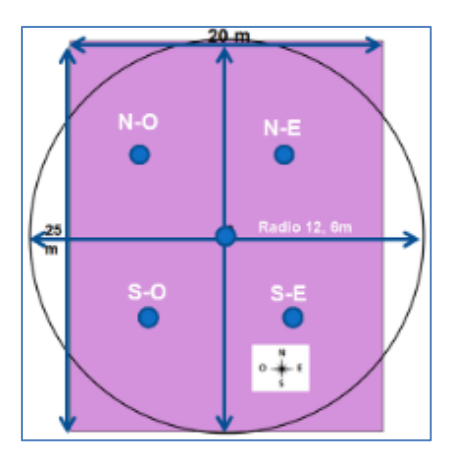

Figura 44: Ubicación de puntos para estimar cobertura de copas con GLAMA (Tichý 2015).

En cada uno de los puntos monte la cámara sobre un trípode o monopodio (p. ej. extensión de pintor, baliza) a una altura de 1,3 m sobre el suelo, nivele la cámara con un nivel de burbuja o con una aplicación para su TI (p. ej. C*linometer, bubble level, spirit level for camera, multiclinometer)*, accione el disparador de la cámara mediante un disparador inalámbrico o utilizando el temporalizador (Fig. 45). Utilice la cámara principal de su teléfono y active la opción antivibración. Oriente la cámara al norte, no utilice ningún aumento (1.0x). Para evitar la dispersión de luz a través de pequeños agujeros en el dosel tome las fotografías preferentemente en días nublados o entre las 8-10 am y 2-6 pm en días luminosos (Terra et al., 2007, Whitmore et al. 1993, Steege 1993, 1997).

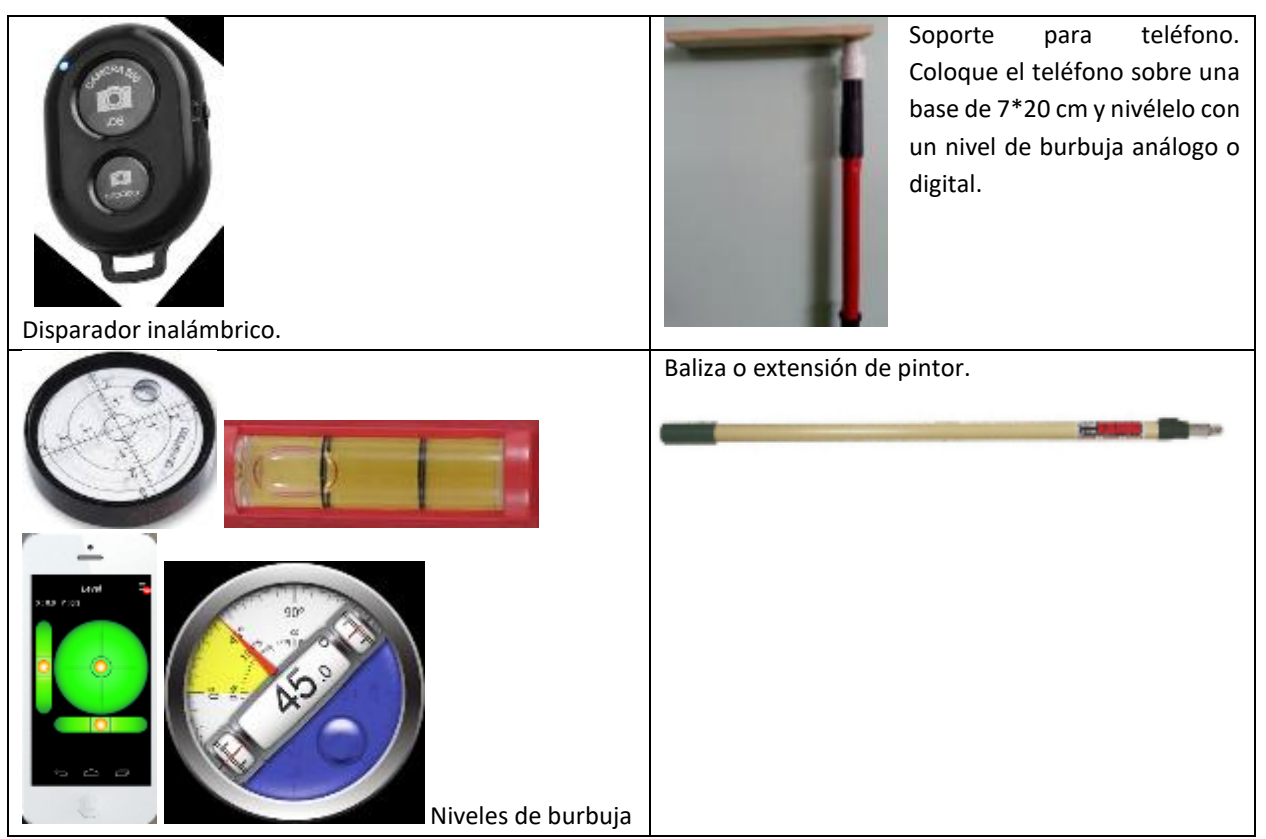

Figura 45: Accesorios a utilizar con cámara digital de teléfono inteligente.

#### *Actividad 5: Codificación y análisis de los datos*

 $\overline{\phantom{a}}$ 

El fin último del análisis es proveer evidencia científica, convergente, verificable y conclusiva, que permita guiar el proceso de toma de decisiones. En el tema que nos ocupa (materialización de la definición legal de bosque), la validez convergente<sup>13</sup> requiere que todos los atributos relacionados con el concepto legal de "bosque" estén presentes y por lo tanto ninguna evidencia parcial por sí mismo permite concluir que el sitio muestreado sea un "bosque" según se define en el artículo 3 de la Ley forestal No. 7575 de 1996.

A continúan se ilustra el análisis de la evidencia recabada en campo para cada uno de los atributos citados en la definición de bosque del artículo 3 de la Ley forestal No. 7575 de 1996.

<sup>&</sup>lt;sup>13</sup> La validez convergente prueba que los constructos que se espera que estén relacionados de hecho, lo están.

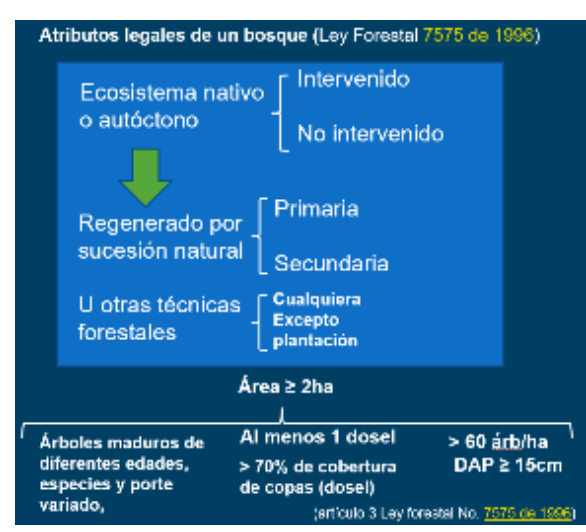

Figura 46: Atributos de la definición de bosque del artículo 3 de la Ley Forestal No. 7575 de 1996.

## *Ecosistema nativo o autóctono, intervenido o no*

Para decidir si la cobertura arbórea muestreada es un "ecosistema nativo o autóctono, intervenido o no" se deben utilizar fuentes indirectas y/o segundarias como elementos objetivos de la realidad bajo análisis. Se propone partir de la siguiente conjetura: el sitio muestreado es un "ecosistema nativo o autóctono, intervenido o no". El planteamiento obedece al concepto mismo de conjetura: "juicio que se forma de las cosas o sucesos por indicios<sup>14</sup> y observaciones, que parece correcto y que no ha sido refutado<sup>15</sup>. El procedimiento de análisis que se describe a continuación es integral, objetivo y apunta a la convergencia de evidencias, tratando conjuntar el "saber jurídico" (ve[r Decreto N° 38863-MINAE\)](http://www.pgrweb.go.cr/scij/Busqueda/Normativa/Normas/nrm_texto_completo.aspx?param1=NRTC&nValor1=1&nValor2=79210&nValor3=100086&strTipM=TC) y el "saber científico" (Alpízar 2015).

- 1. **Evidencia cartográfica histórica**: Sobreponga los puntos a evaluar sobre<sup>16</sup>:
	- a. El mapa topográfico 1:50.000 disponible en el SNIT. ¿Se ubican los puntos en un área clasificada como cobertura forestal en el mapa?

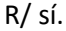

l

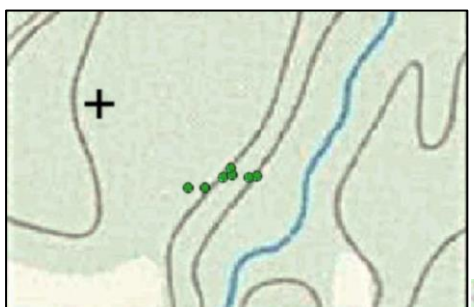

En la cartografía 1:50.000 del ING, el color verde representa áreas con cobertura forestal. Observe que no se utiliza el término *bosque* ya que en el contexto del presente protocolo el mismo está restringido a un sitio que cumple con los atributos descritos en el artículo 3 de la Ley Forestal No. 7575 de 1996.

**Puntos de interés.** 

Figura 47: Ubicación de árboles en el mapa base 1:50.000 del Instituto Geográfico Nacional. Fuente: "Mosaico de Hojas 50k IGN" disponible en el SNIT ([http://www.snitcr.go.cr/\)](http://www.snitcr.go.cr/).

<sup>&</sup>lt;sup>14</sup> Fenómeno que permite conocer o inferir la existencia de otro no percibido (RAE).

<sup>15</sup> http://astarmathsandphysics.com/a-level-physics-notes/179-principles-dimensions-units-and-error-analysis/2989 the-difference-between-a-conjecture-hypothesis-thesis-theory-and-law.html

<sup>&</sup>lt;sup>16</sup> Ver Anexos 1 y 2 del [Decreto N° 38863-MINAE.](http://www.pgrweb.go.cr/scij/Busqueda/Normativa/Normas/nrm_texto_completo.aspx?param1=NRTC&nValor1=1&nValor2=79210&nValor3=100086&strTipM=TC)

b. Los mapas de cobertura forestal de los años 2000, 2005 y 2013 disponibles en el SNIT. ¿Se ubican los puntos de interés en un área clasificada como cobertura forestal en cada uno de los mapas? R/Sí.

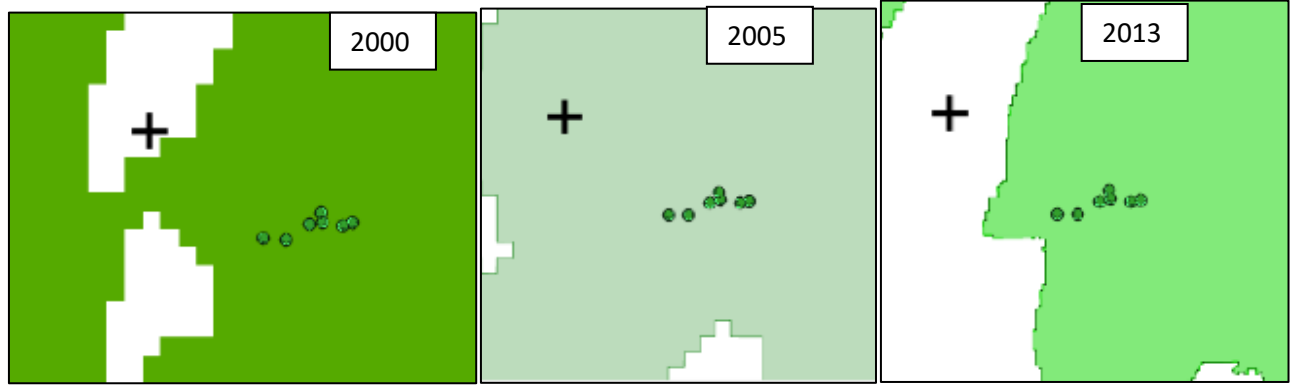

Figura 48: Ubicación de puntos de interés en los mapas de cobertura forestal de[l 2000,](http://www.sirefor.go.cr/Documentos/Datos_SIG/Cobertura_Vegetal2000.rar) [2005](http://www.sirefor.go.cr/Documentos/Datos_SIG/cobertura_vegetal_2005.rar) [y 2013.](http://www.snitcr.go.cr/)

c. La imagen satelital más reciente de Google Earth. ¿Se ubican los puntos en un área con apariencia de cobertura forestal?

R/ Sí.

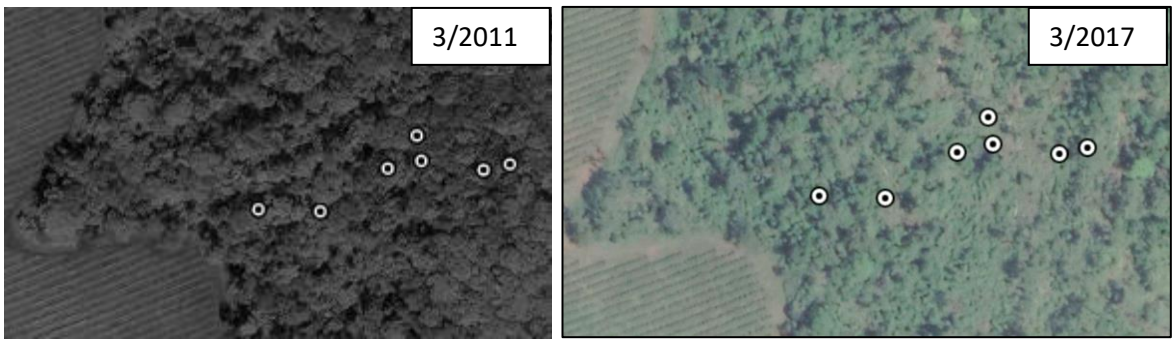

Figura 49: Ubicación de puntos de interés en imagen Google Earth del 2011 (A) y 2017 (B).

**Nota**: Para el área de estudio no existen ortofotos del 2005 ni imágenes satelitales Landsat de las décadas del 80-90.

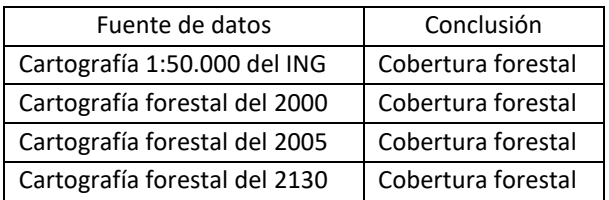

**Conclusión parcial:** La evidencia cartográfica permite concluir que el sitio de interés ha sido clasificado como cobertura forestal al menos desde el año 2000.

Ahora, evalué los atributos registrados en campo en el cuadro 3:

| Atributo                            | Elemento                                                                                                    | Valoración         |                    | Fotografía/comentario                                                                                                  |
|-------------------------------------|----------------------------------------------------------------------------------------------------|--------------------|--------------------|----------------------------------------------------------------------------------------------------|
|                                     |                                                                                                    | Si                 | No                 |                                                                                                    |
| Ecosistema                          | Comunidad vegetal y animal cuya área<br>natural<br>dispersión<br>de<br>geográfica<br>corresponde al territorio nacional | X                  |                    | Al encontrarse la parcela en el territorio<br>nacional, se deduce que es parte de un<br>ecosistema nativo o autóctono. |
| nativo<br>$\mathsf{o}$<br>autóctono | Vegetación compuesta por mayormente<br>por especies nativas                                                             | $\mathsf{x}$       |                    |                                                                                                    |
|                                     | Dosel <sup>a</sup> con una altura mayor o igual a 5<br>m.                                                               | X                  |                    |                                                                                                    |
|                                     | Especies nativas plantadas b                                                                                            |                    | $\mathsf X$        |                                                                                                    |
|                                     | Especies exóticas plantadas b                                                                                           |                    | $\pmb{\mathsf{X}}$ |                                                                                                    |
|                                     | Caminos                                                                                                    |                    | $\pmb{\mathsf{X}}$ |                                                                                                    |
| Intervenido<br>o no                 | Senderos                                                                                                    | $\pmb{\mathsf{X}}$ |                    |                                                                                                    |
|                                     | Árboles quemados                                                                                                    |                    | $\mathsf X$        |                                                                                                    |
|                                     | Árboles talados                                                                                                    | $\pmb{\mathsf{X}}$ |                    |                                                                                                    |

Cuadro 3: Caracterización del ecosistema forestal nativo o autóctono, intervenido o no.

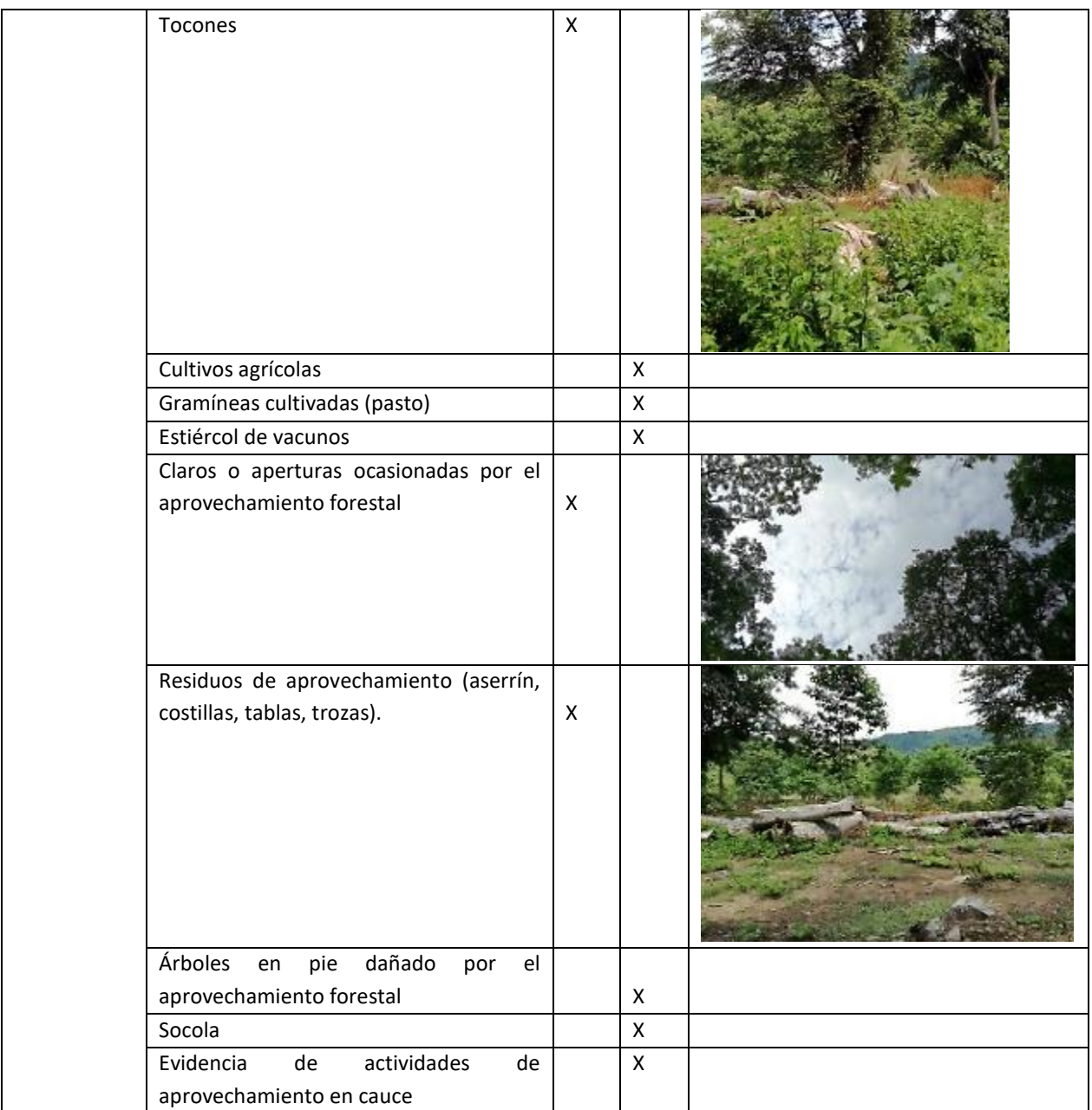

Una vez recabada la evidencia, el (la) profesional forestal debe valorar cada elemento y emitir un criterio técnico integral sobre el enunciado del artículo 5 de Ley Forestal de 1996: ¿Es el sitio muestreado un "ecosistema nativo o autóctono, intervenido o no"?

# *Conclusión*

- 1. El análisis de la cartografía forestal oficial y de la imagen satelital de alta resolución de *Google Earth*, permiten inferir que los puntos de interés involucrados en el análisis se encuentran en un terreno con cobertura forestal en los años 2000, 2005 y 2013 y 2017.
- 2. Los atributos recabados en el sitio muestreado durante la campaña de campo permiten inferir que la parcela muestreada es parte de un "ecosistema nativo o autóctono, intervenido o no".

3. Keogh (1984) y Tosi (1974) afirman que aproximadamente un 94,5% del territorio costarricense estaba cubierto por ecosistemas forestales desde los primeros años del siglo XVI.

A partir de la evidencia citada es esta sección se concluye que el sitio muestreado es un "ecosistema nativo o autóctono, intervenido o no"".

# *Regenerado por sucesión natural u otras técnicas forestales*

Para inferir si la vegetación de la parcela es producto de la regeneración natural u otras técnicas forestales evalué los atributos registrados en campo en el cuadro 4. El protocolo además propone utilizar como evidencia auxiliar fotografías/videos, testimonios orales de pobladores, literatura y bases de datos geoespaciales históricas como las analizadas en el paso anterior. La premisa es que la evidencia parcial debe apuntar a una validez convergente, o sea, las mediciones del mismo objeto realizadas con distintos métodos/instrumentos se complementan entre sí, lo que permite concluir que el objeto evidentemente existe.

| Atributo                                                                                                    | Valoración   |    | Fotografía                                                                                                    |  |  |  |
|----------------------------------------------------------------------------------------------------|--------------|----|----------------------------------------------------------------------------------------------------|--|--|--|
|                                                                                                    | Si           | No |                                                                                                    |  |  |  |
| Árboles de diferentes<br>diámetros (proxi de edad,<br>bosque disetáneo<br>(regeneración permanente<br>o continua) <sup>a</sup> | X            |    | 20<br>$\frac{3}{2}$ 15<br>$\frac{15}{2}$ 10<br>$\frac{1}{5}$ 5<br>5<br>0<br>30<br>20<br>40<br>50<br>70<br>eo<br>DAP (cm) |  |  |  |
| Árboles de diferente porte<br>(altura y doseles) <sup>a</sup>                                                                  | $\mathsf{X}$ |    |                                                                                                    |  |  |  |
| Sotobosque y mantillo<br>forestal bien establecido                                                                             | X            |    |                                                                                                    |  |  |  |

Cuadro 4: Vegetación de la parcela "regenerada por sucesión natural u otras técnicas forestales".

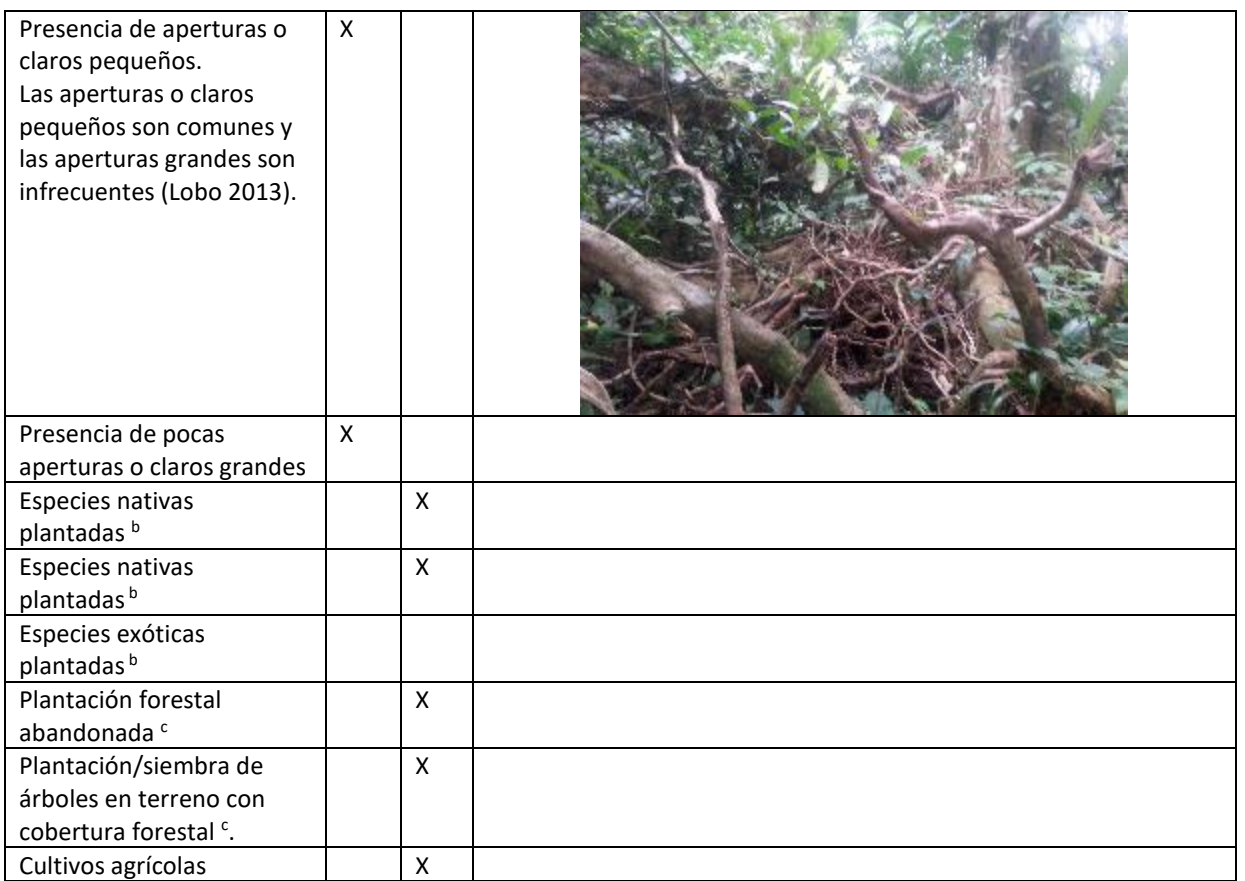

<sup>a</sup> La evaluación de este atributo se debe complementar con la medición de árboles con un DAP ≥15 cm y la asignación de un dosel a cada árbol.

<sup>b</sup> La parcela puede ser parte de una plantación forestal o contener árboles plantados siguiendo un patrón regular o irregular.

<sup>C</sup>La evaluación se complementará con la medición de árboles con un DAP ≥ 15 cm.

Una vez recabada la evidencia, el (la) profesional forestal debe valorar cada elemento y emitir un criterio técnico integral sobre el enunciado de la Ley Foresta: ¿Es el ecosistema muestreado "regenerado por sucesión natural u otras técnicas forestales"?

# *Conclusión*

La evidencia recabada en campo (árboles de diferentes diámetros y porte variado, diferentes especies, varios doseles, mantillo forestal bien establecido) y en especial la ausencia de especies nativas o exóticas plantadas permiten concluir que la parcela muestreada es producto de un proceso de "regeneración por sucesión natural". En general, se puede afirmar que dada la redacción del artículo 3 de la Ley Forestal 7575 de 1996, cualquier comunidad vegetal arbórea que no sea una plantación forestal (nativa, exótica o mezcla) cumple con la condición de "regenerado por sucesión natural u otras técnicas forestales".

# *Área superior a 2 ha*

*Conclusión*: La población y el marco muestral tiene un área mínima de 2 hectáreas y, por lo tanto, se cumple con este requerimiento.

# *Presencia de árboles maduros de diferentes edades, especies y porte variado*

EL artículo 3 de la Ley Forestal 7575 describe tres atributos de los árboles de un "ecosistema nativo o autóctono, regenerado por sucesión natural u otras técnicas forestales":

- $\checkmark$  Arboles maduros de diferentes edades,
- $\checkmark$  Diferentes especies, y
- $\checkmark$  Porte variado

# *Contexto*

 $\overline{\phantom{a}}$ 

- 1. No existe una definición universal de "madurez"; sin embargo en los seres vivos (p. ej. vegetación, animales) la misma se puede abordar desde la perspectiva del ciclo de vida del individuo (crecimiento, desarrollo, madurez, envegecimiento y finalmente muerte). Para los propósitos del presente protocolo, un árbol maduro es aquel que ha alcanzado la plenitud en su evolución física (porte o apariencia) y biológica (reproducción: floración y fructificación) y que puede identificarse en el campo utilizando como proixis el DAP, la altura total y la posición en el dosel.
- 2. La madurez fisiológica-reproductiva en las especies arbóreas se alcanza a diferenes diámetros (DAP) y alturas totales dependiendo de su gremio ecológico y especie. Por ejemplo, Grubb (1977) afirma que individuos de especies dependientes de aperturas (heliófitas) se reproducen más rapidamente (menor porte) que los individuos de especies tolerantes a la sombra (esciófilas). De igual manera la resolución 021 del SINAC del 2017 [\(R-SINAC-CONAC-021-2017\)](http://www.pgrweb.go.cr/scij/Busqueda/Normativa/Normas/nrm_texto_completo.aspx?param1=NRTC&nValor1=1&nValor2=84081&nValor3=108306¶m2=1&strTipM=TC&lResultado=1&strSim=simp) aclara que:
	- a. Las especies *heliófitas efímeras* "…requieren de altos niveles de luz para su germinación y establecimiento, de tal manera que su reclutamiento está restringido a etapas sucesionales muy jóvenes o a claros de bosque grandes. Por lo general son especies que no representan valor desde el punto de vista maderero y su vida es corta (entre 15 a 50 años)".
	- b. "*Heliófitas durables*: son especies que se establecen en etapas sucesionales tempranas, pero tienen una longevidad considerablemente mayor a las especies heliófitas efímeras. Este grupo de especies tiene para su regeneración un rango de requerimientos más amplio que las especies heliófitas efímeras y domina la última fase de la sucesión secundaria.
	- c. "*Especies esciófitas*: son especies que pueden establecerse y desarrollarse con bajos niveles de iluminación, por lo que se pueden regenerarse en etapas sucesionales dominadas por especies heliófitas. Las semillas y plántulas de las esciófitas generalmente son de tamaño mediano a grande.
- 3. Welden et al. (1991) consignan que, de 104 especies leñosas estudiadas en Barra Colorado, el 76% son generalistas que sobreviven bien y crecen lentamente tanto en dosel bajo (< 10 m) como alto ≥ 10 m. Mas recientemente, Wright et al. (2003) aseveran que el porcentaje de especies de árboles tropicales que requieren de aperturas para su regeneración varía entre 20% y 70% en bosques naturales maduros<sup>17</sup>.
- 4. Los Estándares de Sostenibilidad para Manejo de Bosques Naturales (Manual de Procedimientos y Códigos de Practicas) (SINAC 2009 y 2009a) indican que "se respetan diámetros mínimos de corta para *evitar disminuir la capacidad de regeneración* de las *especies manejadas debido a la eliminación de la población reproductiva*. El diámetro mínimo de corta (DMC) general está establecido en 60 cm de DAP;

<sup>17</sup> Hartshorn (1980) al referirse al "bosque maduro" indica que se le puede llamar "maduro" en el sentido de que ha estado libre de intervención humana por mucho tiempo pero que en realidad el bosque es un mosaico de estadios sucesionales.

sin embargo, existe un listado de excepciones con las especies a las que les ha definido un diámetro mínimo de corta diferente" (resaltado propio). El manual de procedimientos y el código de prácticas reconocen que dependiendo de la especie el diámetro a la cual el árbol alcanza su capacidad reproductiva (madurez biológica) puede variar, lo cual puede corroborarse en estudios realizados por da Fonseca et al. (2009), Schöngart (2008) y Schöngart et al. (2007).

- 5. El diámetro mínimo de 60 cm citado en los Estándares de Sostenibilidad para Manejo de Bosques Naturales tiene como objetivo "*evitar disminuir la capacidad de regeneración* de las *especies manejadas debido a la eliminación de la población reproductiva*" y por lo tanto no se puede utilizar con un estándar para definir árboles maduros en el contexto del artículo 3 de la Ley Forestal 7575 de 1996.
- 6. La altura total es una variable apropiada para determinar las diferentes etapas de crecimiento en el ciclo de vida de un árbol, ya que cuando logra alcanzar el dosel también adquiere su edad/estatus reproductivo (Clark y Clark 1992, Hartshon 1980, Liberman y Liberman 1994, Thomas 1996). Por esta razón, la presencia de árboles con copas en los doseles 4 (principal, 15-30 m) y 5 (emergentes +30m) (ver figura 40) son un indicador de la presencia de árboles maduros (Clark y Clark 1992). La afirmación anterior es congruente con los resultados reportados por King y colaboradores (2006b) para el bosque de Gigante, Panamá. En dicho bosque el valor de Hmax (altura máxima) registrado para especies adultas del sotobosque fue inferior a 16,8 m; para las de subdosel Hmax fue mayor o igual 16,8 m y menor a 28,3 m (estrato 4 o principal, 15-30 m) y para las de dosel<sup>18</sup> Hmax fue mayor o igual 28,3 m (estrato 5, emergentes +30m).
- 7. Los resultados de King y colaboradores (2006b) evidencian que en el bosque tropical existe una significativa diversificación en altura máxima ("edad adulta") entre especies de géneros especiosos que coexisten en una misma localidad (Davies et al. 1998, Thomas 1996).
- 8. En la Estación biológica la Selva-CR, los árboles con un DAP > 30 cm son considerados "adultos" ya que a partir de dicho diámetro alcanzan el dosel superior (copas altas, estrechas y más anchas que profundas) así como su madurez sexual. Los árboles adultos con un DAP entre 30 y 50 cm, en promedio, tienen cerca de cero copas sobre ellos (pertenecen al mismo dosel). Los individuos de especies dependientes de aperturas (tolerantes a la luz) se reproducen (alcanzan su madurez) a dimensiones menores que las especies tolerantes a la sombra (esciófilas). Los individuos más viejos del bosque (diámetros sobre 70 cm) pueden tener entre 150-250 años y hasta 450 años en el caso de *Lecythis ampla* (Clark y Clark 1992).
- 9. Los datos de Wright et al. (2005) para la isla Barro Colorado-Panamá indican que, para una especie con una altura máxima de 30 m, un árbol puede iniciar su madurez reproductiva (DAPmr) a un diámetro tan pequeño como 10 cm. Y que para un DAPmr de 30 cm los arboles pueden tener un Hmax cercano a los 40 m (especie de dosel), lo cual es coincidente con la afirmación de Clark y Clark (1992.

Partiendo de lo expuesto previamente y sustentado en:

- 1. El principio de economía, de parsimonia o de simplicidad (también conocido como navaja de Occam u Ockham), el cual establece que la solución a un problema o pregunta debe ser la más simple posible y que en nuestro caso implica optar por una solución sustentada en un mínimo de suposiciones o premisas, fácil de medir y analizar y que razonablemente lleve a un resultado más verosímil y fiable,
- 2. El principio precautorio, el cual indica que en caso de duda por datos o evidencia científica limitada la decisión debe favorecer a la naturaleza.

 $\overline{\phantom{a}}$ 

 $18$  Los árboles del dosel incluyen árboles medianos y grandes.

3. "No existe definición en la ley (Forestal), reglamento o en algún decreto sobre lo que debe entenderse como árbol maduro, por lo que los técnicos o profesionales que determinan si un terreno se considera bosque o no, deben acudir a criterios técnicos en otros instrumentos" (Costa Rica 2011).

Se adopta la siguiente definición operacional de árbol maduro:

*Un árbol maduro es aquel con un DAP mayor o igual a 30 cm que haya alcanzado el dosel principal o superior (15-30 m) y/o forme parte de individuos con copas emergentes (+30 m). Como variables proxi también se utilizará la siguiente evidencia: a) presencia de renuevos y juveniles producto de la regeneración natural, semillas, flores y frutos.*

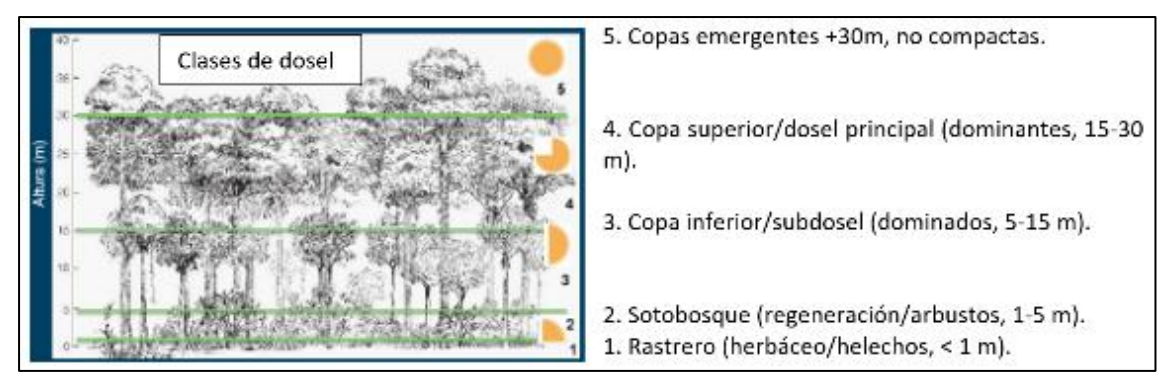

Figura 50: Estratos o doseles de un perfil vertical idealizado de un bosque según Richards (1996). La ilustración se debe utilizar como una guía para facilitar la asignación de cada árbol con un DAP ≥ 15 cm a un dosel o estrato.

La definición de bosque solo exige la presencia de árboles maduros, sin establecer cuántos deben existir en el sitio muestreado (2 ha) para que se considere como bosque, "por lo que con la sola existencia de dos árboles maduros en el terreno ya se cumpliría el requisito para declararlo bosque" (Costa Rica 2011).

Para evaluar si en el área muestreada (2 ha) existen "*árboles maduros de diferentes edades, especies y porte variado"* se deben analizar los datos de los cuadros 5, 6 y 7. El protocolo además propone utilizar como evidencia auxiliar fotografías/videos, testimonios orales de pobladores locales y literatura científica o gris. La premisa es que la evidencia parcial debe apuntar a una validez convergente, como se explicó previamente. A continuación, se ilustra el análisis de los datos obtenidos en cuatro parcelas de 500 m<sup>2</sup>.

## *Análisis e interpretación de los datos*

Para concluir que en el área muestreada existen "*árboles maduros de diferentes edades, especies y porte variado"* es suficiente con identificar al menos 2 árboles que cumplan con dichos atributos. Al realizar el análisis de los datos de campo considere lo siguiente:

1. Las perturbaciones naturales son parte integral de todo ecosistema forestal regenerado por sucesión natural y por esta razón su estructura no es uniforme en cuanto a dimensiones de los árboles, porte, especies, edades y doseles. Espacialmente está conformado por un mosaico de parches en diferentes estadios de desarrollo que incluyen vegetación joven, en fase de reconstrucción, madura y sobre madura o senescente (Clark y Clark 1992, Lobo 2013, Swaine y Whitmore 1988, van derMaarel 1993).

- 2. En algunas ocasiones el sitio evaluado puede ser un bosque de sucesión secundaria que mantiene algunos árboles remanentes de grandes dimensiones del bosque original. El protocolo está diseñado para cuantificar los atributos citados en el artículo 3 de la Ley Forestal 7575 de 1996 y por lo tanto si el sitio evaluado cumple con dichos atributos se concluye que es un bosque indistintamente de su estado de desarrollo sucesional.
- 3. Los árboles de grandes dimensiones (p. ej. > 40-60 cm) utilizados como proxi de madurez biológica suelen tener una baja densidad en el bosque (Liberman and Liberman 1994) y por lo tanto es posible que no se registre ninguno en las parcelas muestreadas. Por esta razón, al evaluar la presencia de árboles maduros se debe recabar la evidencia que aporte el área de 2 hectáreas y no solo las 4 parcelas muestreadas.

El resultado del análisis de la estructura horizontal (diámetros) y vertical (dosel) de las parcelas muestreadas permite hacer las siguientes afirmaciones:

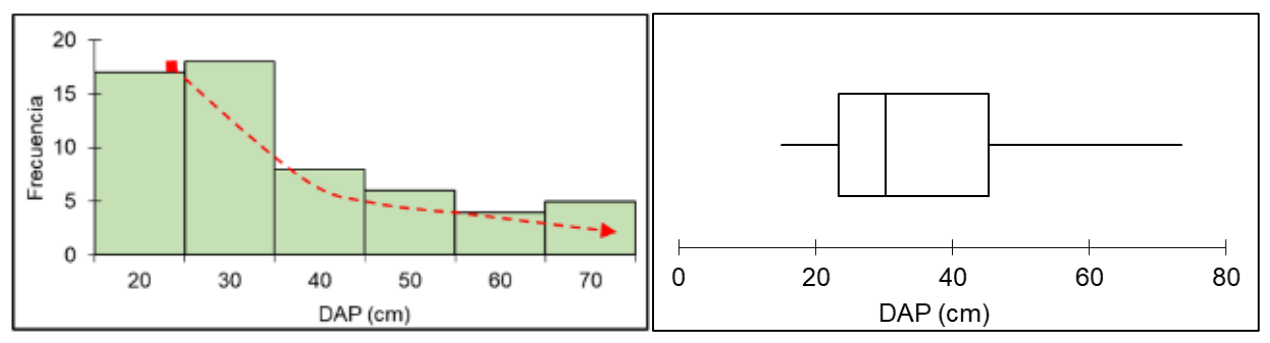

Figura 51: Distribución de frecuencia por DAP. Árboles con un DAP ≥15 cm.

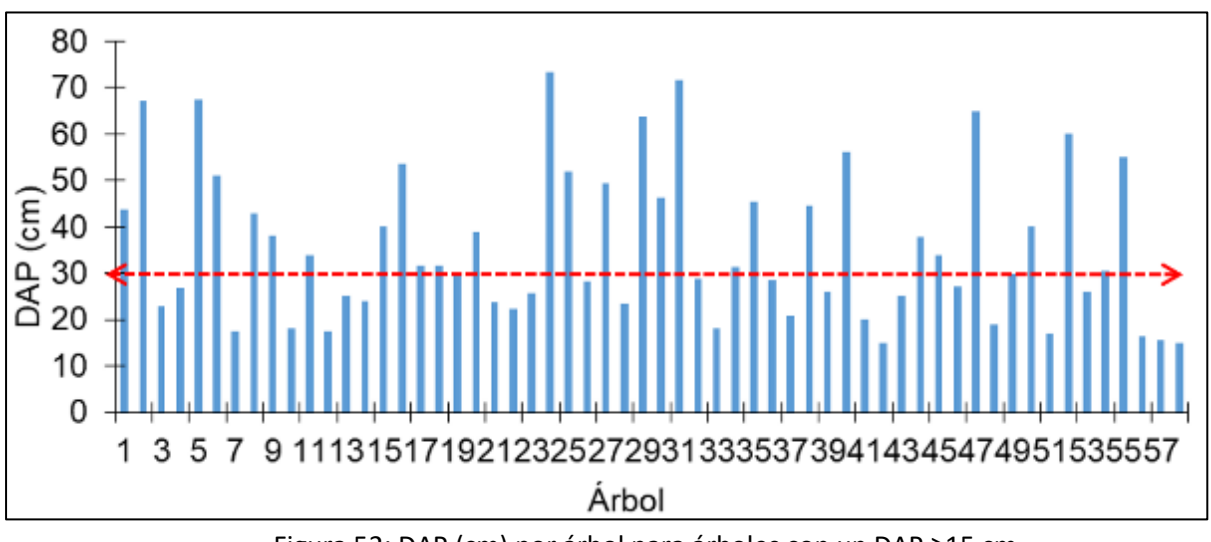

Figura 52: DAP (cm) por árbol para árboles con un DAP ≥15 cm.

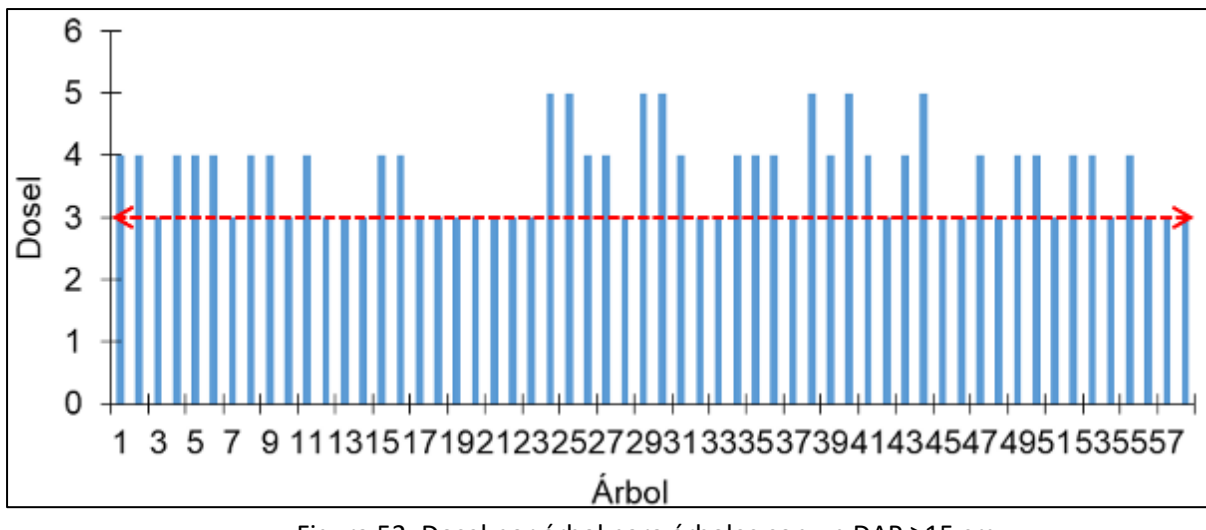

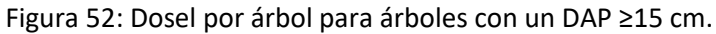

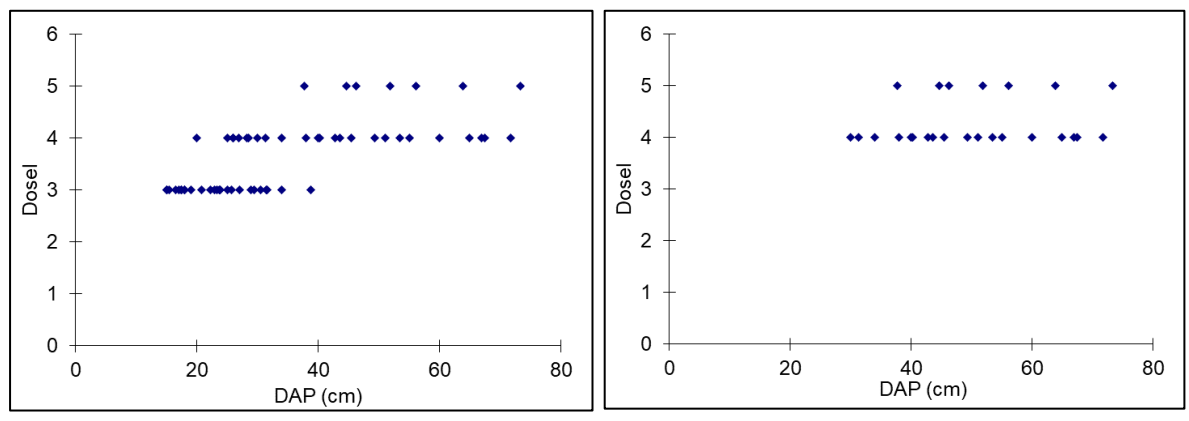

Figura 53: Relación DAP (cm) y dosel. A. Para todos los árboles medidos. B. Para arboles con un DAP ≥30 cm y cuyas copas están en los doseles 4 y 5.

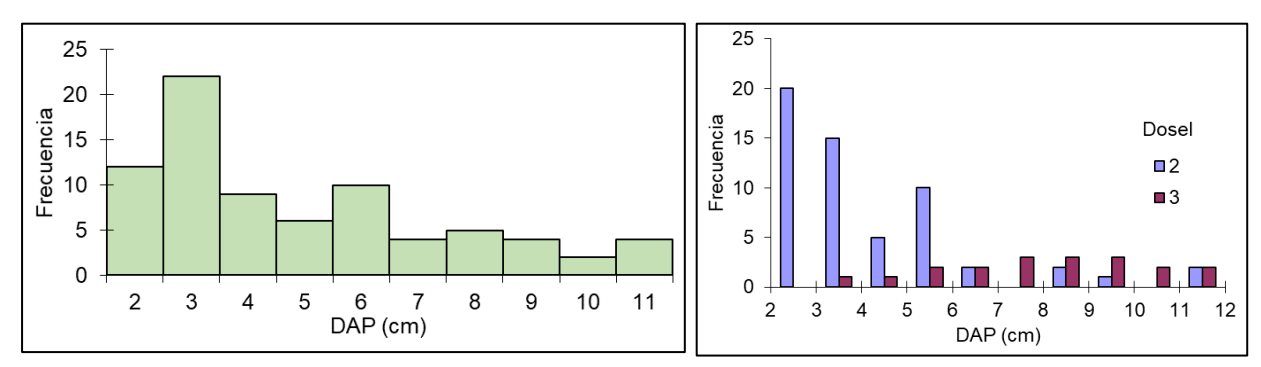

Figura 54: Conteo de renovales y árboles jóvenes (DAP entre 2 y 14,9 cm).

# *Evidencia fotográfica*

| Parcela | Punto GNSS | Foto          | Descripción                                                    |
|---------|------------|---------------|----------------------------------------------------------------|
|         |            | ID foto, hora | (herbáceas,<br>Estrato<br>rastrero<br>helechos, palmas (< 1 m) |
|         |            |               | Copa inferior/subdosel (5-15 m)                                |
|         |            | ID foto, hora |                                                                |
|         |            |               | Árbol del dosel superior                                       |

Las fotos permiten apreciar la presencia de árboles de diferente porte y doseles.

### *Interpretación de resultados y conclusión*

1. La distribución diamétrica del DAP (cm) (Figs. 51 y 53) permiten inferir que el sitio muestreado es una masa disetánea con presencia de árboles de diferentes diámetros y por ende diferentes edades. Un 43% de los árboles(25) tienen un diámetro superior o igual a 30 cm y sus copas pertenecen a los doseles 4 y 5 (Fig.53) y por esta razón se pueden considerar como árboles maduros (Clark y Clark 1992, Wright et al. 2005). De entre dichos árboles se identificaron las siguientes especies: *Dussia macroprophyllata* (Donn. Sm.) Harms, *Vochysia guatemalensis* Donn. Sm., *Calophyllum brasiliense* Cambess y *Apeiba membranácea* Spruce ex Benth. La base de datos Tropicos [\(http://www.tropicos.org/\)](http://www.tropicos.org/) registra estas especies como autóctonas de Costa Rica<sup>19</sup>.

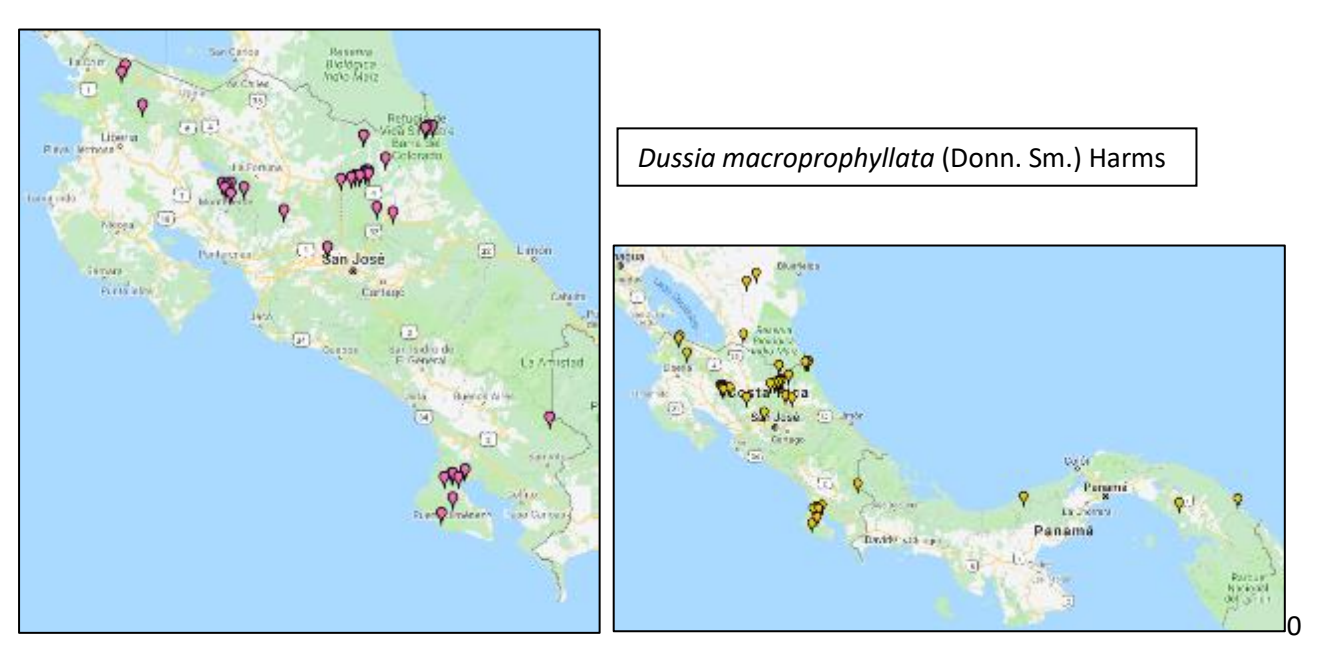

Distribución en Costa Rica y Mesoamérica (Fuente: [http://www.tropicos.org/\)](http://www.tropicos.org/)

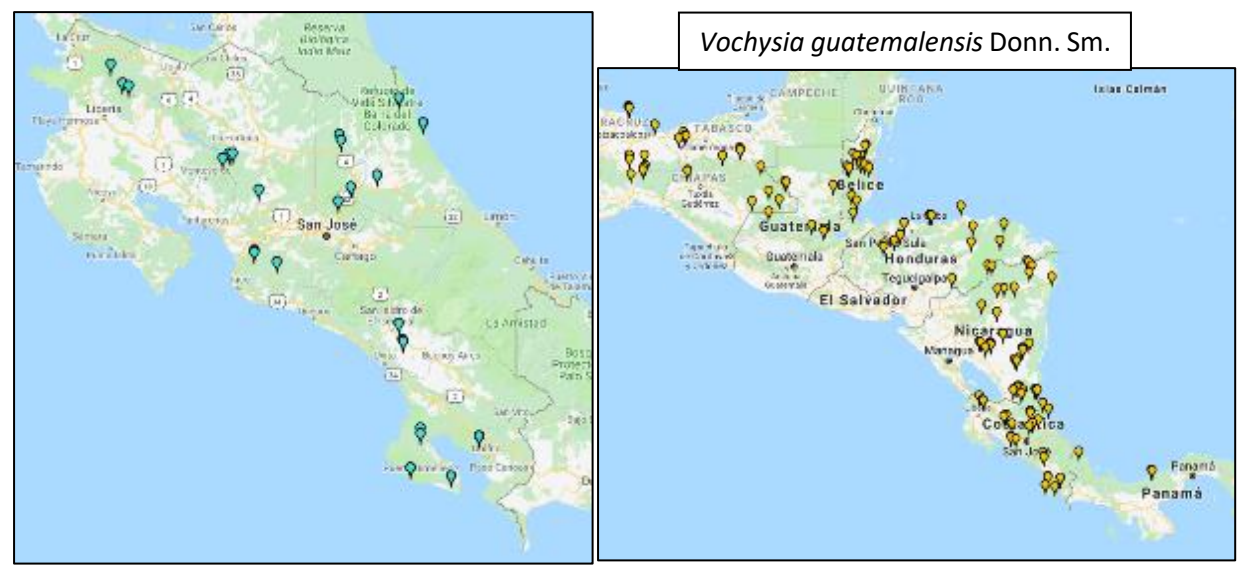

Distribución en Costa Rica y Mesoamérica (Fuente: [http://www.tropicos.org/\)](http://www.tropicos.org/)

 $\overline{\phantom{a}}$ 

<sup>19</sup> Otra fuente de datos botánicos es http://www.theplantlist.org/

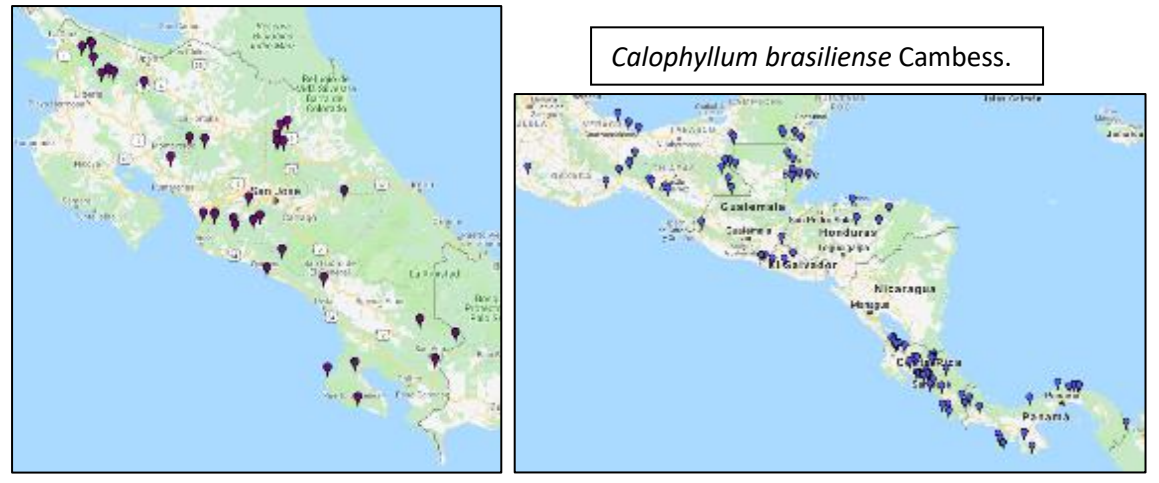

Distribución en Costa Rica y Mesoamérica (Fuente: [http://www.tropicos.org/\)](http://www.tropicos.org/)

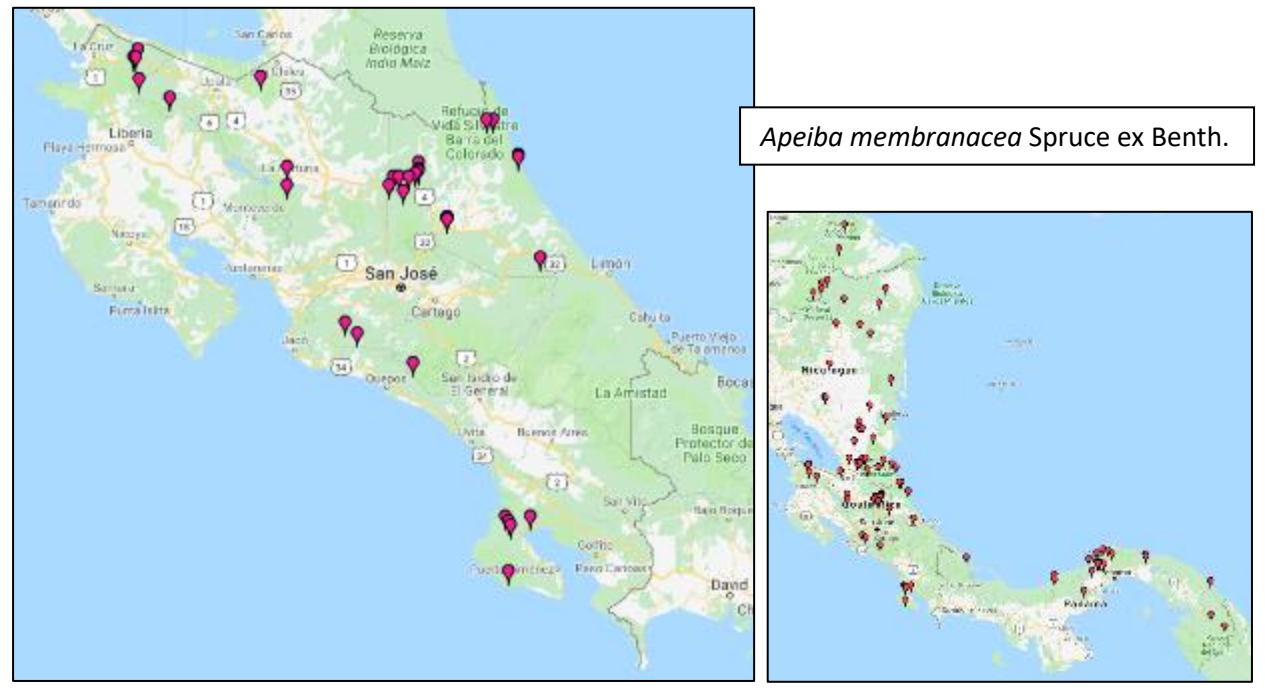

Distribución en Costa Rica y Mesoamérica (Fuente: [http://www.tropicos.org/\)](http://www.tropicos.org/)

- 2. En el polígono de 2 ha se registraron 13 árboles con diámetros entre 40 y 90 cm que forman parte de los doseles 4 y 5 y por esta razón se pueden considerar como árboles maduros (Clark y Clark 1992, Wright et al. 2005).
- 3. El conteo de renovales y árboles jóvenes (DAP entre 2 y 14,9 cm, fig. 54) indica que la comunidad vegetal se está reproduciendo y que por lo tanto existen árboles maduros.

#### *Conclusión*

La evidencia recabada en campo (árboles de diferentes diámetros y porte variado, diferentes especies, varios doseles, mantillo forestal bien establecido) así como la presencia de árboles con diámetros superiores a 30 cm que forman parte de los doseles 4 y 5 (sobre 15 metros de altura) permiten concluir que las parcelas muestreadas forman parte de un "Ecosistema nativo o autóctono, intervenido o no, regenerado por sucesión natural u otras técnicas forestales, que ocupa una superficie de dos o más hectáreas, *caracterizada por la presencia de árboles maduros de diferentes edades, especies y porte variado…*".

#### *Cobertura de copas superior al setenta por ciento (70%) de la superficie*

El artículo 3 de la Ley forestal No. 7575 de 1996 indica que para declarar el terreno muestreado (al menos 2 ha) como bosque la cobertura de copas debe ser superior al setenta por ciento (70%) de la superficie. Para el análisis de este requerimiento se debe demostrar que la media aritmética simple de la cobertura de copas en las parcelas muestreadas es "superior al setenta por ciento (70%) de la superficie".

La aplicación para celular GLAMA (*Gap Light Analysis Mobile App*, Tichý 2016) estima un índice de cobertura de copas con valores entre 1 y 100%. A continuación, se ilustra el análisis estadístico del índice de cobertura de copas obtenido con la aplicación GLAMA.

Paso 1: Promediar las cinco lecturas por parcela.

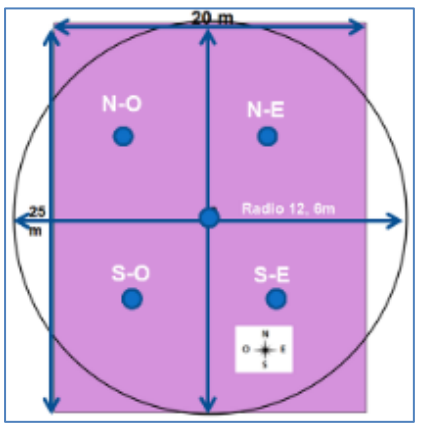

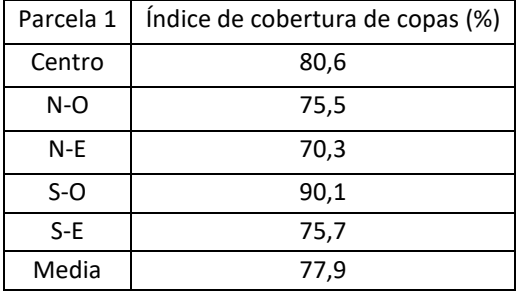

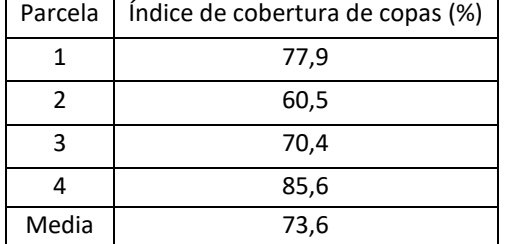

Paso2: Promediar la cobertura media por parcela.

## *Interpretación de resultados y conclusión*

La media aritmética simple de la variable índice de cobertura es copas para las cuatro parcelas muestreadas es 73,6% y por lo tanto el sitio muestreado cumple con el requisito de cobertura de copas superior al 70 %. Observe que la cobertura de copas en la parcela 2 es inferior a 70%; sin embargo, la media de las 4 parcelas muestreadas es superior al 70% y por lo tanto el sitio muestreado (población de interés) cumple con el requisito de la Ley Forestal.

# *Uso de intervalos de confianza*

Durante las presentaciones del protocolo a diferentes grupos interesados, se solicitó adicionar el uso de un intervalo de confianza para las variables cuantitativas con el fin de mostrar la confianza estadística de las estimaciones puntuales (p. ej. media aritmética) (Cochran 1977).

Una ventaja científica y práctica de los intervalos de confianza en la presentación de resultados es que comunica información sobre la magnitud y la precisión de la variable medida de forma simultánea. Un intervalo de confianza de dos colas se interpreta como un margen de error asociado a una estimación puntual y por tanto es un indicador de la "certeza" de las estimaciones. Los niveles de confianza utilizados con mayor frecuencia son: 90, 95 y 99%; conforme se aumenta el nivel de confianza se amplía el intervalo.

La validez de un intervalo de confianza está sujeto a que se cumpla con los siguientes supuestos [\(https://onlinecourses.science.psu.edu/stat100/node/56\)](https://onlinecourses.science.psu.edu/stat100/node/56):

 $\checkmark$  Cuando se trabaja con datos numéricos y se desconoce varianza poblacional (σ), se debe cumplir con los supuestos de aleatorización, independencia y cuando el muestreo es sin reemplazo, el tamaño de la muestra debe ser menor que el 10% de la población. En trabajos prácticos se puede asumir que la distribución de las medias muestrales para una muestra superior o igual a 30 es normal (sigue la curva normal) y que además es una estimación insesgada de la media.

En el caso que nos ocupa, el tamaño de la muestra (n= 4 muestras seleccionada utilizando una malla de puntos sistemática) y la población (N~ 44-48 parcelas) son muy pequeñas. La variable cobertura de copas es una proporción y su error estándar muestral es iguala a: (P\*Q / n) <sup>0,5</sup>, donde: P es la proporción de la muestra que posee la característica que se mide (copa) y Q= 1-P la proporción de la muestra que no posee dicha característica (cielo) y "n" el tamaño de la muestra. Bajo los supuestos indicados previamente y utilizando la aproximación gaussiana (normal) asintótica, el intervalo para un 95% de confianza para la cobertura de copas es igual a:

Proporción  $\pm Z_{\text{(a)}}$  \* error estándar de la proporción

Para un alfa de 0,05 el valor de Z para dos colas es 1,96 y el intervalo para una confianza de 95% es igual a:

Error estándar de la proporción =  $[(0.736 * 0.264) / 4]^{0.5} = 0.1102$  $IC_{95\%} \pm 0,1102 \pm 1,96 = 0,2159$ IC 95% = 0,736 ± 0,2159 Límite inferior= 0,520 Límite superior = 0,9519

El intervalo indica que el valor del parámetro se encuentre entre 0,520 (límite inferior) y 0,9519 (límite superior) con el nivel de confianza de 95%. En la práctica esto significa que, si se repite el mismo muestreo 100 veces, 95 veces el valor de la cobertura de copas estimado para el sitio estará entre dichos límites y 5 veces fuera.

#### *Validez y fiabilidad del intervalo*

En la sección anterior se indicó que el intervalo de confianza se calculó utilizando la aproximación gaussiana asintótica, la cual asume que la muestra es grande (infinita). Dado que en la mayoría de los casos prácticos este supuesto no se cumple, Cochran (1977) recomienda el uso del método asintótico con corrección de continuidad, el cual consiste en utilizar t<sub>0,05</sub>, gl = n - 1 (grados de libertad) en lugar de 1,96, y (n - 1) en lugar de n. Esto implica utilizar la distribución t de Estudiante, la cual es apropiada para muestras pequeñas, en lugar de la distribución Z utilizada para muestras grandes.

Por ejemplo, para una muestra de tamaño 4, los grados de libertad son 3 (n-1) y el valor de t para dos colas y un alfa de 0,05 es 3,182. El valor equivalente en la distribución Z para una muestra de tamaño infinita (muestra grande) es 1,96. Si utilizamos el valor de t (3,182) <sup>20</sup> el intervalo sería (-0,4643, 1,1106. Como se puede observar el intervalo de confianza excede el valor mínimo y máximo posible de cobertura de copas (lo cual no es físicamente posible), una de las limitaciones citadas por Newcombe (1998).

En la práctica la corrección sugerida por Cochran (Op. cit.) rara vez se hace, porque: (a) esta corrección tiene poco efecto cuando "n" es mayor que 30 y (b), si "n" es menor que 30, o P\*Q\*n <5, no se debe utilizar la aproximación normal<sup>21</sup>. Dada la falta de fiabilidad del intervalo, Newcombe (Op. cit.) recomienda que, con o sin una corrección de continuidad o de población finita, no se debe utilizar la aproximación normal para calcular intervalos de confianza en literatura científica.

Una aproximación alterna es utilizar un método de remuestreo como "B*ootstrap"* (cordón de bota) (Bickel and Freedman 1981, Efron 1979, Efron and Gong 1983). El software gratuito BioEstat<sup>22</sup> le permite calcular un intervalo de confianza basado en percentiles utilizando "*BOOTSTRAP"* a partir de una muestra de tamaño 8; sin embargo, por lo expuesto en los párrafos anteriores es recomendable utilizar una muestra de mayor tamaño (p. je. 10-15).

#### **Conclusión**

 $\overline{\phantom{a}}$ 

Para el caso que nos ocupa, aunque numéricamente se puede calcular el intervalo de confianza, para muestras muy pequeñas (p.ej. 4) estadísticamente no tendría validez ni sentido y por lo tanto no se podría utilizar para realizar inferencias. Si se desea utilizar un intervalo de confianza, el tamaño de muestra debe ser

<sup>20</sup> https://people.richland.edu/james/lecture/m170/tbl-t.html

 $^{21}$  http://influentialpoints.com/Training/confidence\_intervals\_of\_proportions-principles-properties-assumptions.htm

<sup>22</sup> Descargar de https://www.mamiraua.org.br/cms/content/public/documents/BioEstat-5.3-Portugues.zip

al menos 30 o utilizar un método de remuestreo como "B*ootstrap"* con una muestra mínima de 10 observaciones.

Finalmente, para los propósitos del presente manual, el calcular un intervalo de confianza tiene poca utilidad práctica ya que la media siempre estará en el intervalo y, además, ni el artículo 3 (definición de bosque) ni ningún otro artículo de la Ley Forestal lo requieren para juzgar si el sitio muestreado cumple con el atributo de > 70% de cobertura de dosel (copas).

#### *Mayor a sesenta árboles por hectárea*

La norma indica que para declarar el terreno muestreado como bosque debe tener más de 60 árboles por hectárea con un diámetro mínimo de 15 cm. El análisis consiste en estimar primero el número de árboles por hectárea para cada parcela y luego calcular la media aritmética simple para las cuatro parcelas.

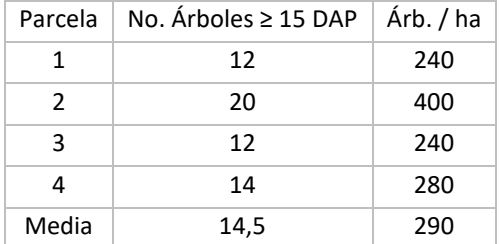

#### **Notas**:

 $\overline{\phantom{a}}$ 

- 1. Aun cuando en el cuadro 3 se indica registrar árboles y palmas con un DAP ≥ a 15 cm, para la estimación de árboles por hectárea solo se consideran los árboles. Las palmeras son plantas arborescentes y no se consideran árboles porque no forman madera o leño.
- 2. Los decretos ejecutivos No. 35803 del 07 enero 2010 $^{23}$  y 36786 del 12/08/2011<sup>24</sup> declaran a los yolillales (*Raphia taedigera*) como un Sistema palustrino (humedal). En las zonas de transición, el yolillo puede estar asociado a especies hidrófilas como el cativo (*Prioria copaifera*), orey (*Campnosperma panamense*), sangrillo (*Pterocarpus officinalis*).

<sup>&</sup>lt;sup>23</sup> Criterios Técnicos para la Identificación, Clasificación y Conservación de Humedales. Decreto Ejecutivo 35803 del 7/01/2010. http://www.pgrweb.go.cr/scij/Busqueda/Normativa/Normas/nrm\_norma.aspx?param1=NRM&nValor1=1&nValor2=67673&nValor 3=88177&strTipM=FN

<sup>24</sup> Manual para la clasificación de tierras dedicadas a la conservación de los recursos naturales dentro de la Zona Marítimo Terrestre en Costa Rica Nº 36786-MINAET, 12/08/2011.

http://www.pgrweb.go.cr/scij/Busqueda/Normativa/Normas/nrm\_texto\_completo.aspx?param1=NRTC&nValor1=1&nValor2=7146 9&nValor3=86751&strTipM=TC

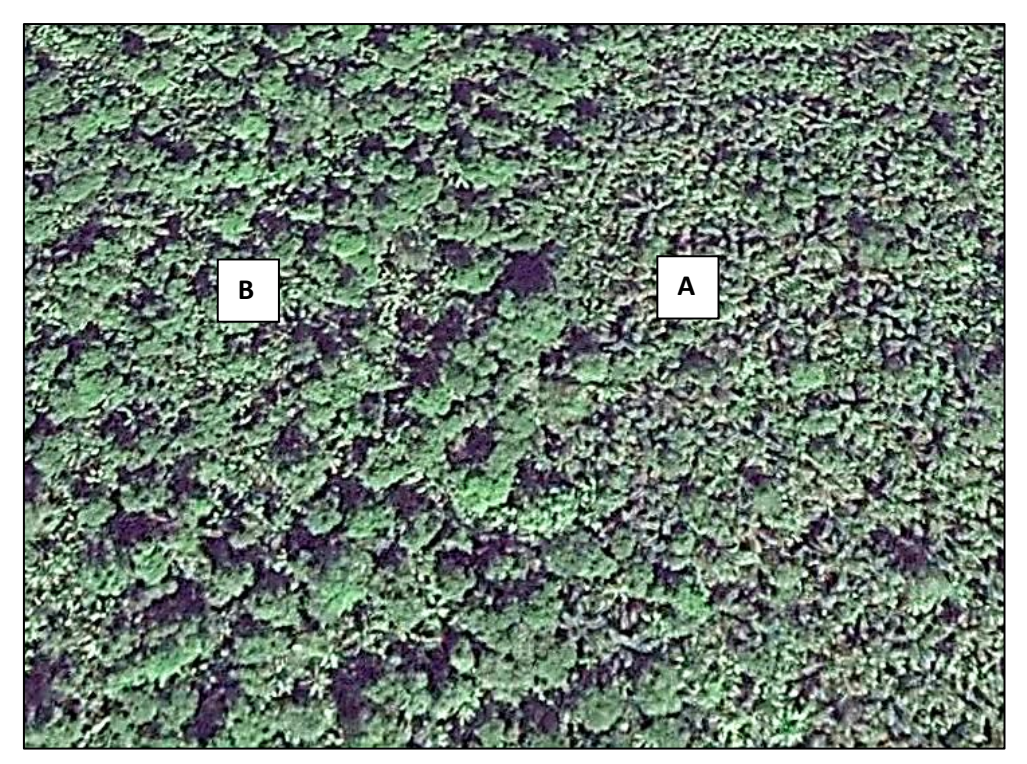

Textura de un yolillal (A) y de una zona de transición a una cobertura forestal con algunas palmas de yolillo (B). Caribe noreste. Fuente: Google Earth.

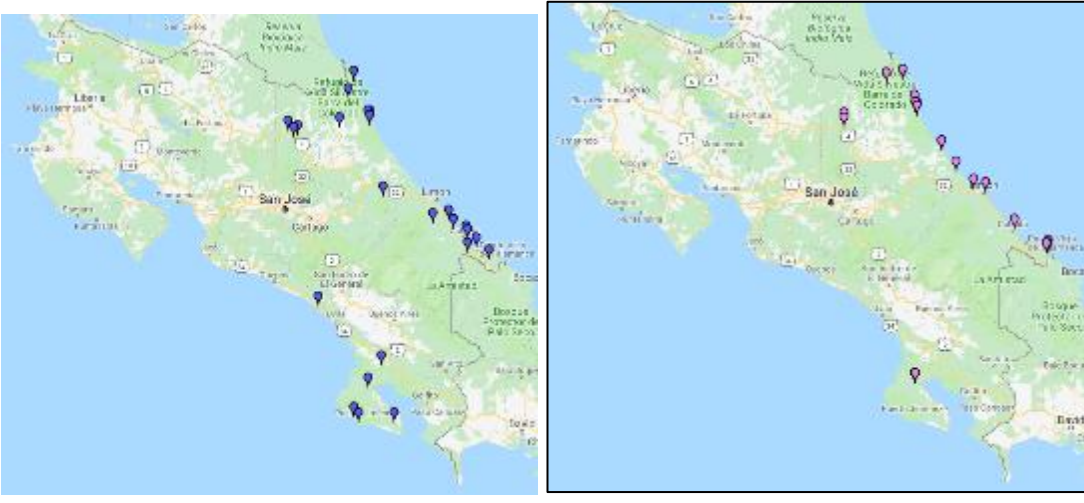

Sangrillo (*Pterocarpus officinalis* Jacq.) Cativo (*Prioria copaifera* Griseb.)

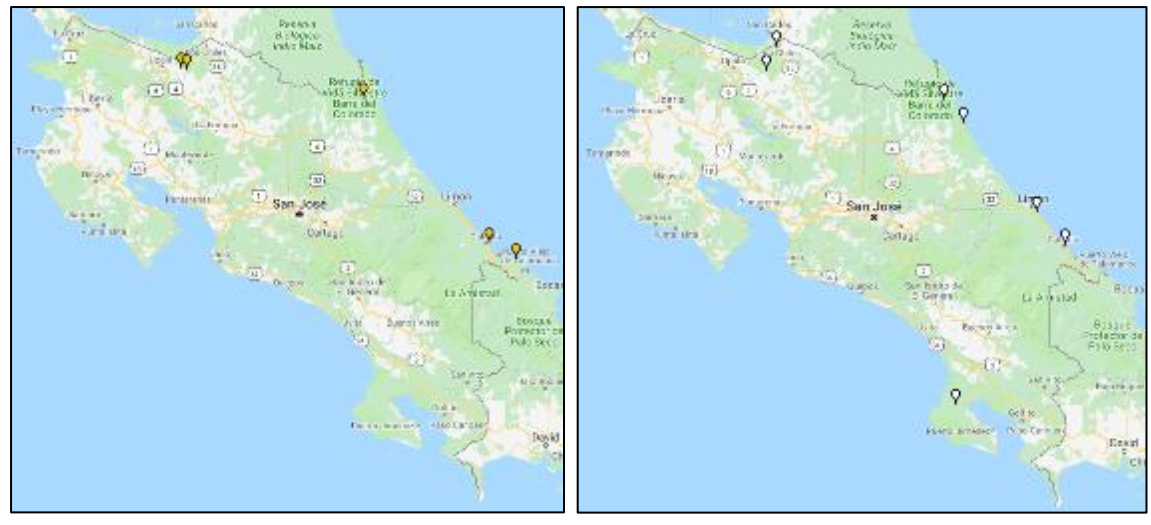

Orey (*Campnosperma panamense* Standl.) *Raphia taedigera* (Mart.) Mart.

# *Interpretación de los resultados y conclusión*

El número de árboles medio por hectárea con un diámetro mínimo de 15 cm es 75. El análisis de los datos de campo permite concluir que el terreno muestreado tiene en promedio más de 60 árboles por hectárea con un diámetro mínimo de 15 cm y por lo tanto cumple el requisito del artículo 3 de la Ley forestal No. 7575 de 1996 cuanto a número de árboles por hectárea.

# *Uso de intervalo de confianza*

El número de árboles por hectárea es una variable cuantitativa discreta y por lo tanto se puede utilizar cualquier software estadístico para calcular un intervalo de confianza para la media. La definición legal de bosque requiere la presencia de "sesenta árboles por hectárea de quince o más centímetros de diámetro medido a la altura del pecho (DAP)" (Artículo 3 de la Ley Forestal 7575 de 1996); sin embargo, es omisa en cuanto al nivel de confianza con que se debe cumplir con dicho requerimiento. En la sección sobre "cobertura de copas" se analizaron las ventajas y restricciones que tendría utilizar un intervalo de confianza en el presente protocolo dado el reducido del tamaño de muestra (n = 4). A continuación, se ilustra el cálculo de intervalos de confianza de 95% para un set de datos hipotético utilizando el complemento gratuito XLStatistics para Excel (Carr 2010).

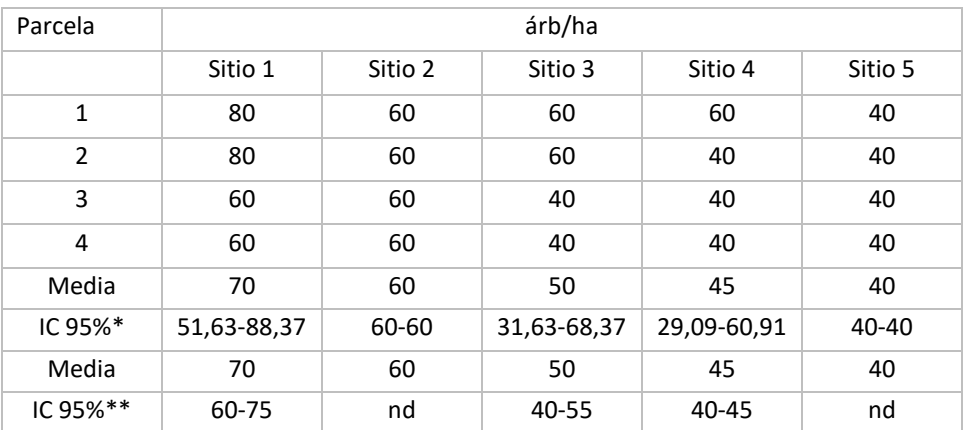

\*\* Método tradicional utilizando distribución t de Estudiante

\* BootStrap, basado en 500 simulaciones.

La norma requiere "más de sesenta árboles por hectárea de quince o más centímetros de diámetro medido a la altura del pecho (DAP)". Si se utiliza la media aritmética como criterio de decisión solo el sitio 1 cumpliría con esta condición; a igual conclusión se llegaría si se utiliza el intervalo de confianza (el cual no se cita en la norma), pues el intervalo indica que estadísticamente para un nivel de confianza de 95% el valor 61 está contenido en el intervalo. Si se utiliza el método de remuestreo *BootStrap* de BioEstat<sup>25</sup> con 500 simulaciones solo se puede calcular el intervalo de confianza para los sitios 1,3 y 4; de los cuales solo el 1 cumple con la norma de >61 árboles por hectárea.

## *Validez y fiabilidad del intervalo*

 $\overline{\phantom{a}}$ 

Igual que para la cobertura de copas, aunque numéricamente se puede calcular el intervalo de confianza, la población y la muestra son muy pequeñas ( $N \sim 44$ -48 parcelas y n= 4, respectivamente) y por lo tanto estadísticamente no tendría validez ni sentido utilizarlo para realizar inferencias. Si se desea utilizar un intervalo de confianza el tamaño de muestra debe ser al menos 30 o utilizar un método de remuestreo como "B*ootstrap"*. Finalmente, para los propósitos del presente manual, el calcular un intervalo de confianza tiene poca utilidad práctica ya que la media siempre estará en el intervalo y, además, ni el artículo 3 (definición de bosque) ni ningún otro artículo de la Ley Forestal lo requiere para juzgar si el sitio muestreado cumple con el atributo de > 60 árboles por hectárea.

<sup>25</sup>Descargar de https://www.mamiraua.org.br/cms/content/public/documents/BioEstat-5.3-Portugues.zip

# Síntesis: ¿Es el sitio muestreado un bosque?

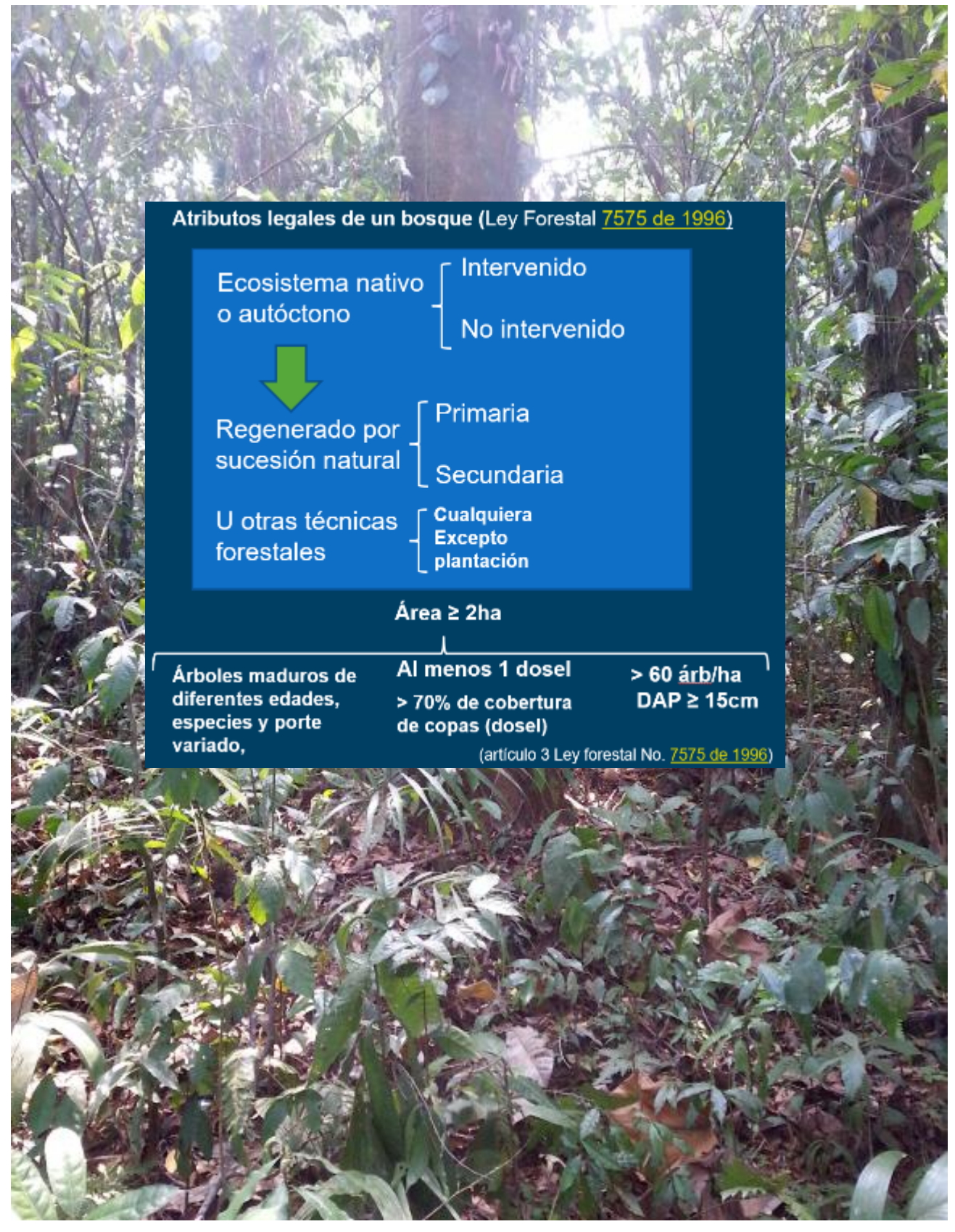

Cada variable citada en la definición de bosque se utiliza como un elemento de diagnóstico<sup>26</sup> para dictaminar si el sitio muestreado cumple con los atributos de un bosque según se tipifica en el artículo 3 de la Ley Forestal 7575 de 1996.

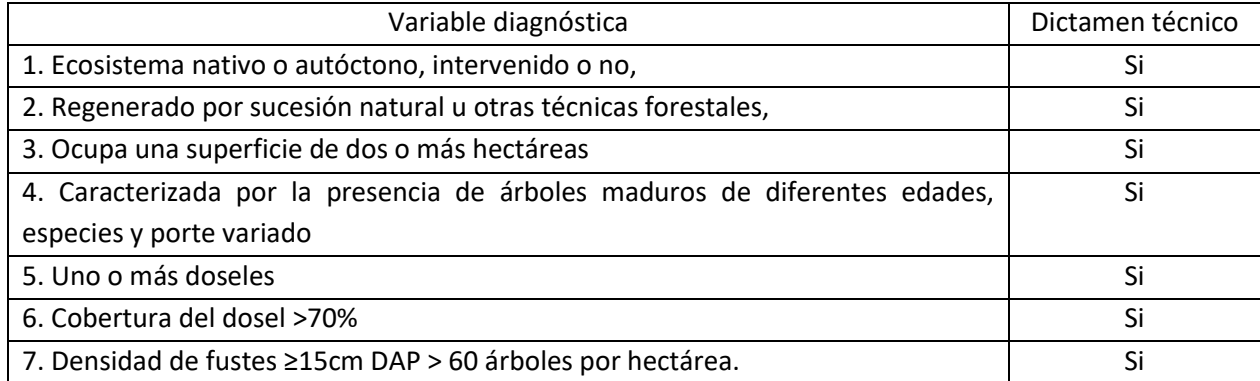

## *Conclusión general*

Utilizando los principios de la ciencia y la técnica y a la luz de la evidencia recabada en el sitio muestreado se concluye que el mismo posee las características de un bosque citadas en el artículo 3 de la Ley forestal No. 7575 de 1996.

# Actividad 6: Elaboración del informe técnico

El informe técnico debe contener los siguientes ítems:

- 1. Introducción
- 2. Objetivos
- 3. Metodología y materiales
	- 3.1. Población y marco muestral
	- 3.2. Selección de la muestra
- 4. Trabajo de campo
- 5. Resultados
- 6. Conclusiones
- 7. Referencias

Anexos

 $\overline{\phantom{a}}$ 

# Actividad 7: Repositorio digital: Resguardo de datos originales, subproductos e informe final

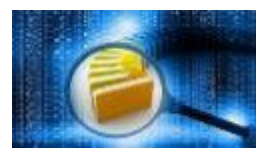

Uno de los retos más importantes en toda investigación es crear y mantener un sistema de gestión de datos robusto, seguro y transparente que permita el acceso a los insumos, métodos y productos utilizados en el estudio de forma eficiente y eficaz; resguardando a la vez la privacidad las partes interesadas. La administración pública

y las personas que trabajan en todos los niveles de gobierno (p. ej. local, regional, nacional) deben proveer la información en formatos de dominio público (no privativo) que pueda ser visualizada y analizada utilizando soluciones de software de dominio público.

<sup>26</sup> Recoger y analizar datos para evaluar problemas de diversa naturaleza, http://www.rae.es/

Los arts. 27, 29 y 30 de la Constitución Política garantizan el derecho de informarse y de ser informados y al respecto la Sala Constitucional ha afirmado lo siguiente:

"En materia medioambiental, debemos tratar este concepto sobre el derecho de información, no como tradicionalmente lo hemos entendido, sino con una nueva perspectiva de éste, entendiéndolo como el derecho que tiene todo individuo o colectividad de solicitar información y de ser informado por cualquier ente estatal sobre cualquier proyecto que pueda afectar su derecho a gozar, conforme reza el citado art. 50 constitucional, de un ambiente sano y ecológicamente equilibrado, información ésta que no puede ser obstaculizada por las instituciones estatales. Es una garantía esencial en los procesos de toma de decisiones, así como para el control de las actividades que pueden dañar al ambiente, y para el planteamiento de proceso judiciales" (SC voto 2238-1996. Ver votos 6003-2013, 11743-2008, 17474-2007, 1518-2003).

En consonancia con los estipulado en la Constitución Política y los pronunciamientos de la Sala Constitucional, a continuación, se sugieren algunos elementos a considerar al crear le repositorio digital:

#### *Objetivo 1: seguridad de los datos*

Los datos se deben almacenar en un medio seguro y protegido.

- $\checkmark$  Deben estar respaldados en al menos dos ubicaciones físicamente separadas (p. ej. archivo de papel y digital). En la actualidad una opción barata y viable es mantener una copia de los datos en la nube (servidores instituciones o proveedores de servicios como Google, Amazon, Microsoft, otros).
- $\checkmark$  Las copias de seguridad se deben verificar una vez creadas, ya que pueden fallar. Algunas veces parece que se ha creado la copia, pero pueda que estar defectuosa o que del todo no se haya creado.

## *Objetivo 2: Responsabilidad*

La persona que realiza el estudio es responsable de los datos y por lo tanto debe saber dónde y cómo están organizados. Cuando se le solicite una copia de los datos (productos) debe poder acceder a ellos en un tiempo razonable. Es recomendable que al menos dos personas sepan cómo recuperar los datos del repositorio.

## *Objetivo 3: Eficiencia y continuidad*

Los datos deben estar bien organizados y documentados.

- $\checkmark$  Debe existir una jerarquía clara de carpetas y archivos.
- $\checkmark$  Se recomienda describir la estructura de archivos complejos en un archivo "léame.txt" ubicado en el directorio raíz.
- $\checkmark$  Cuando sea necesario debe existir un archivo que documente los códigos de las variables, métodos, y análisis utilizados en el estudio.
- $\checkmark$  Debe contener suficientes detalles para replicar el estudio, simulación o análisis.

#### *Objetivo 4: Compartir datos*

Parte o la totalidad de los productos de la investigación tienen carácter público y por lo tanto salvaguardando los requerimientos de privacidad pueden ser requeridos por las partes interesadas o por terceros. Esto puede involucrar tareas adicionales como:

- $\checkmark$  Formular una política de acceso a datos (p. ej. el acceso puede variar desde público-cualquiera puede acceder a los datos- a privado-nadie puede acceder a los datos o puede ser público, pero no gratuito),
- $\checkmark$  Crear procedimientos para la solicitud de datos,
- $\checkmark$  Mantener un repositorio digital en línea,
- $\checkmark$  Preparar documentación adicional.

Para los fines del protocolo descrito en el presente documento se puede organizar el repositorio considerando la siguiente estructura y contenidos:

/Expediente No. (carpeta principal)

- leáme.txt (breve descripción del contenido del repositorio)
- Manual de procedimientos (el presente documento)
- Geodatos (marco muestral), cartografía forestal y otras imágenes digitales utilizadas
	- o Archivos vectoriales (formato Shape, gpx, KML)
	- o Archivos raster (formato TIF, JPG)
	- o Fotografías geoetiquetadas (formatos TIF, JPG)
- Formularios de campo con los datos recabados en campo (formato PDF)
- Datos de campo originales (formularios, fotos, audios, videos, archivos \*.gpx)
- Resumen y análisis de datos procesados (archivos Excel o Calc de OpenOffice, archivos \*.CVS)
- Informe

#### Garantía de calidad (QA) o aseguramiento de la calidad

La norma ISO 9000 establece que la garantía de la calidad es la parte de la gestión de la calidad enfocada en proveer la confianza en cuanto al cumplimiento de los requisitos de calidad de un producto. El aseguramiento de la calidad (QA, por sus siglas en inglés) es el conjunto de actividades que se ejecutan para monitorear los procesos involucrados en el desarrolla del producto final; en nuestro caso la fase de preparación, el trabajo de campo, el análisis de datos y la elaboración del informe final. QA es proactivo y su objetivo es prevenir errores que conlleven a productos de baja calidad (p. ej. errores/sesgos en mediciones, conclusiones erróneas), no confiables o no usables para los fines para los cuales fueron creados. Todos los miembros del equipo involucrado en el desarrollo del producto/servicio son responsables del aseguramiento de la calidad.

El sistema de QA debe establecer y mantener procedimientos que permitan verificar, documentar y controlar los procesos para minimizar errores, inconsistencias y disconformidades que puedan surgir en el proceso de crear el producto final. QA también se debe aplicar a tareas específicas tales como diseño de muestreo, trabajo de campo, registro, gestión y procesamiento de datos, análisis y preparación del informe.

El manual de procedimientos es una parte esencial de QA ya que describe de forma clara y detallada cómo definir la población, elegir la muestra, seleccionar el equipo humano, los instrumentos para realizar las mediciones, ejecutar el trabajo de campo y finalmente realizar el análisis de los datos y preparar el informe técnico. Un objetivo operacional del protocolo es orientar al usuario(a) sobre buenas prácticas a seguir en las fases de preparación, planificación, ejecución, análisis y reporte de resultados; de tal forma que el producto final cumpla con los requisitos de calidad del estudio. El protocolo y los resultados deben cumplir con los siguientes criterios:

- 1. *Válido*: Mide lo que se desea evaluar.
- 2. *Fiable*: Alta reproducibilidad (capacidad que tenga una prueba o experimento de ser reproducido o replicado por otros).
- 3. *Exhaustivo*: Se mide, analiza y se concluye sobre cada uno de los atributos citados en el art. 3 de la Ley Forestal 7575.
- 4. *Comparable*: Al utilizar un protocolo estandarizado los resultados son comparables con otros protocoles establecidos para el mismo fin.
- 5. *Consistente*: Los datos se deben obtener y analizar utilizando una metodología de cálculo válida, explícita, sólida y estable.
- 6. *Verificable*: La estructura y detalle brindado en el protocolo asegura que todas las mediciones realizadas en campo y las tareas de oficina sean verificables por terceros.
- 7. *Transparencia*: Los supestos y metodologías asociadas a cada criterio o atributo evaluado se describen con claridad, de manera objetiva y con las respectivas referencias en cuanto a las metodologías y fuentes de datos para facilitar su replicación.
- 8. *Coherencia*: Las variables/atributos medidos y los métodos de análisis tienen estrecha relación con el objetivo del estudio.
- 9. *Relevancia*: Los criterios medidos en campo son significativos para responder a la pregunta ¿es la cobertura arbórea del sitio muestreado un bosque?
- 10. *Exactitud*: Los datos no deben sobreestimar ni subestimar los valores reales.

# Referencias

Avery, T.E. and Burkhart, H. 2001. Forest Measurements. Mcgraw-Hill Ryerson, pp. 1–480.

Clark D. B. and Clark D. A. 1992.Life history diversity of canopy and emergent trees in a neotropical rainforest. Ecological Monographs 62 (3): 315-344. Disponible en https://www.researchgate.net/profile/David\_Clark30/publication/272588955\_Life\_History\_Diversity \_of\_Canopy\_and\_Emergent\_Trees\_in\_a\_Neotropical\_Rain\_Forest/links/5502fb950cf2d60c0e64c3e3. pdf

- Cochran, W. G. 1977. Sampling Techniques, Third Edition, New York: John Wiley & Sons. Disponible en [https://ia601607.us.archive.org/20/items/Cochran1977SamplingTechniques\\_201703/Cochran\\_1977\\_](https://ia601607.us.archive.org/20/items/Cochran1977SamplingTechniques_201703/Cochran_1977_Sampling%20Techniques.pdf) [Sampling%20Techniques.pdf](https://ia601607.us.archive.org/20/items/Cochran1977SamplingTechniques_201703/Cochran_1977_Sampling%20Techniques.pdf)
- Costa Rica. Poder Judicial. 2005. Ministerio Publico. Política de persecución penal ambiental. Circular 01-2005. San José, Costa Rica. Litografía IPECA, 111p. Disponible en http://marviva.net/sites/default/files/documentos/politica\_de\_persecucion.pdf
- Costa Rica. 2011. Propuesta de Política de persecución penal ambiental. 192p. Disponible en https://escuelajudicialpj.poderjudicial.go.cr/Archivos/bibliotecaVirtual/derechoAmbiental/politica%20persecucion%20costa%20rica. pdf
- Frazer G. W., Trofymow J. A. and Lertzman K. P. A method for estimating canopy openness, effective leaf area index, and photosynthetically active photon flux density using hemispherical photography and computerized image analysis techniques. Information Report BC-X-373.Forest Ecosystem Processes Network, Canadian Forest Service, Natural Resources Canada. 1997. 81p. Disponible en <http://citeseerx.ist.psu.edu/viewdoc/download?doi=10.1.1.477.483&rep=rep1&type=pdf>
- Gering L.R. 1995. The Relationship of Diameter at Breast Height and Crown Diameter for four species groups in Hardin County, Tennesse. Southern Journal Applied Forestry 19(4):177-181 Disponible en https://www.srs.fs.usda.gov/pubs/ja/uncaptured/ja\_gering002.pdf
- Hall, Frederick. C. 2001. Photo point monitoring handbook: part A—field procedures. Gen. Tech. Rep. PNW-GTR-526.Portland, OR: U.S. Department of Agriculture, Forest Service, Pacific Northwest Research Station. 48 p. Disponible e[n http://www.fs.fed.us/pnw/pubs/gtr526/gtr526A1.pdf](http://www.fs.fed.us/pnw/pubs/gtr526/gtr526A1.pdf)
- Hemery G. E., Savill P. S., Pryor S. N. 2005. Applications of the crown diameter–stem diameter relationship for different species of broadleaved trees. Forest Ecology and Management Vol 215(1-3): 285-294.
- Hernández Sampieri Roberto, Fernández Collado Carlos, Baptista Lucio María del Pilar. Metodología de la investigación. 5ta Ed. McGraw Hill. México. 2010. Disponible en <https://drive.google.com/file/d/0B2AMIek4qOtkRkR0akV5a2tBcG8/view>
- Husch, B., Beers, T.W. and Kershaw, J.A. 2002. Forest Mensuration. 4th Ed. Wiley, p. 456.
- Keogh Raymond M. 1984. Changes in forest cover of Costa Rica through history. Turrialba Vol.34(3): 325-331. Disponible e[n http://pdf.usaid.gov/pdf\\_docs/PNAAT708.pdf](http://pdf.usaid.gov/pdf_docs/PNAAT708.pdf)
- King D. A. and Clark D. A. 2011. Allometry of emergent tree species from saplings to above-canopy adults in a Costa Rican rain forest. Journal of Tropical Ecology (2011) 27:573–579. Disponible en http://www.umsl.edu/~biology/files/pdfs/debclark/2011\_King\_and\_Clark\_JTE\_TREES\_species\_allometries\_RM.pdf
- King D. A., Davies v, Noor Nur Supardi Md. 2006. Growth and mortality are related to adult tree size in a Malaysian mixed dipterocarp forest. Forest Ecology and Management 223:152–158. Disponible en http://ctfs.si.edu/Public/pdfs/King\_Davies\_Noor\_2006\_JForEcolMgnmt.pdf
- King, D. A., Wright, S.J., Connell, J.H. 2006. The contribution of interspecific variation in maximum tree height to tropical and temperate diversity. Journal of Tropical Ecology 22 (01):11-24. Disponible en https://www.researchgate.net/publication/231747343\_The\_contribution\_of\_interspecific\_variation in maximum tree height to tropical and temperate diversity
- Kiran Verma Niva, Lamba David W., Reid Nick, Brian Wilson. 2014. An allometric model for estimating DBH of isolated and clustered Eucalyptus trees from measurements of crown projection area. Forest Ecology and Management Volume 326(15): 125-132.
- Lieberman, D., M. Lieberman, R. Peralta and G.S. Hartshorn. 1996. Tropical forest structure and composition on a large-scale altitudinal gradient in Costa Rica. Journal of Ecology 84: 137-152. Disponible en http://hydro.csumb.edu/lieberman/docs/Large-scale%20altitudinal%20gradient%20J%20Ecol.pdf Lieberman et. al 1996.
- Lieberman M., Lieberman D., Peralta R. and Hartshorn G. 1995. Canopy closure and the distribution of tropical forest tree species at La Selva, Costa Rica. Disponible en http://hydro.csumb.edu/lieberman/docs/Canopy%20closure%20and%20the%20distribution%20JTE.p df
- Lieberman M. and Lieberman D. 1994. Patterns of density and dispersion of forest trees. En. L. A. McDade, K. S. Bawa, H. Hespenhide, and G. S. Hartshorn, Eds. La Selva: ecology and natural history of a neotropical rainforest. University of Chicago Press, Chicago, Illinois, USA. Disponible en http://hydro.csumb.edu/lieberman/docs/Density%20and%20dispersion%20chap%208%20La%20Selv a%20book.pdf
- Lieberman, M. and Lieberman D. 1985. Simulation of growth curves from periodic increment data. Ecology 66: 632-635. Disponible en http://hydro.csumb.edu/lieberman/docs/Simulation%20of%20growth%20curves%20Ecol.pdf
- Lieberman, M., D. Lieberman, G.S. Hartshorn and R. Peralta. 1985. Small-scale altitudinal variation in lowland wet tropical forest vegetation. Journal of Ecology 73: 505-516. Diponible en http://hydro.csumb.edu/lieberman/docs/Small-scale%20altitudinal%20variation%20JEcol.pdf
- Lieberman, D., M. Lieberman, G.S. Hartshorn and R. Peralta. 1985. Growth rates and age-size relationships of wet tropical forest trees in Costa Rica. Journal of Tropical Ecology 1: 97-109. Disponible en http://hydro.csumb.edu/lieberman/docs/Growth%20rates%20and%20agesize%20relationships%20JTE.pdf
- Lieberman, D., M. Lieberman, R. Peralta and G.S. Hartshorn. 1985. Mortality patterns and stand turnover rates in a wet tropical forest in Costa Rica. Journal of Ecology 73: 915-924. http://hydro.csumb.edu/lieberman/docs/Mortality%20patterns%20and%20turnover%20rates%20JEc ol.pdf
- Lobo Elena. 2013. Spatial distribution of canopy gaps in a tropical forest landscape and its influence on the tree community. Submitted in partial fulfillment of the requirements for the degree of Doctor of Philosophy in Ecology, Evolution and Conservation Biology in the Graduate College of the University of Illinois at Urbana-Champaign, 125p. Disponible en https://www.ideals.illinois.edu/bitstream/handle/2142/46594/Elena\_Lobo.pdf?sequence=1

Loetsch, F., Zöhrer, F., & Haller, K. 1973. Forest Inventory (2 ed., Vol. II). Munich: BLV Verlagsgesellchaft.

- Macfarlane Craig and Ogden Gary N. 2012. Automated estimation of foliage cover in forest understory from digital nadir images. Methods in Ecology and Evolution,3:405–415. Disponible en <http://onlinelibrary.wiley.com/doi/10.1111/j.2041-210X.2011.00151.x/pdf>
- Ministerio Público. 2011. Propuesta de Políticas de Persecución Penal de los Delitos Ambientales. San José, Costa Rica. 192p. Disponible en Disponible en https://www.poderjudicial.go.cr/escuelajudicial/archivos/bibliotecaVirtual/derechoAmbiental/politica%20persecucion% 20costa%20rica.pdf
- Metcalf C. Jessica E., Horvitz Carol C., Tuiljapurkar Shripad, and Clark Deborah A. 2009. A time to grow and a time to die: a new way to analyze the dynamics of size, light, age, and death of tropical trees. Ecology, 90(10): 2766–2778. Disponible en http://www.umsl.edu/~biology/files/pdfs/debclark/2009%20Metcalf%20et%20al%20Ecology%20A%20time%20to%20grow%20a%20time%20to%20 die%20RM.pdf
- MINAE (Ministerio del Ambiente y Energía, CR). 2015. Decreto N° 38863-MINAE. La Gaceta. Diario Oficial (CR). abril 7:5-15 Año CXXXVII Nº 66. Reglamento para el trámite de los permisos y control del aprovechamiento maderable, en terrenos de uso agropecuario, sin bosque y situaciones especiales en Costa Rica y Oficialización del "Sistema de Información para el control del Aprovechamiento Forestal" (SICAF).
- Mitchel P. L. and Whitmore T.C. Use of hemispherical photographs in forest ecology. Occasional Papers No. 44. Oxford Forestry Institute, Department of Plant Sciences, University of Oxford. 1993. 56p. Disponible en [www.bodley.ox.ac.uk/users/millsr/isbes/ODLF/OP44.pdf](http://www.bodley.ox.ac.uk/users/millsr/isbes/ODLF/OP44.pdf)
- Onilude Q.A., Akinyemi O. and Julius A.J. 2015. Modelling DBH and Crown diameter for Triplochiton scleroxylon (K. Schum) in Nigeria. Academia Journal of Scientific Research 3(11): 178-183. Disponible en https://www.academiapublishing.org/journals/ajsr/pdf/2015/Nov/Onilude%20et%20al.pdf
- Orians, G.H., 1982. The influence of tree falls in tropical forests on tree species richness. Trop. Ecol. 23, 255- 279.
- Ortiz E. 2014. Cartografía base para realizar el Inventario Nacional Forestal (INF) de Costa Rica. Informe Final Consolidado. Programa Reducción de Emisiones de la Deforestación y Degradación de Bosques en Centroamérica y República Dominicana (REDD – CCAD – GIZ). SINAC-FONAFIFO San José, Costa Rica 40p. Disponible en http://www.sirefor.go.cr/TiposBosque2013.rar
- Parker Geoffrey G. and Brown Martin J. 2000. Forest Canopy Stratification—Is It Useful? The American Naturalist 155:4 (473-484). Disponible en https://repository.si.edu/bitstream/handle/10088/2960/AmNat00ParkerBrown.pdf
- Peña Chacón Mario. 2013. Los principios de objetivación de la tutela ambiental e irreductibilidad de espacios sometidos a régimen especial de protección y su relación con la prohibición de retroceso. Medio Ambiente y Derecho No. 25. Disponible en [http://huespedes.cica.es/gimadus/25/06](http://huespedes.cica.es/gimadus/25/06-los_principios_de_objetivacion_de_la_tutela_ambiental.html) los principios de objetivacion de la tutela ambiental.html
- Poorter, L., Bongers, F., Sterck, F.J., Woll, H. 2003. Architecture of 53 rain forest tree species differing in adult stature and shade tolerance. Ecology 84,602–608.
- Regent Instruments. WinScanopy. Canopy analysis with digital fisheye imaging. 11p. Disponible en <http://www.zealquest.com/upload/product/regent/Brochures/WinSCANOPY.pdf>
- Rich, P.M. 1990 Characterizing plant canopies with hemispherical photographs. Remote Sens. Rev. 5,13–29.
- Richards, P.W. 1996. The Tropical Rain Forest an Ecological Study, Second edition. Cambridge University Press, Page. 27-46.
- Robertson, F. D. 2000 Timber Cruising Handbook. USDA Forest Servicie. 237p. Disponible en http://www.uky.edu/~jmlhot2/courses/for480/USFS%20Timber%20Cruising%20Handbook.pdf
- Roxburgh, J.R. and Kelly, D. 1995 Uses and limitations of hemispherical photography for estimating forest light environments. N.Z. J. Ecol. 19(2),213–217.
- Sanca Tinta, Miler Daen. 2011. Tipos de investigación científica. Rev. Act. Clin. Med [online]. 2011, vol.12, pp. 621-624. ISSN 2304-3768. http://www.revistasbolivianas.org.bo/pdf/raci/v12/v12\_a11.pdf
- Sánchez-Azofeifa A., Calvo Alvarado J., Chong M., Castillo M., & Jiménez, V. 2006. Estudio de Monitoreo de Cobertura Forestal de Costa Rica 2005. I. Parte: Clasificación de la Cobertura Forestal con Imágenes Landsat ETM+ 2005. Proyecto ECOMERCADOS. 36 p.
- Sanfor R. L., Braker H. E. and Hartshorn G. S. 1986. Canopy openings in a primary neotropical lowland forest. Journal of Tropical Ecology 2:277-282.
- Shimano Koji. 1997. Analysis of the relationship between DBH and crown projection area using a new model. Journal of Forest Research November Vol. (2): 4:237–242.
- Shono Kenichi, Cadaweng Ernesto A. and Durst Patrick B. 2007. Application of Assisted Natural Regeneration to Restore Degraded Tropical Forestlands. Restoration Ecology Vol. 15, No. 4, pp. 620–626. Disponible en http://www.fao.org/forestry/19102-0bf30dd3d800687636a5ddc85e409044a.pdf
- Strimbu Bogdan M. 2014. Comparing the efficiency of intensity-based forest inventories with sampling-errorbased forest inventories. Forestry 2014 87(2):249-255. Disponible en <http://forestry.oxfordjournals.org/content/87/2/249.full.pdf+html>
- Steege Hans teer. Winphot, Version 5.0. A Programme to Analyse Vegetation Indices, Light and Light Quality from Hemispherical Photographs. Manual. Reports 97-3. Tropenbos-Guyana Programme/Utrecht University. 52p. 1997. Disponible en https://www.researchgate.net/publication/230608417\_winphot\_Version\_50\_A\_Programme\_to\_Anal yse\_Vegetation\_Indices\_Light\_and\_Light\_Quality\_from\_Hemispherical\_Photographs
	- \_\_\_\_\_\_\_\_\_\_. HEMIPHOT, a programme to analyze vegetation indices, light and light quality from hemispherical photographs. The Tropenbos Foundation Wageningen, The Netherlands. 1993. 44p. Disponible e[n http://www.tropenbos.org/file.php/1466/tropdoc3.pdf](http://www.tropenbos.org/file.php/1466/tropdoc3.pdf)
- Terra Nascimento André Rosalvo, Felfili Fagg Jeanine Maria and Fagg Christopher William. 2007. Canopy openness and LAI estimates in two seasonally deciduous forests on limestone outcrops in central brazil using hemispherical photographs. Sociedade de Investigações Florestais. R. Árvore, Viçosa-MG, v.31, n.1, p.167-176.
- Tichý Lubomír. 2016. Field test of canopy cover estimation by hemispherical photographs taken with a smartphone. Journal of Vegetation Science. Vol. (27):2: 427–435. Dsiponible en http://onlinelibrary.wiley.com/doi/10.1111/jvs.12350/abstract
	- \_\_\_\_\_\_\_\_\_\_. s.f. GLAMA- Gap Light Analysis Mobile App. User s manual, application version 3.0. Dept. of Botany and Zoology, Masaryk University Brno, Czech Republic. Disponible en <http://www.sci.muni.cz/botany/glama/GLAMA%20manual.pdf>
- Tosi, J. A. Jr. Los recursos forestales de Costa Rica. Acta Final. Primer Congreso sobre Conservación de Recursos Naturales de Costa Rica. 1974. p. 89-107.
- Unidad Ejecutora, Programa de Regularización de Catastro y Registro, Instituto Geográfico Nacional. 2006. Sistema de Referencia CR05 y Proyección Transversal Mercator para Costa Rica CRTM05. 38p. San José, Costa Rica.
- USAID. Programa de USAID de Excelencia Ambiental y Laboral para CAFTA-DR. 2010. Manual de investigación de los delitos ambientales. Redacción y validación: Carolina Mauri Carabaguías. Supervisión técnica: José Pablo González Montero. 94p. Disponible en

https://escuelajudicialpj.poder-

judicial.go.cr/Archivos/bibliotecaVirtual/derechoAmbiental/investigacion%20costa%20rica%20final.p df

- USDA Forest Service. 2012. Forest inventory and analysis national core field guide, volume 1: Field data collection procedures for phase 2 plots, version 6.0. USDA Forest Service, Internal report. USDA Forest Service, Washington Office, Forest Inventory and Analysis, Washington, D.C. http://www.fia.fs.fed.us/library/field-guides-methodsproc/docs/Complete%20FG%20Document/NRS%20FG%206.0-Oct%202012-Complete%20Documentopt.pdf
- Vales, D.J.; Bunnell, F.L. 1988. Comparison of methods for estimating forest overstory cover. I. Observer effects. Canadian Journal of Forest Research. 18(5): 606-609.
- Waggoner Paul E. 2009. Forest Inventories: Discrepancies and Uncertainties. RFF DP 09-29. Resources for the Future. Washington, DC 20036, USA. Disponible en http://www.rff.org/files/sharepoint/WorkImages/Download/RFF-DP-09-29.pdf
- Weissenhofer Anton. 2005. Structure and vegetation dynamics of four selected one-hectare forest plots in the lowland rain forests of the Piedras Blancas National Park ("Regenwald der Österreicher"), Costa Rica, with notes on the vegetation diversity of the Golfo Dulce region. Fakultät für Lebenswissenschaften der Universität Wien. 195p. Disponible en http://www.univie.ac.at/lagamba/researchdb/upload/files/Dissertation\_Weissenhofer\_gesamt.pdf
- Werner Liz. 2009. Standard Operating Procedure for Determining Canopy Closure using a Concave Spherical Densiometer – Model C for the Extensive Riparian Status and Trends Monitoring Program. http://www.ecy.wa.gov/programs/eap/qa/docs/ECY\_EAP\_SOP\_UseofConcaveSphericaDensiometer [V1\\_0EAP064.pdf](http://www.ecy.wa.gov/programs/eap/qa/docs/ECY_EAP_SOP_UseofConcaveSphericaDensiometer_V1_0EAP064.pdf)
- Whitmore, T.C., Brown, N.D., Swaine, M.D., Kennedy, D., Goodwin-Bailey, C.I., Gong, W. K. 1993. Use of hemispherical photographs in forest ecology: measurement of gap size and radiation total in a Borneo tropical rain forest. Journal of Tropical Ecology 9: 131-151.
- Williams, M.S., Patterson, P.L., and Mowrer, H.T. 2003. Comparison of ground sampling methods for estimating canopy cover. Forest Science 49 (2):235-246.
- Winn, Matthew F.; Lee, Sang-Mook; Araman, Phillip A. 2013. Forest Crowns: a software tool for analyzing ground-based digital photographs of forest canopies. In: Miller, Gary W.; Schuler, Thomas M.; Gottschalk, Kurt W.; Brooks, John R.; Grushecky, Shawn T.; Spong, Ben D.; Rentch, James S., eds. Proceedings, 18th Central Hardwood Forest Conference; 2012 March 26-28; Morgantown, WV; Gen. Tech. Rep. NRS-P-117. Newtown Square, PA: U.S. Department of Agriculture, Forest Service, Northern Research Station: 35-41. Disponible en [http://www.nrs.fs.fed.us/pubs/gtr/gtr-nrs-p-117papers/07](http://www.nrs.fs.fed.us/pubs/gtr/gtr-nrs-p-117papers/07-winn_2012-chfc.pdf) [winn\\_2012-chfc.pdf](http://www.nrs.fs.fed.us/pubs/gtr/gtr-nrs-p-117papers/07-winn_2012-chfc.pdf)
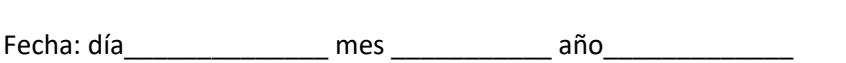

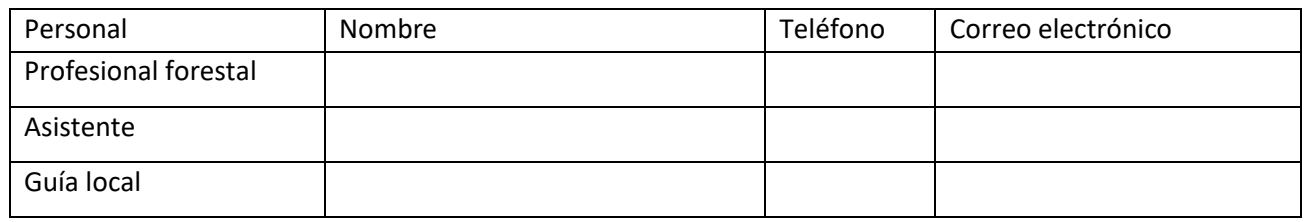

Localidad: \_\_\_\_\_\_\_\_\_\_\_\_\_\_\_\_\_\_\_\_\_\_\_\_\_\_\_\_\_\_\_\_\_\_\_\_\_\_\_\_\_\_\_\_\_\_\_\_\_\_\_\_\_\_\_\_\_\_\_\_\_\_\_\_\_\_\_\_\_\_\_\_\_\_\_\_\_

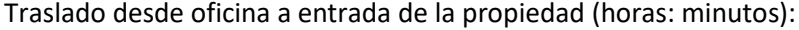

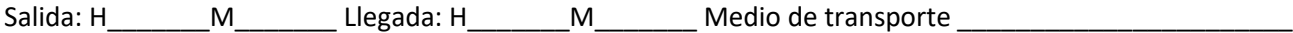

Desplazamiento hasta el perímetro del bosque (horas: minutos):

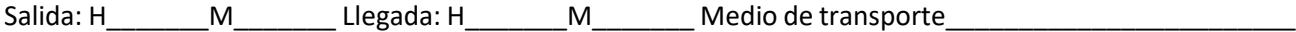

\_\_\_\_\_\_\_\_\_\_\_\_\_\_\_\_\_\_\_\_\_\_\_\_\_\_\_\_\_\_\_\_\_\_\_\_\_\_\_\_\_\_\_\_\_\_\_\_\_\_\_\_\_\_\_\_\_\_\_\_\_\_\_\_\_\_\_\_\_\_\_\_\_\_\_\_\_\_\_\_\_\_\_\_\_\_\_\_

\_\_\_\_\_\_\_\_\_\_\_\_\_\_\_\_\_\_\_\_\_\_\_\_\_\_\_\_\_\_\_\_\_\_\_\_\_\_\_\_\_\_\_\_\_\_\_\_\_\_\_\_\_\_\_\_\_\_\_\_\_\_\_\_\_\_\_\_\_\_\_\_\_\_\_\_\_\_\_\_\_\_\_\_\_\_\_\_

\_\_\_\_\_\_\_\_\_\_\_\_\_\_\_\_\_\_\_\_\_\_\_\_\_\_\_\_\_\_\_\_\_\_\_\_\_\_\_\_\_\_\_\_\_\_\_\_\_\_\_\_\_\_\_\_\_\_\_\_\_\_\_\_\_\_\_\_\_\_\_\_\_\_\_\_\_\_\_\_\_\_\_\_\_\_\_\_

\_\_\_\_\_\_\_\_\_\_\_\_\_\_\_\_\_\_\_\_\_\_\_\_\_\_\_\_\_\_\_\_\_\_\_\_\_\_\_\_\_\_\_\_\_\_\_\_\_\_\_\_\_\_\_\_\_\_\_\_\_\_\_\_\_\_\_\_\_\_\_\_\_\_\_\_\_\_\_\_\_\_\_\_\_\_\_\_

\_\_\_\_\_\_\_\_\_\_\_\_\_\_\_\_\_\_\_\_\_\_\_\_\_\_\_\_\_\_\_\_\_\_\_\_\_\_\_\_\_\_\_\_\_\_\_\_\_\_\_\_\_\_\_\_\_\_\_\_\_\_\_\_\_\_\_\_\_\_\_\_\_\_\_\_\_\_\_\_\_\_\_\_\_\_\_\_

\_\_\_\_\_\_\_\_\_\_\_\_\_\_\_\_\_\_\_\_\_\_\_\_\_\_\_\_\_\_\_\_\_\_\_\_\_\_\_\_\_\_\_\_\_\_\_\_\_\_\_\_\_\_\_\_\_\_\_\_\_\_\_\_\_\_\_\_\_\_\_\_\_\_\_\_\_\_\_\_\_\_\_\_\_\_\_\_

Observaciones:

**Cuadro 1: Descripción de las clases y códigos de la posición topográfica.**

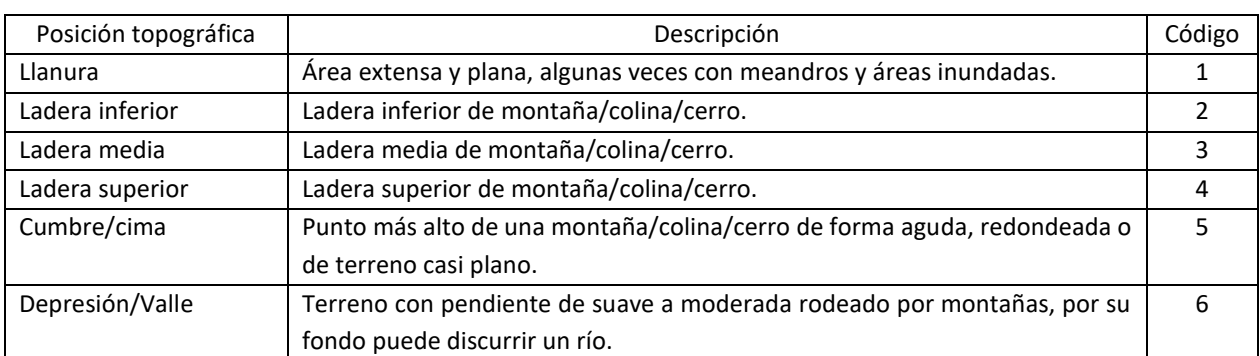

Inicio: H\_\_\_\_\_\_\_M\_\_\_\_\_\_\_ Fin: H\_\_\_\_\_\_\_M\_\_\_\_\_\_\_

(marcar con una X)

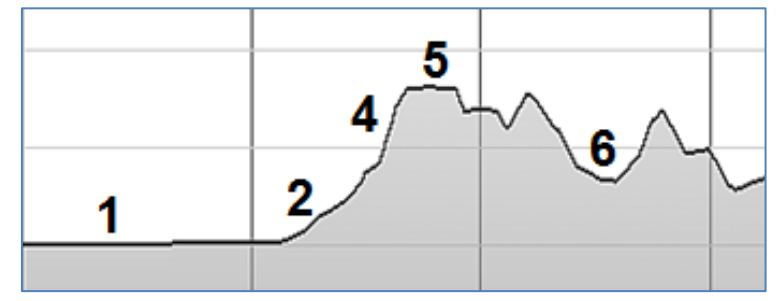

Posición topográfica de la parcela.

\_\_\_\_\_\_\_\_\_\_\_\_\_\_\_\_\_\_\_\_\_\_\_\_\_\_\_\_\_\_\_\_\_\_\_\_\_\_\_\_\_\_\_\_\_\_\_\_\_\_\_\_\_\_\_\_\_\_\_\_\_\_\_\_\_\_\_\_\_\_\_\_\_\_\_\_\_\_\_\_\_\_\_\_\_\_\_\_

\_\_\_\_\_\_\_\_\_\_\_\_\_\_\_\_\_\_\_\_\_\_\_\_\_\_\_\_\_\_\_\_\_\_\_\_\_\_\_\_\_\_\_\_\_\_\_\_\_\_\_\_\_\_\_\_\_\_\_\_\_\_\_\_\_\_\_\_\_\_\_\_\_\_\_\_\_\_\_\_\_\_\_\_\_\_\_\_

\_\_\_\_\_\_\_\_\_\_\_\_\_\_\_\_\_\_\_\_\_\_\_\_\_\_\_\_\_\_\_\_\_\_\_\_\_\_\_\_\_\_\_\_\_\_\_\_\_\_\_\_\_\_\_\_\_\_\_\_\_\_\_\_\_\_\_\_\_\_\_\_\_\_\_\_\_\_\_\_\_\_\_\_\_\_\_\_

\_\_\_\_\_\_\_\_\_\_\_\_\_\_\_\_\_\_\_\_\_\_\_\_\_\_\_\_\_\_\_\_\_\_\_\_\_\_\_\_\_\_\_\_\_\_\_\_\_\_\_\_\_\_\_\_\_\_\_\_\_\_\_\_\_\_\_\_\_\_\_\_\_\_\_\_\_\_\_\_\_\_\_\_\_\_\_\_

\_\_\_\_\_\_\_\_\_\_\_\_\_\_\_\_\_\_\_\_\_\_\_\_\_\_\_\_\_\_\_\_\_\_\_\_\_\_\_\_\_\_\_\_\_\_\_\_\_\_\_\_\_\_\_\_\_\_\_\_\_\_\_\_\_\_\_\_\_\_\_\_\_\_\_\_\_\_\_\_\_\_\_\_\_\_\_\_

\_\_\_\_\_\_\_\_\_\_\_\_\_\_\_\_\_\_\_\_\_\_\_\_\_\_\_\_\_\_\_\_\_\_\_\_\_\_\_\_\_\_\_\_\_\_\_\_\_\_\_\_\_\_\_\_\_\_\_\_\_\_\_\_\_\_\_\_\_\_\_\_\_\_\_\_\_\_\_\_\_\_\_\_\_\_\_\_

# **Cuadro 2: Descripción de la tipología y códigos de los asentamientos.**

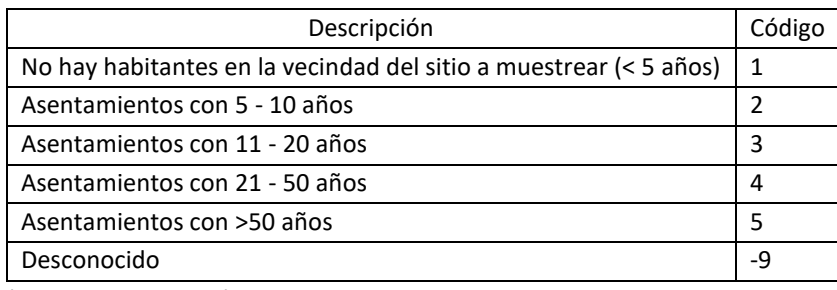

(marcar con una X)

Observaciones:

#### **Desplazamiento desde el perímetro del bosque hasta la primera parcela (horas: minutos):**

Salida: H\_\_\_\_\_\_\_\_M\_\_\_\_\_\_\_\_\_\_\_\_\_\_\_\_Llegada: H\_\_\_\_\_\_\_\_\_\_M\_\_\_\_\_\_\_\_\_\_\_\_ Medio de transporte\_

## **Establecer parcela y realizar mediciones**

Inicio: H\_\_\_\_\_\_\_M\_\_\_\_\_\_\_ Fin: H\_\_\_\_\_\_\_M\_\_\_\_\_\_\_

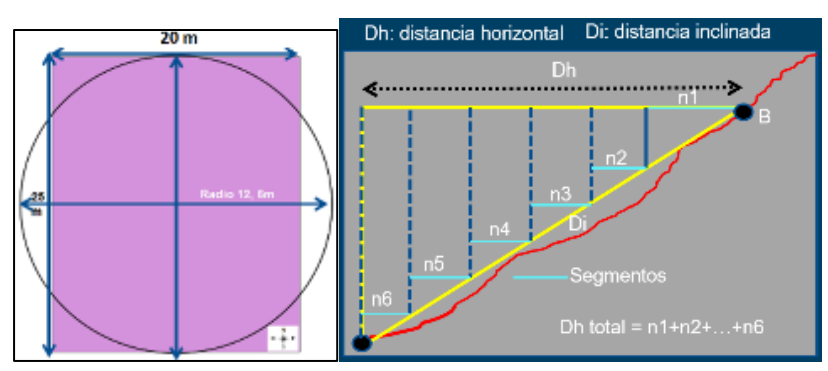

Parcela de 500 m<sup>2</sup> (20\*25 m o círculo radio 12,6 m). Toda medición se debe realizar sobre terreno plano.

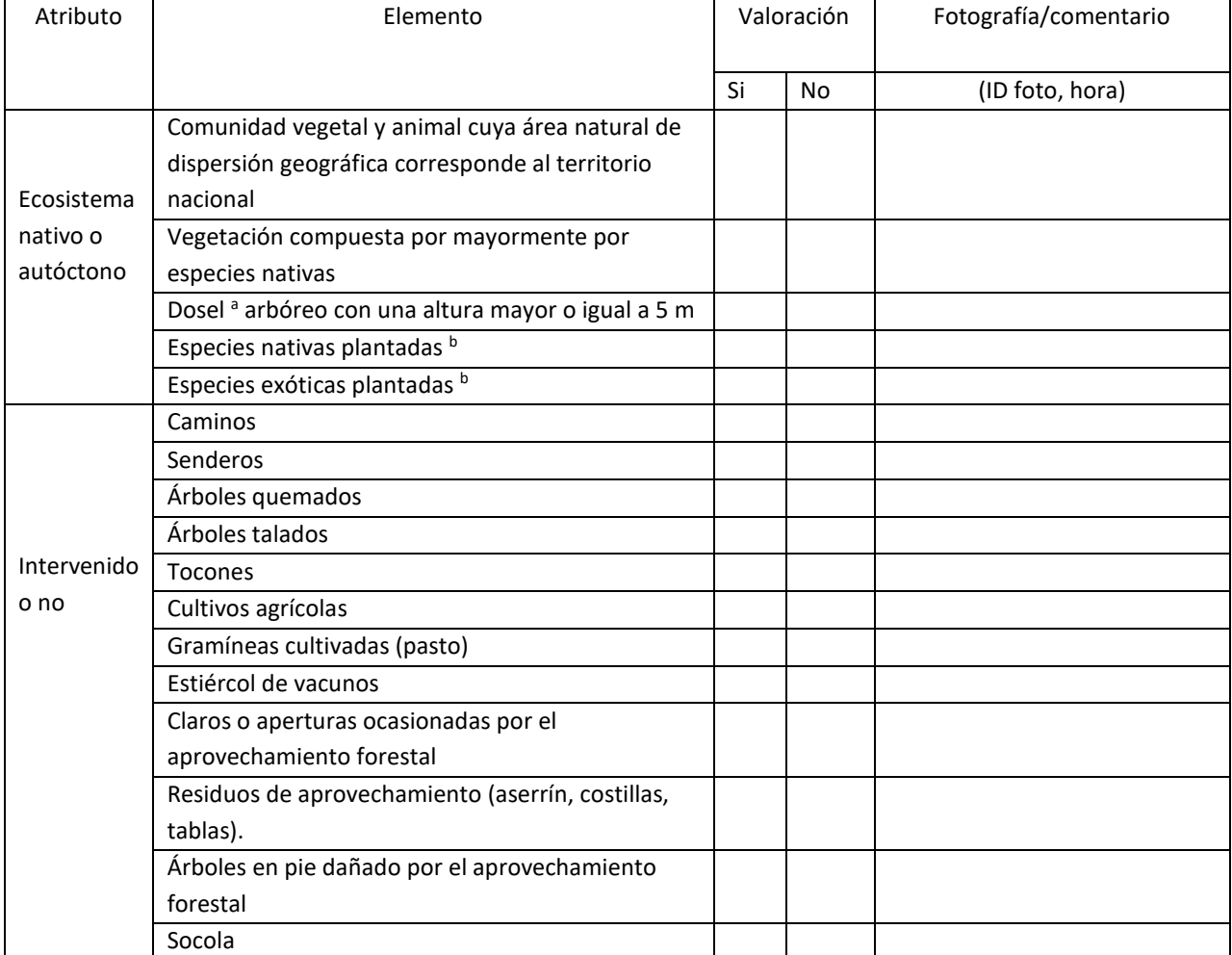

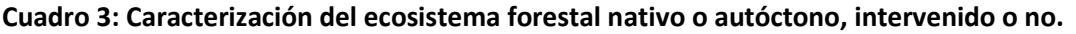

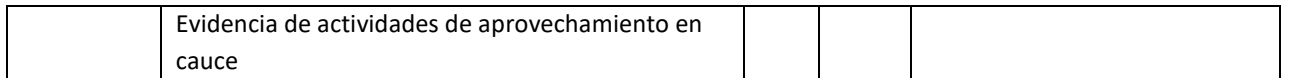

**a** La evaluación de este atributo se debe complementar con la asignación de estratos (doseles) a los árboles con un DAP≥ 15 cm. **<sup>b</sup>** La parcela puede ser parte de una plantación forestal o contener árboles plantados siguiendo un patrón regular o irregular.

## **Cuadro 4: Vegetación de la parcela "regenerada por sucesión natural u otras técnicas forestales".**

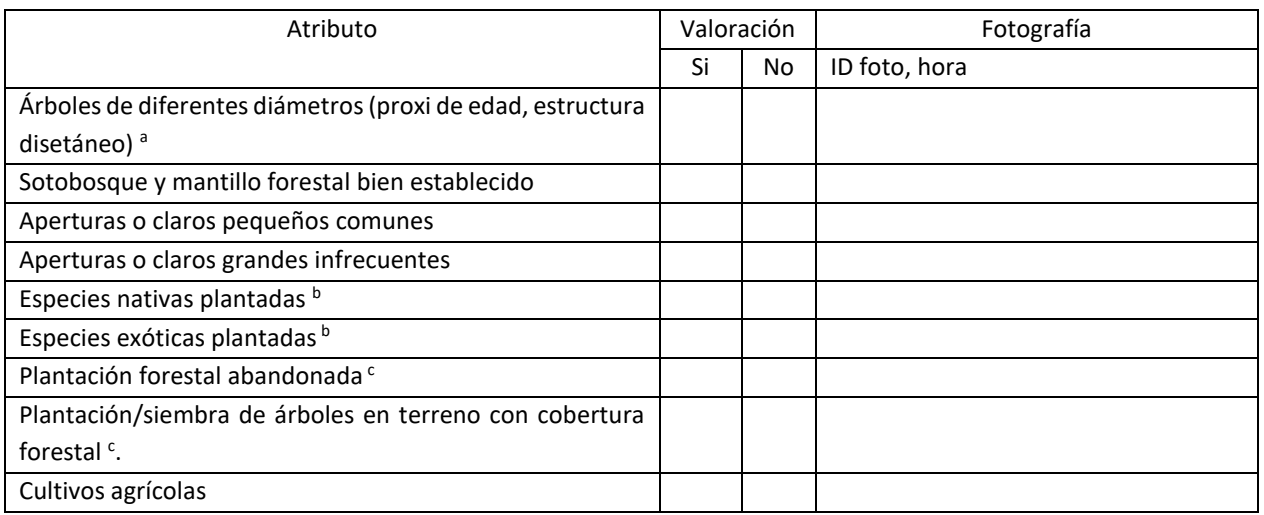

aLa evaluación de este atributo se debe complementar con la medición de árboles con un DAP ≥15 cm.

<sup>b</sup> La parcela puede ser parte de una plantación forestal o contener árboles plantados siguiendo un patrón regular o irregular.

 $\textdegree$ La evaluación se complementará con la medición de árboles con un DAP ≥ 15 cm.

### **Cuadro 5: Diámetro a 1,30 cm y altura dosel para árboles con un dap ≥15cm.**

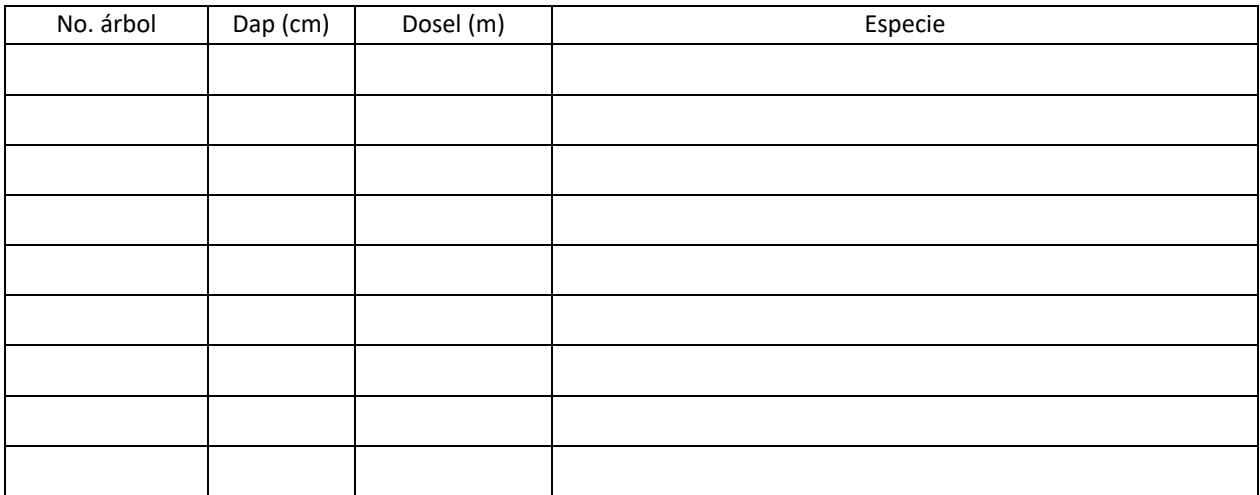

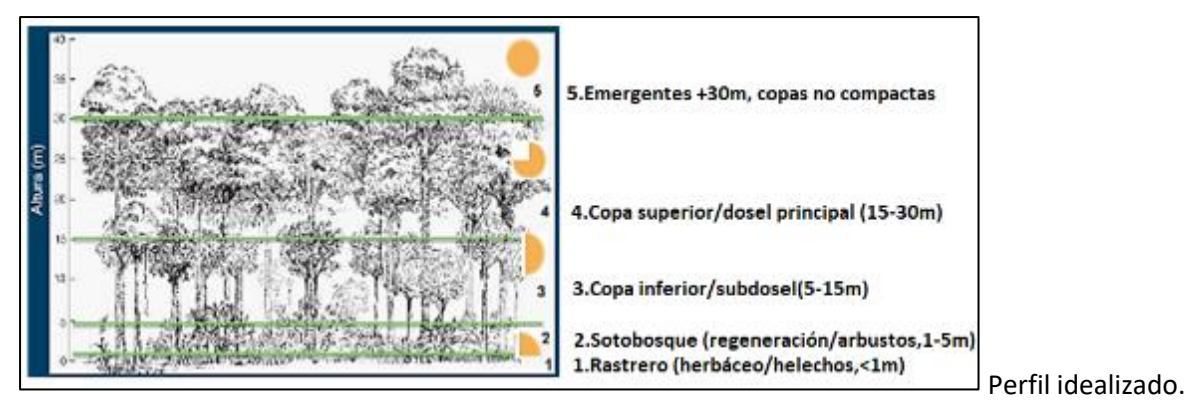

**Cuadro 6: Conteo de individuos con un DAP entre 2 y 14,9 cm.**

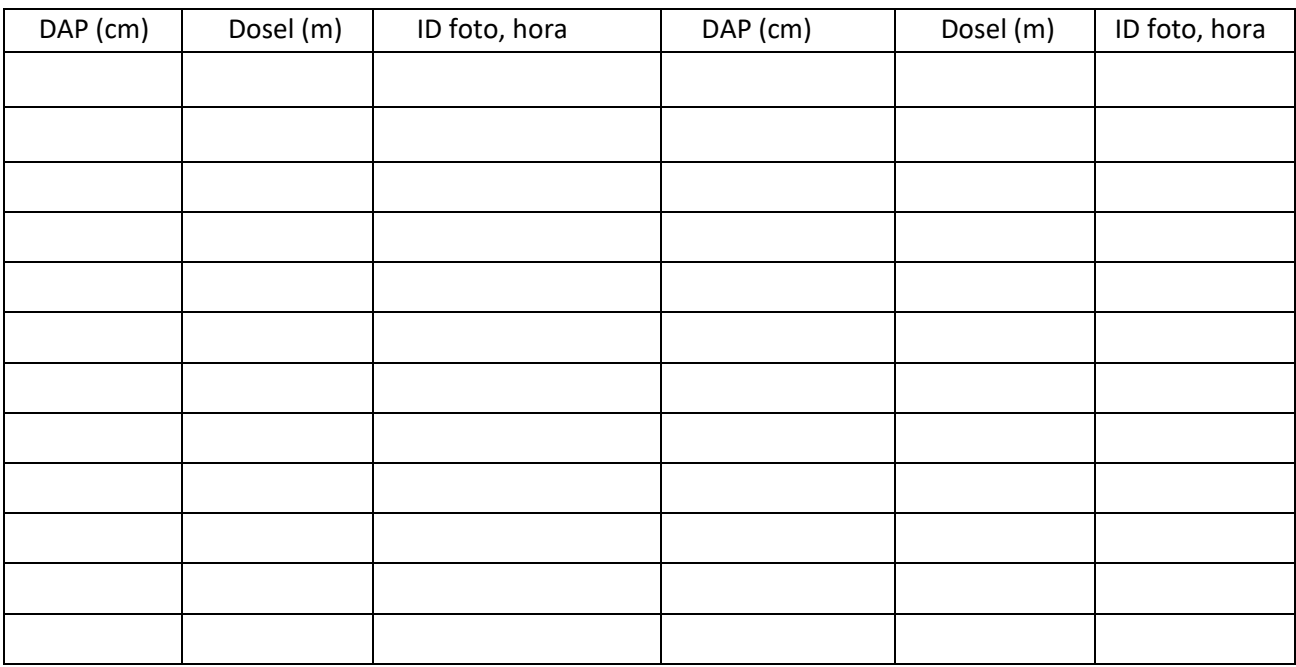

1. Documentar con fotografías la presencia de renovales y árboles jóvenes.

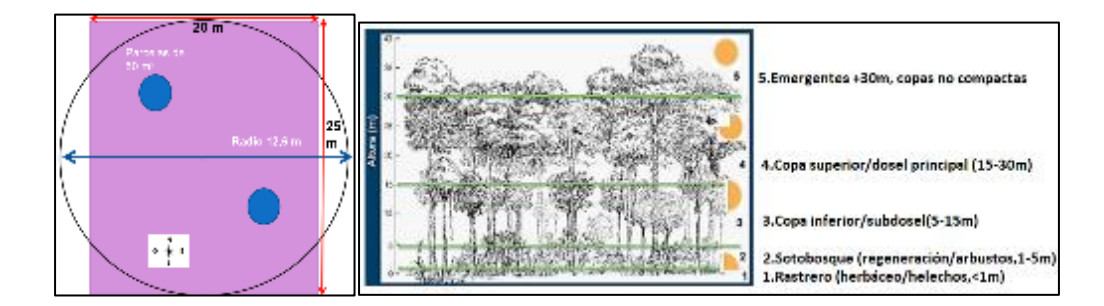

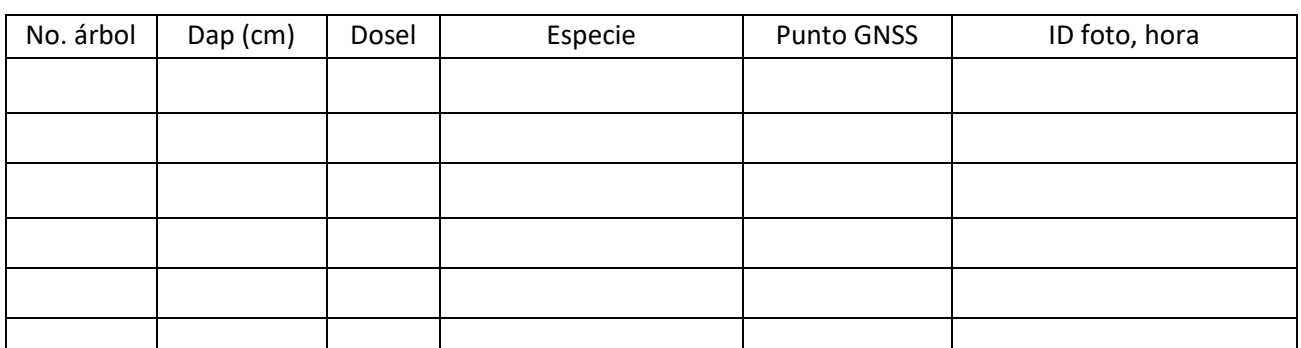

## **Cuadro 7: Registro de árboles de grandes dimensiones fuera de la parcela, pero dentro del polígono de 2 ha.**

2. Dado que los árboles de grandes dimensiones (Ej. ≥ 40-50cm) tienen una densidad muy baja es posible que no se registre ninguno en la parcela. Por esta razón al trasladarse de una parcela a otra se debe registrar fotográficamente y con un punto GNSS cualquier árbol de dichas dimensiones que se encuentre en el polígono de 2 ha.

#### **Cuadro 8: Registro de fotos de dosel.**

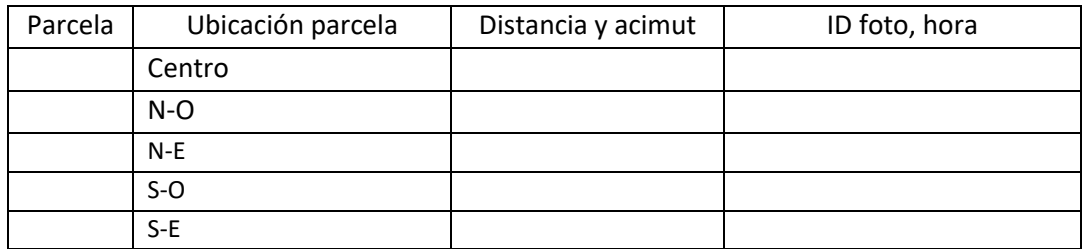

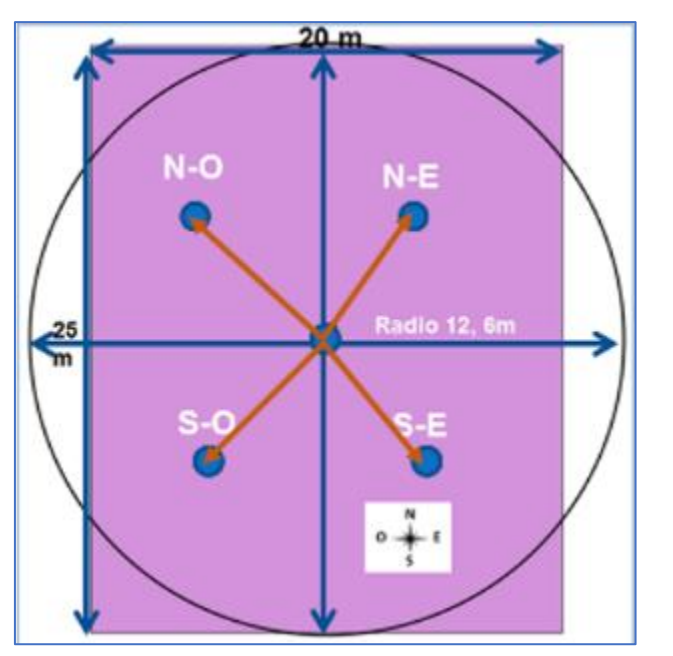

Ubicación de puntos para estimar cobertura de copas con GLAMA.

#### Anexo 2: Antecedentes del protocolo

La idea conceptual del protocolo nació de una conversación con los ingenieros forestales de la fiscalía del Colegio de Ingenieros Agrónomos en enero del 2016. En aquel momento no existía un protocolo oficial, estándar y sustentado en los principios de la ciencia y la técnica que permita materializar de manera unívoca la definición de bosque en el terreno. Este vacío técnico-científico promovía múltiples interpretaciones y materializaciones en el campo, lo que a su vez ocasiona ineficiencias y dudas técnicas al decidir sobre la existencia legal del bosque. Y en última instancia, por un lado, se vulneraba la tutela al derecho de un ambiente sano y equilibrado y por otra el derecho a utilizar de manera sostenible los recursos asociados a la biodiversidad.

El presente documento representa una síntesis de la experiencia acumulada en trabajo de campo y diversos foros desarrollados entre el 2016 y el 2018. Las primeras versiones del protocolo se sometieron al escrutinio de un espectro muy amplio de partes interesadas, entre las que se pueden citar: la fiscalía del Colegio de Ingenieros Agrónomos, el personal del MINAE en Liberia, Área de Conservación Tortuguero (AcTO), Comité Científico Técnico del Área de Conservación Osa, Área de Conservación Tempisque (Nicoya), funcionarios de Monitoreo de FONAFIFO, la Fiscalía Ambiental del Poder Judicial, los Gerentes de Manejo de Áreas de Conservación del SINAC, la Comisión Nacional de Sostenibilidad Forestal, la Comisión Permanente de Asuntos Forestales del Colegio de Ingenieros Agrónomos y finalmente a los participantes de una audiencia pública realizada en el Colegio de Ingenieros Agrónomos en enero del 2018. Paralelo a la presentación del protocolo en foros de discusión abiertos se realizó trabajo de campo entre 2016 y 2018 en la Zona Norte, Nicoya y Caribe Norte.

La versión actual del protocolo fue enriquecida con los aportes de aproximadamente 75 funcionarios(as) del SINAC que participaron en tres cursos de capacitación realizados entre octubre y diciembre del 2019.

El presente manual consta de cuatro capítulos: Manejo de Datos, Estadísticas, Gráficos y Aplicaciones. El capítulo Manejo de Datos contiene información acerca de cómo operar el programa para la utilización de archivos y describe las acciones que se pueden realizar sobre tablas de datos. El capítulo Estadísticas describe las herramientas metodológicas que el usuario puede seleccionar para el análisis de sus datos. Estas descripciones están acompañadas de ejemplos de su implementación en InfoStat construido a partir de numerosas situaciones reales donde la aplicación de una o más técnicas estadísticas resulta beneficiosa. El capítulo Gráficos describe también a través de la ejemplificación diferentes tipos de representaciones gráficas disponibles. El capítulo Aplicaciones presenta métodos estadísticos usados en el control estadístico de la calidad, la cuantificación de biodiversidad y herramientas computacionales para facilitar el proceso de enseñanza – aprendizaje de conceptos clásicos de la estadística. El presente manual refleja el estado de avance de InfoStat al momento de su impresión, sin embargo InfoStat está creciendo, actualizando y mejorando continuamente algoritmos e interfases con el usuario. En el menú ayuda de InfoStat encontrará acceso a la versión a la versión electrónica de este manual y a un link para su actualización en línea.

#### Enero 2016 Solicitud fiscalía del CIAgro

Abril 2016 Visita a finca en Sta. Cecilia Z. N. y Península de Santa Elena. Oficina MINAE Liberia y fiscalía del CIAgro. Diagnóstico campo.

Mayo 2016 presentación de versión 1 del protocolo a fiscalía del CIAgro.

Junio de 2016 visita a finca en Caribe Norte (aplicación de versión 1 del protocolo) con funcionarios de MINAE (Área de Conservación Tortuguero) y fiscalía del CIAgro.

junio 2016 Versión 2 del protocolo se presentó funcionarios de Monitoreo de FONAFIFO.

Junio 2016 Versión 2 del protocolo se presentó a Fiscalía Ambiental del Poder Judicial y MINAE-SINAC. Agosto 2016 Presentación V2 del protocolo a los Gerentes de Manejo de Áreas de Conservación del SINAC (Monteverde, Puntarenas).

Mayo 2017 Presentación V2 del protocolo al Comité Científico Técnico ACOSA.

Junio 2017 Presentación V3 del protocolo a los funcionarios del ACT en Nicoya.

Junio 2017 Aplicación de V3 del protocolo con funcionarios de MINAE (Área de Conservación Tempisque-ACT) y fiscalía del CIAgro.

Octubre 2017 Presentación V4 del protocolo a la fiscalía del CIAgro.

Noviembre 2017 Presentación V4 del protocolo a la Comisión Nacional de Sostenibilidad Forestal.

Enero 2018 Presentación V5 del protocolo a la Comisión Permanente de Asuntos Forestales del CIAgro.

Enero 2018 Presentación pública V5 del protocolo en CiAgro